# UNIVERSIDAD NACIONAL<br>AUTONOMA DE MEXICO AUTONOMA DE

### **ESCUELA NACIONAL DE ESTUDIOS PROFESIONALES CAMPUS ARAGON**

- -

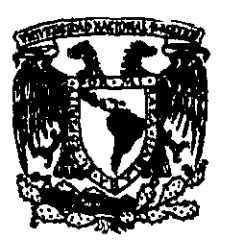

## **DISERO Y CONSTRUCCION DE UN MODEM DE BAJA VELOCIDAD UTILIZANDO EL CIRCUIT0 INTEGRADO AM7911**

### $\mathbf S$  $\mathbf T$  $\bf E$ S.  $\mathbf{I}$ **Que para obtener el Titulo de: INGENIERO MECANICO ELECTRICISTA**  P r **e s e n t a: FERNANDO ORTIZ HERNANDEZ Director: Ing. Eleazar M. Pineda Diaz**

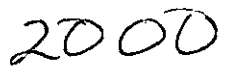

 $S^2$ <br>NACIONAL

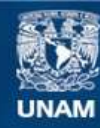

Universidad Nacional Autónoma de México

**UNAM – Dirección General de Bibliotecas Tesis Digitales Restricciones de uso**

### **DERECHOS RESERVADOS © PROHIBIDA SU REPRODUCCIÓN TOTAL O PARCIAL**

Todo el material contenido en esta tesis esta protegido por la Ley Federal del Derecho de Autor (LFDA) de los Estados Unidos Mexicanos (México).

**Biblioteca Central** 

Dirección General de Bibliotecas de la UNAM

El uso de imágenes, fragmentos de videos, y demás material que sea objeto de protección de los derechos de autor, será exclusivamente para fines educativos e informativos y deberá citar la fuente donde la obtuvo mencionando el autor o autores. Cualquier uso distinto como el lucro, reproducción, edición o modificación, será perseguido y sancionado por el respectivo titular de los Derechos de Autor.

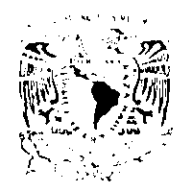

ESCULLY NACIONAL DE ESTUDIOS PROFESIONALES

ARMON DIRIT CION

TREFERENCE NAME  $\gamma$   $\Delta$  . .  $AJI$  winds  $H$  $MLH$   $^*$ 

FERNANDO ORTIZ HERNÁNDEZ PRESENTE.

En contestación a la solicitud de fecha 8 de junio del año en curso, relativa a la autorizacion que se le debe conceder para que el señor profesor, Ing. ELEAZAR M. PINEDA DÍAZ pueda dirigirle el trabajo de tesis denominado, "DISEÑO Y CONSTRUCCIÓN DE UN MODEM DE BAJA VELOCIDAD UTILIZANDO EL CIRCUITO INTEGRADO AM7911", con fundamento en el punto 6 y siguientes, del Reglamento para Examenes Profesionales en esta Escuela, y toda vez que la documentación presentada por usted reúne los requisitos que establece el precitado Reglamento; me permito comunicarle que ha sido aprobada su solicitud.

 $\overline{1}$ 

Aprovecho la ocasión para reiterarle mi distinguida consideración,

Atentamente "POR MI RAZA HABLARA EL ESPÍRITU" San Juan de Aragon, Mexico., 12 de junio de 1998 EL DIRECTOR

Lic. CARLOS EDUARDO LEVY VAZQUEZ

c c p Jefe de la Unidad Académica.

c c p. Jefatura del Area de Ingeniería Mecánica Eléctrica.

c c p. Asesor de Tesís.

CELV/AIR/MCA/Ila.

 $2d$ 

Mi m6s sincero agradecimiento para:

Mi familia quien siempre me ha apoyado, **en** forma incondicional

Mi esposa Ma. Luisa y rnis hijos Ana Claudia y Fernando de quienes he recibido siempre apoyo.

**El** Ing. Juan Domingo Arana Loredo. por el apoyo siempre desinteresado que me ha demostrado, sin el cual no hubiese sido posible concluir este trabajo.

El Ing. Eleazar M. Pineda Diaz, por el apoyo siempre absoluto, el cual me demostr6 durante el desarrollo de este trabajo.

La Universidad Nacional Aut6noma de M&xico, quien me ha dado todo y de quien siempre estaré orgulloso.

Comisi6n Federal de Electricidad, par el apoyo recibido en la realizaci6n de este trabajo.

#### **CONTENIDO**

**INTRODUCCION** 

**CAPITULO I DEPINICION DEL SISTEMA** .

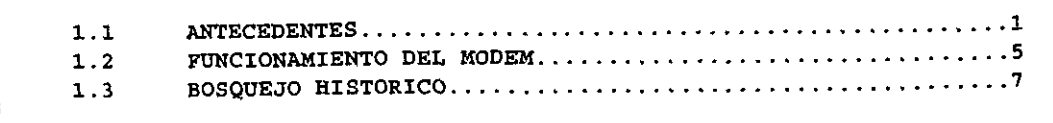

**CAPITULO I1 CONCEPTOS BASICOS** .

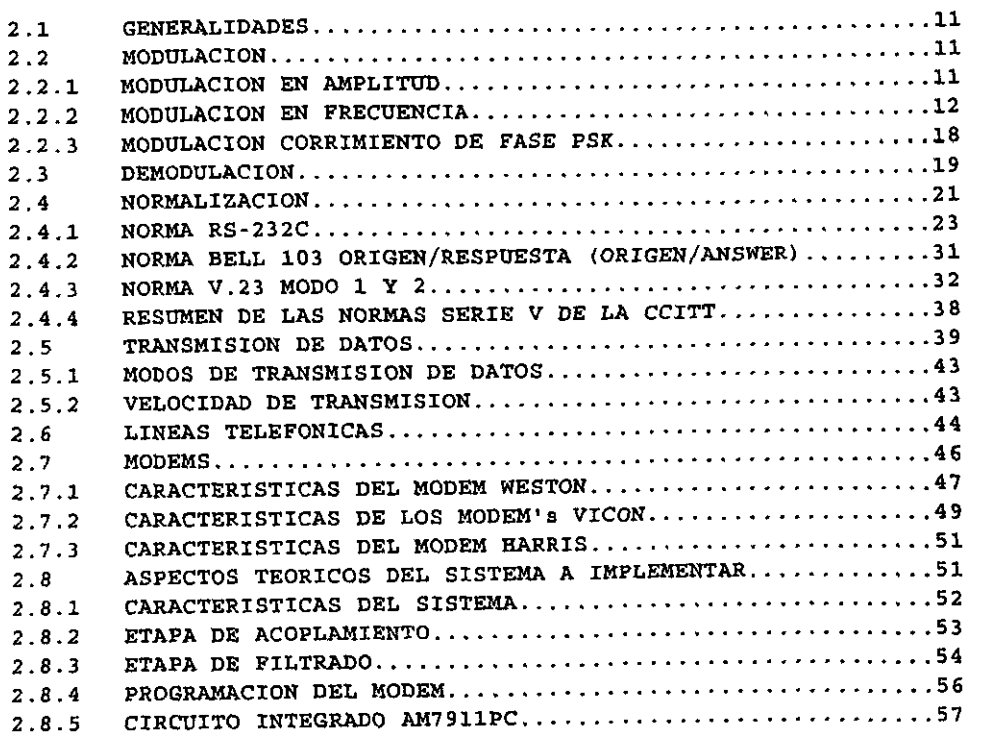

CAPITULO I11 IMPLEMENTACION DEL CIRCUIT0 .

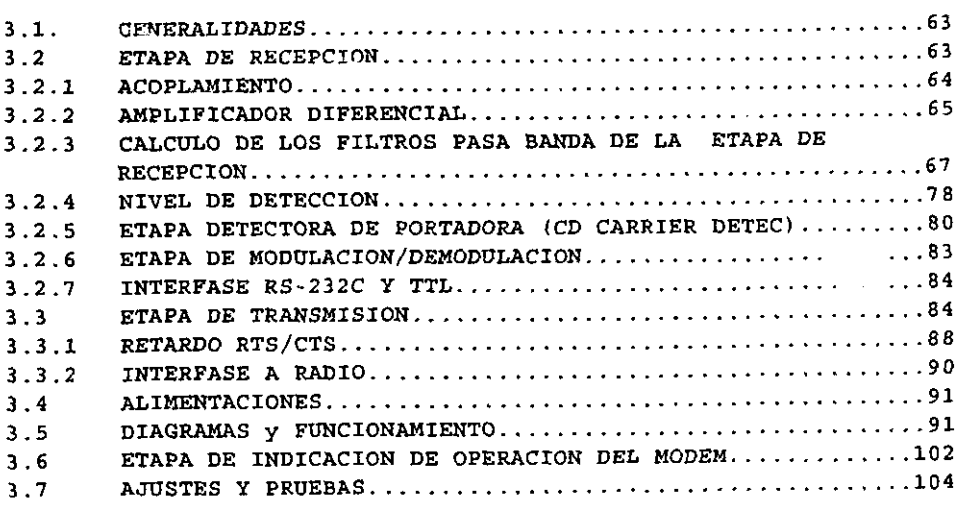

CAPITULO IV

PRUEBAS **Y** CARACTERIZACION DEL SISTEMA .

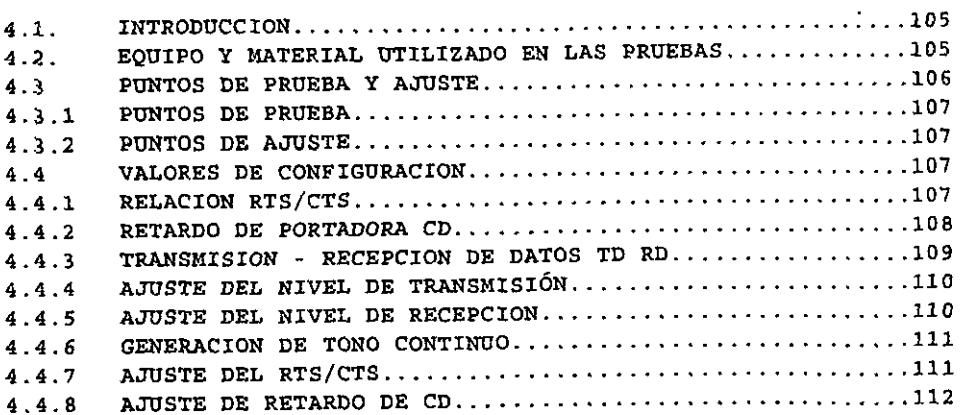

**CAPITULO V**  ELABORACIÓN DEL CIRCUITO IMPRESO.

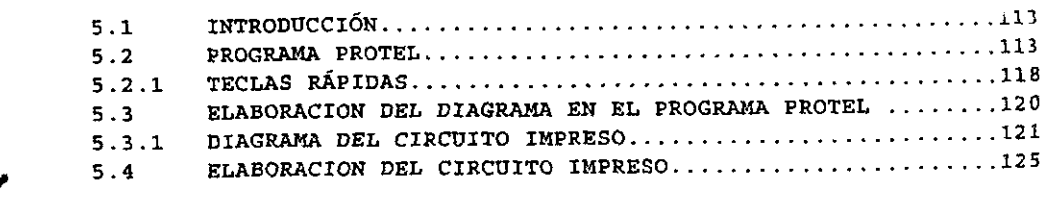

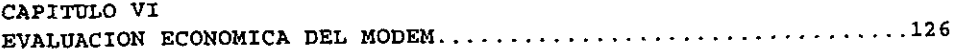

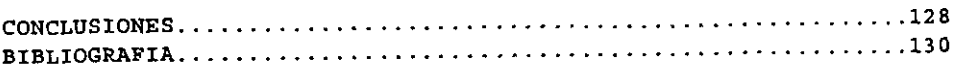

#### **INTRODUCCION**

#### Objetivo.

objetivo principal de esta tesis es el diseño  $\mathbf{Y}$ EI. construcción de un circuito eléctrico de un módem de baia velocidad, utilizando el dispositivo AM7911PC y que cumpla con las normas de los módems comerciales, para estas velocidades; además de tener un costo relativamente bajo.

En el presente trabajo se desarrolla un equípo de comunicación de datos (MODEM) que pueda sustituir a los módems que se están utilizando en los equipos de control supervisorio de la Subârea de Transmisión y Transformación Bajío Central de la Comisión Federal de Electricidad; y en donde se requiera utilizar módems de baja velocidad, ya que puede soportar varios modos de operación como sé vera en el desarrollo del trabajo.

#### Problemática.

Los motivos por los cuales se escogió este proyecto fue el deseo de conocer más profundamente los conceptos que rodean a los modems, ya que se habla mucho de módems y existe mucha información general sobre dicho tema pero muy poca especifica, además del<br>deseo de colaborar con el presente trabajo para mostrar algunos appectos que se deben de considerar en el diseño de un módem.<br>También se espera que este trabajo ayude a dejar claros los conceptos que se manejan al usar circuitos integrados y que solo tenemos referencias breves en los manuales de los fabricantes.

Además se pretende que este módem sea una solución a la problemática que se presenta en Comisión Federal de Electricidad, ya que aquí se manejan módems de velocidades de 300, 600, y 1200 haudios como parte de los equipos de supervisión remota; en las instalaciones tanto de Generación Transmisión  $\rightarrow$ diversan-Distribución en las diversas zonas del país. Dichos equipos en la actualidad se consiguen solo con algunos proveedores nacionales y tienen características limitas; sobre todo en las partes de ajuste de tiempo y filtrado en la señal de entrada, por lo que es<br>necesario contar con una alternativa que contemple esta situación.<br>La figura siquiente muestra parte de la distribución del los equipon de control aupervisorio en la Subárea de Control Querétare cresalta la ubicación del modem en el sistema): y muestra la interconexión con otros sistemis de control como lo son la Planta E. hominetrica Zimipan y +1 área de Control Occidental.

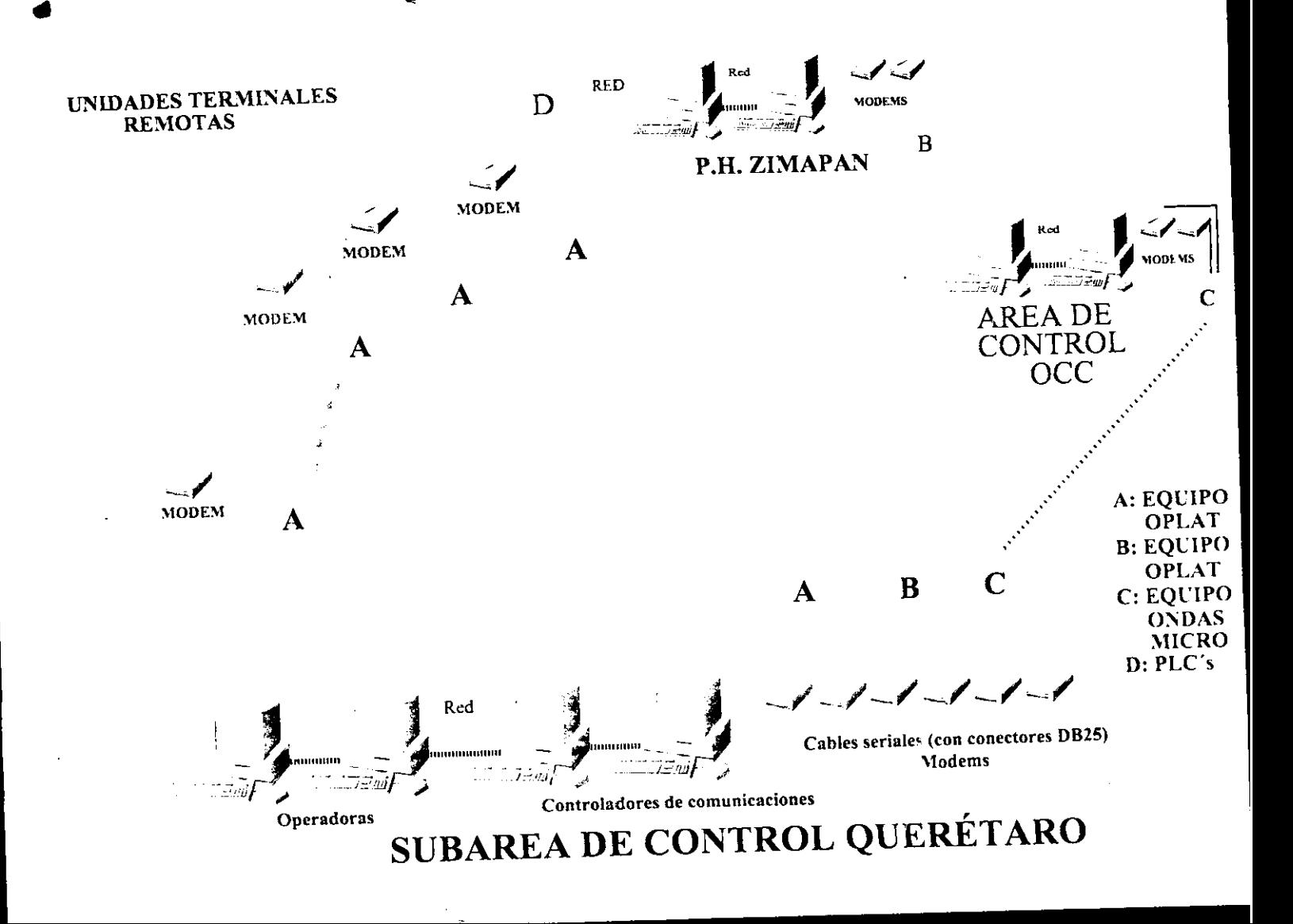

#### RESUMEN DE LOS CAPITULOS

El primer capítulo contiene los antecedentes en el desarrollo de este tipo de módem, cuales características deberá cumplir y como se pretende solucionarlo, un aspecto histórico de los modems, y características generales de la operación de los módem.

El capítulo dos contiene los aspectos teóricos necesarios, las normas que cubre el circuito selectionado y las características técnicas, con las que cumple.

El capítulo tres contiene el diseño del modem, ya que se establecen los cálculos, los diagramas eléctricos. Conque se desarrollo el módem y que incluyen:

- \* Etapa de recepción.
- ❖ Etapa de transmisión.
- ❖ Alimentaciones.
- ❖ Diagramas y funcionamiento
- \* Etapa de indicación.
- ❖ Ajuste y pruebas.

El capítulo cuatro están las pruebas que se le aplicaron al módem como son:

\* Ajuste en nivel de Transmisión recepción de datos.

❖ Ajuste en la relación RTS/CTS.

❖ Ajuste en el retardo de portadora.

❖ Configuración de las diversas normas del módem.

Además se incluyen las características de operación del módem.

El capítulo cinco contiene la construcción del circuito impreso y de los aspectos técnicos considerados para la distribución de los componentes dentro del mismo, además del acabado; así como algunas recomendaciones necesarias para el desarrollo de circuito impreso.

En el capítulo seis se hace un análisis económico del módem.

Finalmente se presentan las conclusiones de la tesis y las recomendaciones que se proponen para el uso del módem.

#### Metodologia

Ya que entre los circuitos y normas que debe de contener un<br>módem están la interfase *RS-232C, con los estándares de*<br>comunicación Bell 103, Bell 202, V23, modo 1 y modo 2, conmutación co~unicdci6n Bell **103.** Bell **202, V23,** mod0 **1 y** mod0 2, conmutacion +.il trecuencia, tiltros de entrada, retardos de tiempo, indicadores luminosos, puntos de prueba y ajuste; la metodología que se va a<br>seguir para su diseño es la ceruencia siguiente:

#### Secuencia del diseão.

Se realiza el planteamiento del problema, el cual es el de di*señar un* módem de baja velocidad que se pueda utilizar en los equipos de control<br>supervisorio de Comúsión Federal de Electricidad; para esto se investigan las supervisorio de Comisión Federal de Electricidad; para esto se investigan las<br>características de los módems actuales dentro del área de aplicación de este<br>equipo encontrándose que son similares las características de los m utilizados en cuanto a interfase, voltajes de alimentación y a*coplamiento* a la línea de transmisión, difiriendo solo en las normas y tecnología utilizada **ya** que **cadY** equip meja diferentes **noms y** tcmslogia. Se plantedn 10s conceptos teóricos necesarios para la realización de provecto. Se investiga la existencia de elementos en el mercado para construir un módem que englobe las características de los diferentes modems y pueda ser utilizado por uno u otro equipo tan solo con reconfigurarlo. Para el módem se requiere que tenga:

- UM etapa de filtrado, **por** lo **que** se incluye **un** filtro de cuarto orden construido en base a un circuito Amplificador operacional.
- Etapa de acoplamiento a lhea a **600** ohms, el cud1 es carercial con transformadores de acoplamiento del valor **ds 600 otm.**
- Etapa de retardo en señales de control.
- Etapa de interfase con niveles RS-232-C v TTL.
- Etapa de sensibilidad para 10s valores carptibles con 10s mdems a sustituir.
- Ajuste **de** nivel de transmisih configurable y canpatible a 10s valores **P** deneddos .

Pard lograr el diseño del módem se sigue la secuencia siguiente:

- Se plantean los cálculos necesarios para la elaboración del módem.
- se realizan **pruebas** en laboratorio **para** observar **su** comportamicnto.
- Es deseable un programa de computadora para elaborar el circuito impreso.
- *se* dhrd *el* circuito iwreso.
- Sr. montan los componentes.
- Se prueba cl producto terminado.

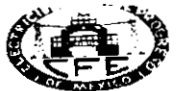

SUBDIRECCION DE TRANSMISION, TRANSFORMACION Y CONTROL COORDINADORA DE TRANSMISION Y TRANSFORMACION

ĸ

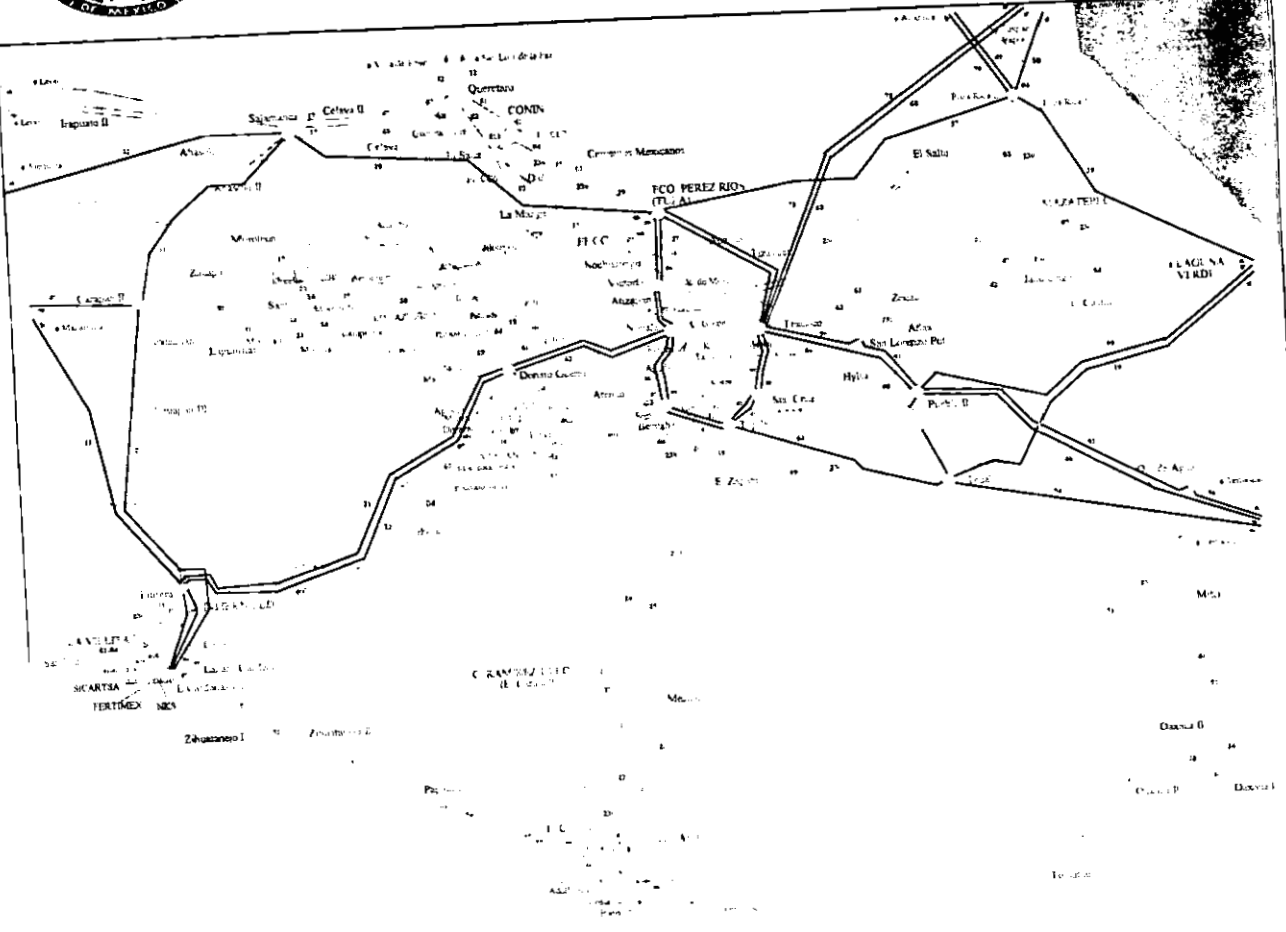

### CAPITULO I DEFINICIÓN DEL SISTEMA.

#### 1.1 Antecedentes

Comisión Federal de Electricidad en la Subárea de  $1 - a$ Transmisión y Transformacion bajño Central que comprende parte del Centro, de la República Mexicana denominada "Zona Bajío" con los estados de Ouerétaro, Guanajuato y Michoacán, como se muestra en parte superior, encerrada en un circulo, de la figura 1.1; tiene equipos de control  $y$  monitoreo de actualmente instalados 230/115 y 400/230 Kvolts; en gran Subestaciones de 115/13.8. parte de ellas los equipos de comunicación manejan velocidades de transmisión de 300, 600, y 1200 baudios. Aunque estos sistemas se has venido modernizando en cuanto a la tecnología que utilizan para el desarrollo de los equipos, las velocidades de comunicación siquen siendo las mismas debido a la infraestructura que se usa como medio de comunicación; como es el caso de los radios, líneas de transmisión y microondas; las cuales ya tienen establecido un ancho de banda y resultaría muy costoso cambiar todo o parte del equipo. A la fecha muchos de los módema que tienen los equipos son originales pero debido a los años de servicio es más frecuente su daño, actualmente existen varias compañías en México que venden este tipo de módems pero sus costos son de airededor de 1000 dólares. La intención de construir este módem es la de presentar una solución a esta problemática y que no sólo se use en la Subárea bajío, sino que se utilice dentro de las instalaciones de Comisión Federal de Electricidad de todo el país, si así se requiere. Cabe señalar que cada uno de los diversos equipos manejan diferentes interfases físicas pero son las mismas señales, además existen conectores de acoplamiento que permiten conectar - Ios equipos al módem por lo que no existe problema alguno.

ELECTRICIDAD **FEDERAL** DE.  $em 1a$ **ZONA** ŦЕ COMISION  $\mathbb{Z}$ RARENTON BAJIO CENTRAL tiene instalados sintemas de control supervisor, compuesto por seis unidades terminales maestras en las diversas áreas como son: la ZONA DE DISTRIBUCION QUERETARO, ZONA DE DISTRIBUCION CELAYA, ZONA DE DISTRIBUCION SAN JUAN DEL RIO. ZONA DE DISTRIBUCION SALVATIERRA, SUBAREA DE TRANSMISION BAJIO con EL SISTEMA DE MONITOREO DE POZOS DE LA CENTRAL TERMOFLECTRICA SALAMANCA (C.T. SLM) y el CONTROL AUTOMATICO DE GENERACION DE CUATRO UNIDADES GENERADORAS EN LA C.T. SLM, con un total de 37 unidades terminales remotas distribuidas en parte de la zona bajío, y tres unidades terminales remotas enlazadas al SISTEMA DE CONTROL OCCIDENTAL (GUADALAJARA).

 $\mathbf{I}$ 

المنا fiquia 1.2 muestra el orden jerárquico que quarda la interconexion de las diferentes áreas de control y supervisión, dentro de Comision Federal de Electricidad. Donde podemos observar que la ZollA BAJIO CENTRAL se encuentra en los niveles dos, tres y tione sonexion con el nivel cuatro, siendo el objetivo mantener la continuidad del servicio electrico Nacional; haciendo la función de telecontrolar y supervisar las subestaciones de distribución con transformacion de voltaje de 115/13.8 KV, subestaciones  $de$ transmisión con transformación de voltaje de 230/115 KV y  $de$ 400/230 KV así como la supervisión y telecontrol del sistema de pozos profundos, que surten de aqua de alimentacion a la Central Termoeléctrica Salamanca. Cabe mencionar que en esta planta tiene instalados equipo para el control de generación (AGC) que realiza el SISTEMA DE CONTROL CCCIDENTAL, a través de tres unidades terminales remotas. Este tipo de subestaciones tienen instaladas para tal funcion unidades terminales remotas de lógica cableada y unidades terminales remotas de logica computarizada; actualmente se tiene como problemática la diferencia de módems ya que ademas de que utilizan diferentes velocidades de transmisión cada fabricante utiliza diferentes tipos de conectores, diferentes tecnologia; pero la problematica mas fuerte esta módems en los que se utilizan partes selladas con resina epoxica de tal forma que una vez que se dana algun elemento dentro de estas partes selladas no es posible reparar o sustituir; es por esto que en el presente trabajo se desarrolla un módem como alternativa de solución a este problema, poder programar que contiene  $1<sub>a</sub>$ flexibilidad de varias que se pueda programar para caracteristicas, es decir. los diferentes estándares que se utilizan en cada equipo, además de que existan refacciones en el mercado por lo que el desarrollo se el circuito integrado AM7911PC DE AMD (Advanced Micro basu . no.) que practicamente es un modem y es muy flexible. Devic

A las diferencias que existan entre cada uno de los estandares que maneja cada equipo, se hace referencia en el capitulo dos de este trabajo.

algunos conceptos que se manejan durante la Existentes transmisión de datos: Por lo que empezaremos por describir las partes que componen un modem, para poder entender mejor el uso de los conceptos.

Como ya se menciono un módem es un equipo electrónico que convierte por una parte datos binarios en señales analógicas y por otro lado senales analógicas en datos binarios; pero se necesitan algunas senales que permitan controlar el proceso y dos interfases uno hacia el medio desde el caal se van a recibir o transmitir las senales analogicas y otra hacia el equipo del cual se van a tomar o presentar los dates.

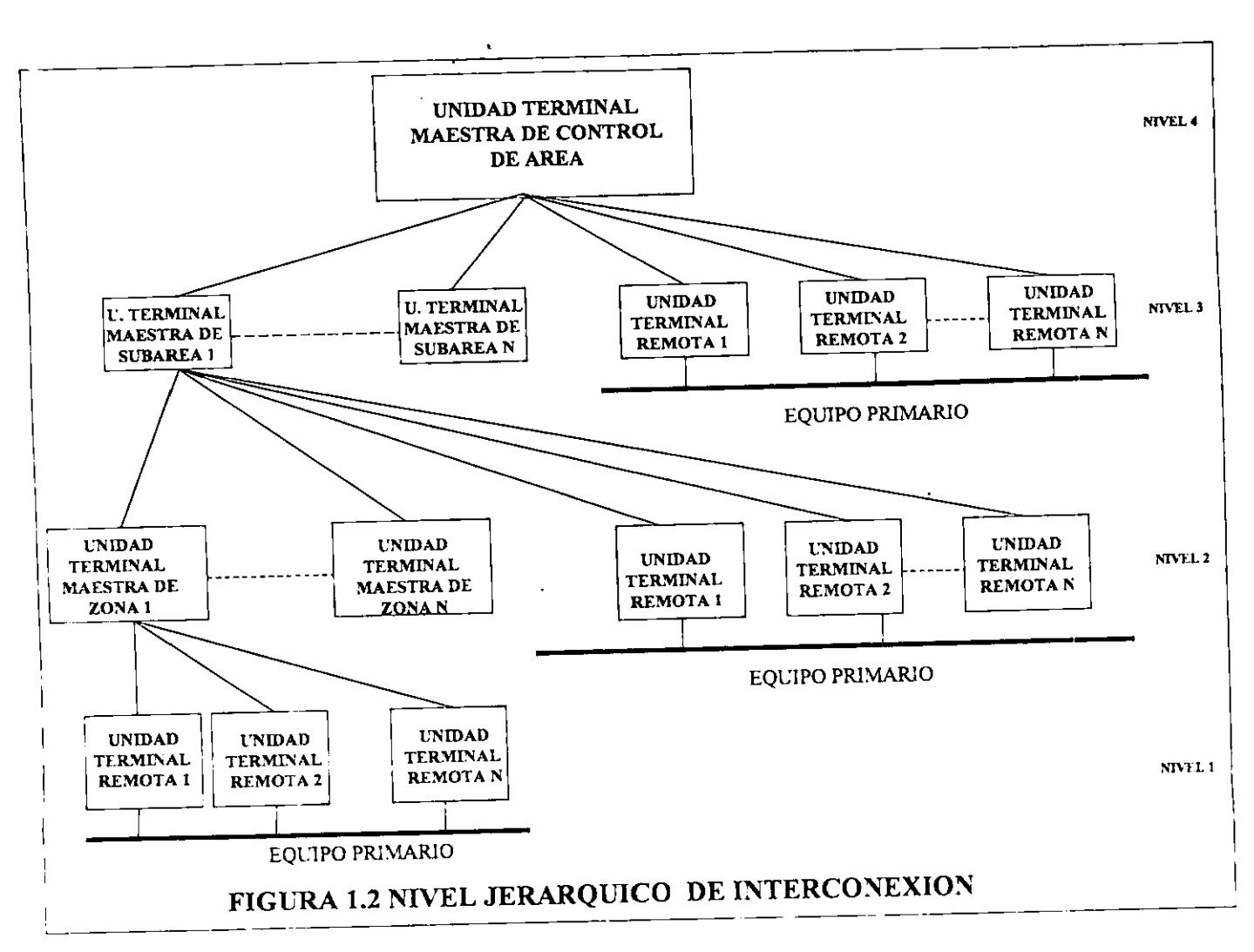

**ts** 

#### **1.2 Funcionamiento del modem**

En su afan por comunicarse a grandes distancias sin necesidad<br>priazarse, el ser humano ha ideado una serie de métodos para de despiazarse, el ser humano ha ideado una serie de métodos para<br>*1001ar* decho objetivo, tales como el telégrafo, la *radio,* el *lograr* diche objetivo, tales como el telégrafo, la radio. telefono, la televisión, facsimil, etc.. Con esto a logrado su dijetivo, pero con el surgimiento de las computadoras y en general el equipo digital ha surgido la necesidad de interconectar este equipo para realizar el intercambio de información y establecer con ello una comunicación entre equipos digitales, como esta interconexión generalmente es a grandes distancias ha surqido la necesidad de adecuar la información generada por el equipo digital **a** una form& flc~l y conflable de transrnltir utllizando 10s medios existentes para hacerlo como pudieran ser: linea telefónica, radio,<br>OPLAT (operación por linea de alta tensión), linea privada, equípo **b OPLAT** (opcracton por linea de alta tenslbnl, lined privada, equip0 de microondds etc.. **PI** realtzar esta funcldn es necesarlo utilizar algo que realice el acoplamiento entre el equipo digital y cl medio que se va utilizar para realizar el enlace; el equipo que realiza esta función es conocido como MODEM.

Los MODEMS son el componente fundamental de un fenómeno relativamente nuevo como es la comunicación con sistemas remotos, tor, I ob!eto de trdn3tcrlr lnformdcion binarld de unos **d** otros.

Entendemos por transmision de datos el movimiento de<br>ción - que ha sido o va ser procesada, codificada información que ha sido o va ser procesada, qeneralmente en forma binaria, sobre algun sistema de transmisión electrica.

Por información binaria entendemos a la unidad de rnforrndcion que puede ddoptar dos valoros o estados distintos, como *cs* el uno y ccro loqlcos.

Será necesario una fuente de datos (computadora ó controlador) y un destinatario de los mismos (otra computadora, otro controlador terminal de video, impresora, multiplexor, etc.) y un medio de enlace entre ellos. La técnica y medios para llevar a cubo esta transmision varia en funcion de la distancia existente entre un equipo y otro, existiendo una clara diferencia entre las concxiones locales y las conexiones remotas, entendiendo por remotas las establecidas por las normas existentes para realizar .i:ctlas interconcxlun?s, **dc ids** cua:e:i hdbldremos cn el srqulente ,.ap~tu:o. En este C~SO **es T.CCL~?IUI~O** recurrlr **d** medlos de telecomunicación que permita este enlace. Entre estos se encuentran los modems. La figura 1.3. muestra la interconexion entre dos **I.:l,~~p~s** ~.cineiLdd<)~ en **farad** I:! y en **torad remGtd.** 

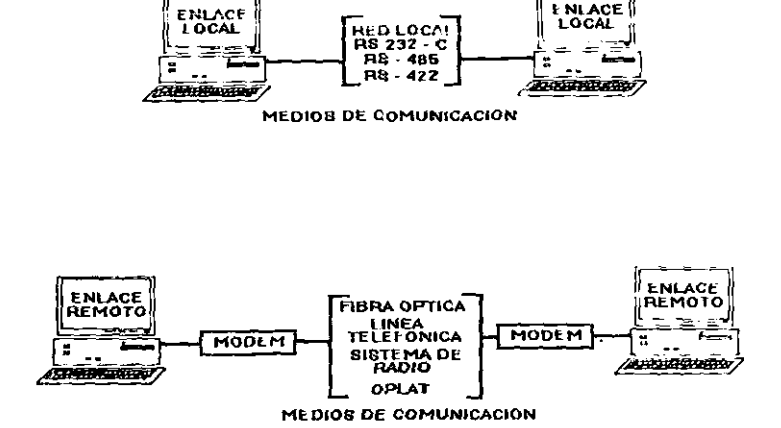

#### **Figvra** 1.3. Interconexion **entre** equipos locales **y** equip09 remotos.

La palabra MODEM proviene de la concatenation de MOOulador y DEModulador; entendiendo por modulador al equipo que acepta una serie de datos binarios y genera una señal analógica compatible con el medio de transmisión y por demodulador al equipo que acepta una señal analógica con información del medio de comunicación y genera una serie de datos binarios.

Los dos procesos anteriormente descritos los realiza el equipo electrónico llamado módem.

La figura 1.4. muestran tres definiciones de módem, de derecha a izquierda y con lînea punteada se muestra una definicion limitada de un módem, en ella solo se contemplan cuatro componentes como son: el acoplamiento a la linea, los filtros pasa banda, el demodulador y el modulador; siguiendo a la izquierda, la definición tradicional de un módem, agrega además de las partes para la definición limitada de módem, un par de filtros pasa bajas, un scrambler **y** un desencrambler; la definicion amplia de un modem, considera además de las partes mencionadas un codificador y corrector de caracteres, dos convertidores sincronos asincronos, detector y corrector de errores, controlador de protocolos, disco selector y contestador automático. En esta figura se puede apreciar que a medida que agregamos más partes a un módem éste se vuelve mas versátil, pero también más costoso.

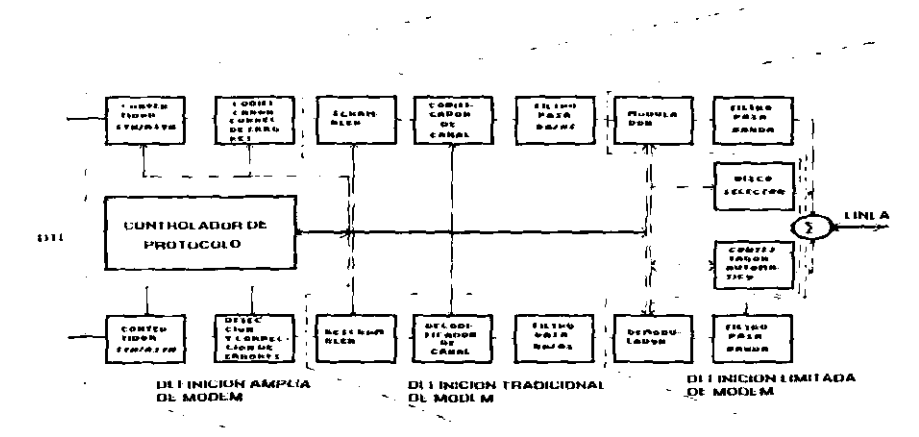

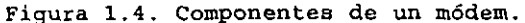

#### 1.3 Bosquejo histórico.

El surgimiento de los módems comerciales fue paraielo **Contract**  $_{\text{los}}$ sistemas  $\det \mathcal{C}$ comunicación  $d_{\Omega}$ cremiento.  $\rm{de}$ datos. originalmente el procesamiento de datos fue una aplicación libre. laccoalmente las comunicaciones con equipon periféricos fueron con conexión física permanente a la computadora central en el mismo lugar. Con la rápida expansión de las poblaciones y organizaciones se tiene el requerimiento de interconectar diferentes lugares por radio de la transferencia de datos a alta velocidad. El primer a mento que describe la limplementación de un módem aparece en 1997, y es la Bell System Technical Journal la que publica, el a gento titulado "Transmission of Digital Information over te chomo Circuits" que describe una modulación de pulsos sobre un modemi de transmisión y fue capaz de transmitir datos con una velloidad de 650 bits. En febrero de 1958, l'ataphone Service, el las, quatario original de los módems de hell Systems utiliza la timaten acia de datos sobre líneas telefónicas, fue el primero en introducir esta medicinad. Lessde 1958 hasta 1968 la Bell Systems t el único al istocedor de módems comerciales para PSTN (Public Suffiched Telephone Network ; independientemente de los mödema a carrelados para el uso del gebrerro y la construcción de módesa para ilina privadan.

La primera indicacibn de que las cosas canblaban eventuolmcntc dentro de la Bell System emplezan en 1957 cuando la FCC (Comiston Federal de Comunicaciones) reglamentó sobre el uso de un diseño simple llamado silenciador de teléfono (Hush-a-phone).

El silenciador del telefono fue una copa de plástico que se ajustaba sobre la boquilla del teléfono para reducir la interferencia debida al ruido de fondo. Las compañías de teletunos consideraron que este tipo de aditamento volvian prohibitivas las tarifas. La FCC al respecto comento "Según nosotros interpretamos la opinión de la corte, una reglamentación de la tarifa la cual alcanzard und prohibicion general en contra del uso de 10s clirntes de cualquiera de los dispositivos s'in distinción entre lo nocivo e inofensivo, se inmiscuiria en el derecho del usuario para hacer uso razonable de las facllldadcs proporcionddas por 10s demandddos".

Esta fue la primera senal de los eventos que vendrian.<br>En realidad una forma especializada del acoplamiento especializada del acústico de un módem fue ofrecida por primera vez por la Bell System en 1965 para transferir un electrocardiograma a través del Dataphone 603. El 603 usaba modulación FM y era half duplex. Anderson Jacob fue otro de los pioneros del uso y fabricacion de acoplamientos acústicos para la transmisión de datos, mostrando el primero de tales diseños en 1967. En septiembre de 1967 laboratorios Bell tenia anunciado su propio acoplamiento acústico de módem, que fue el fijador de datos 112A. El 112A estandar de Bell, usaba modulación FSK y era capaz de operar a 300 bits a modo half duplex o 150 bits e full duplex.

El surgimiento de un mercddo comercial independiente para la transmisión de datos comenzó a finales de los 60's. La indiferencia de las compañías telefónicas de los Estados Unidos hacia las necesidades de los compradores fue haciendose más notable .y el principio del cambio para las leyes de en estc cdmpo parccio **I,** posible.

La posición de la FCC para el caso del silenciador de tel&fono abri6 el mercado a productos que podrian **ser** utlles o inofensivos. La razón por la cual las compañias de teléfonos mostraban indiferencia a las necesidades que surgian de 10s usuarios, se debía más que nada a los efectos de la regulación, y no a una incapacidad para entender a los usuarios. La velocidad con la cual se podian transferir datos sobre lineas teletonicas y las características útiles se expandian con cada técnica desarrollada. Uno que otro manejaba la operación de las compañías de teléfonos donde usando el programa de depreciación de equipo (fijado por la regulación de tarifas) se prolongo por veinte años.

Por ello no es sorprendente que la Bell System presente nueva tecnologia en el mercado de las comunicaciones más lentamente que las compañías independientes que surgieron durante este período. como sucede frecuentemente, el cambro en ci rlima requlador fue el

manejo del mercado, ya que el usuario necesito tener la habilidad para instalar rapidamente terminales de tiempo compartido. Los sciantos vieron que los modems de acoplamiento acústico significaban que cuando la decisión fuera tomada para instalar aniiraciones de tiempo compartido, la instalación de estos equipos fuera inmediata. Para la Bell System instalar la linea de datos y el modem significaba varias semanas de retardo.

Las compañias pequeñas orosperaron con sus productos de la comunicación utilizando la tecnología mara proveer al mercado deseando servir, mientras evitaban un ancicuado estandar  $\sim$ requiación. Una pequeña compañía llamada Carterione es un claro ejemplo de este efecto. En 1967 Carterfone ofrece un sistema de radio movil, el cual se interconecta a la PSTN. Cuando la compania de telefonos encuentra evidencia de estos "accesorios local extranos", amenazan con suspender el servicio a los usuarios del equipo Carterfone. Carterfone establece un juicio para prever tal acción, y el caso es remitido a la FCC, La FCC utiliza el mismo criterio que utilizo para el silenciador del teléfono y encuentra que la conexion de Cartefone al sistema telefònico no tiene resultados adversos para tal y el uso de tarifas prohibitivas era ifrazonable e ilegal. Sin embargo los medios para implementar la Cartefone crearon  $una$ nueva compleiidad. propuesta de d Los. ingenieros de Bell System argumentaron que un acceso eléctrico irrestringido de los usuarios a las terminales de la red telefónica nodia ocasionar problemas a la misma, y sugirieron que los aparatos terminaran con Arreglo de Acceso a Datos (DAA) instalado entre la linea telefónica y el usuario de módems u otro equipo. La FCC agrego que con esta vía de entrada y diferentes rangos de los DAA's fueran diseñada por la Bell System para diferentes aplicaciones. El uso de DAA's abrio el mercado de la red publica conmutada a constructores independientes de módems por primera vez. Previamente ellos tuvieron ventas, solo a una parte del mercado, a líneas rentadas o lineas prívadas. Sin embargo los problemas para consequir que la compañia de telefonos instalara DAA's en tiempo y forma limito las ventajas del nuevo mercado de los módems.

En 1974, el ultimo intento fue hecho para conservar el manopolio telefonico.

El estado de Carolina del Norte considero que sólo la capacidad solicitada y suministrada por la compañía de teléfonos podria ser usada para comunicación en el estado. La compañía arrendadora Telerent solicito a la FCC que las leyes federales se aplicara. al estado de Carolina del Norte en esta materia.

La FCC resolvió por tanto, solo al estado, "Ninguno de los fallos para Carterfone ni estas tarifas impiden a cualquier estado opciones con respecto a la interconexión para suministrar proporcionada a los consumidores, ya que son sus alternativas nejoral a los sustitutos, los requerimientos especificados en las tarifas interestatales y proveer nucvas que etectuen tdles regulaciones es el objetivo de la requlación de la tarifa interestatal y en ninguna forma permitir el deterioro del servicio interestatal".

Con el ultimo resultado de la jurisdicción, la FCC emite la primer orden y reporte acta No. 1952G. Ezta orden cstablece **el**  estdndar tecnlco naclonal pard el dlseno de equipo du datoa **y**  como tales equipos podrían ser conectados a la PSTN sin el uso de protecciones de acoplo. El reporte anterior del 23 de septiembre de 1976 lacta de FCC **200031** fue sometldo a1 presldente del subcomlte en comunicaciones, quien comento a la FCC sobre 10s derechos de autor **12323** titulado "El consumidor de comunicaciones retorma dl acta de 1976".

El primer requerimiento tecnico que otros fabricantes propusieron para conectar equipo a la PSTN fue incluido en el acta de FCC No. CC 79-43 la cual acuerda empezar en documento 68. Con la publicación de las reglas en el documento 68, los constructores de modems podrian fabricarlos con el conector direct0 dl modem, no requeria DAA's para conectarlo a la PSTN.

Ahora cada fabricante de módems tiene la habilidad para conectarse a la PSTN iqualmente. Asi de este modo se hizo necesario tener estándares para asequrar que los fabricantes de módems fueran compatibles entre si. Esto ya no fue deseablc para **1d** Bell System ya que tuvo que crear una fabrica de estándares.

#### CAPITULO II CONCEPTOS BÁSICOS

#### 2.1 Generalidades.

Existen diversas tecnicas de modulacion. la cual es la tummion principal en los módems, entre estas se encuentran: Modulación en amplitud, Modulación en frecuencia, Modulación  $\omega$ fane y Modulación de amplitud en cuadratura: además de otras características inherentes al modem, como son velocidad de transmisión, tipo de transmision, normas, interfases hacia  $\cdot$ 1 cquipo terminal de datos y hacia el medio de enlace. En este capitulo tambien ne muestran algunos conceptos básicos sobre la transmisión de datos serie y paralelo.

#### 2.2. Modulación.

Transportar una señal original de audio de un transmisor hasta un receptor, es difícil cuando la distancia es grande; la senal no puede ner transportada sin que sea transformada. La godulación consiste en modificar una señal llamada portadora, por una señal llamada moduladora. La señal portadora puede alteratse (modularse) en varias formas para reflejar la presencia del audio modulador. En los párrafos siguientes se describen tres de estas tecnicas de modulación.

#### 2.2.1 Modulación en amplitud ASK.

Existen esencialmente tres modular maneras  $de =$ una portudora senoidal simple: variando su amplitud su frecuencia y su fase de acuerdo a la información que se va ha transmitir. En el rago binario esto corresponde a la conmutación de uno de los tres parametros entre dos valores posibles. Dado un mensaje digital la  $d_{\mathbf{f}}$ modulación más sencilla  $\mathbf{e}$  $1a$ modulación técnica  $nor$ corrimiento en amplitud (ASK), donde la amplitud de la portadora conmuta entre dos valores, por lo general el puesto (on) v el fuera (off) de las señales binarias. Supóngase una secuencia de palaos binarios, como los que se muestran en la figura 2.1. el "1" .+5 Vod - moiende la amplitud de la portadora - A, y el "0" (DVod) la apaga (figura 2.1.b.) es evidente que el espectro de la senal ASK dependera de la secuencia particular que se transmita . Sea una secuencia f(t) particular de unos y ceros; entonces, la senal modulada en amplitud [1], o senal ASK, es simplemente:

> Af (t) coart t  $t$   $(t)$  $11$

#### donde:

 $\bullet$  .

fit) = 1 o 0, sibre intervalos de T sedundos de duraction, a f(t) se le denomina senal de banda base o moduladora. f es la frecuencia portadora en martz. @, es la frecuencia angular relacionada con f. Con ;

#### $f$  .  $\omega_z/2\pi$ .

El efecto de la multiplicación de cose t es simplemente el corrimiento del espectro original de la señal hasta la trecuencia  $\omega$ , [1].

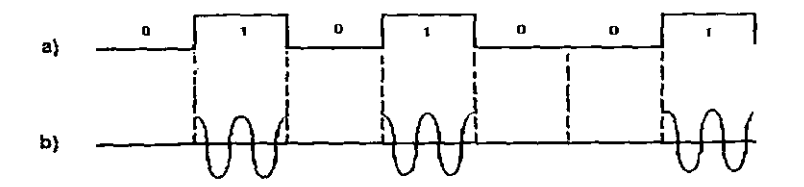

Figura 2.1. Señal de modulación por corrimiento de amplitud, a) Señal binaria, b) Señal modulada.

#### 2.2.2 Modulación en frecuencia FSK.

La modulación en frecuencia es otra de las formas de modular una portadora cosenoidal simple y esta consiste en que dado un mensaje digital se hace coincidir a cada valor del mensaje digital ya sea un "1" o un "0" con otro de la señal portadora, es decir el "1" corresponde a la trecuencia f., y el 0 a la frecuencia f. A esta técnica de modulación se le conoce como FSK. MODULACION POR CORRIMIENTO EN FRECUENCIA [1], y consiste en hacer:

```
Acos(2πf,t + \Delta\omega) ; para el un legisle
\mathbf{f}ACOS(2\pi f,t + \Lambda\omega) ; para electrically
```
the substitution of the formula of the position for a to companient conductival portantizamente Herton. @ es la frecaendia anquiar relacionada con f. con:  $t = -\omega / 2\pi$ .

 $\sim 10$ 

De esta forma tenemos que f y f son frecuencias que se encientran a los extremos de fi a una Afide esta.

> $=$   $f_{\perp}$   $\Lambda t$  $f_{\perp}$ **y**  $f = f + \Delta t$

Uns dos frecuencias differen entonces en 2Af hertz. Par L. tanto:

f (t) Acos(0 + A0)t T/2  $5 t 5 1/2$ 

La fresuencia entonces se desvía + Af alrededor de f. se den mina comúnmente desviación en frecuencia (1), como se muestra en la figura 2.2.a. y 2.2.b. en donde se maestran los espectros this than normal V.23 MODO 1 Y V.23 MODO 2 respondivamente, esto se explica a detaile en la parte final de este mapitulo 2, però podemos observar que para la figura 2.2.a el Afi es de 200 Hz a partir de la frecuencia central f , mientras que en la figura 2.2.b la At en de 400 Hz. Esto es sólo para esta norma, las demás normas que soporta el circuito integrado que se utiliza en ente trabajo se verin en la ultima seconón de este capitulo.

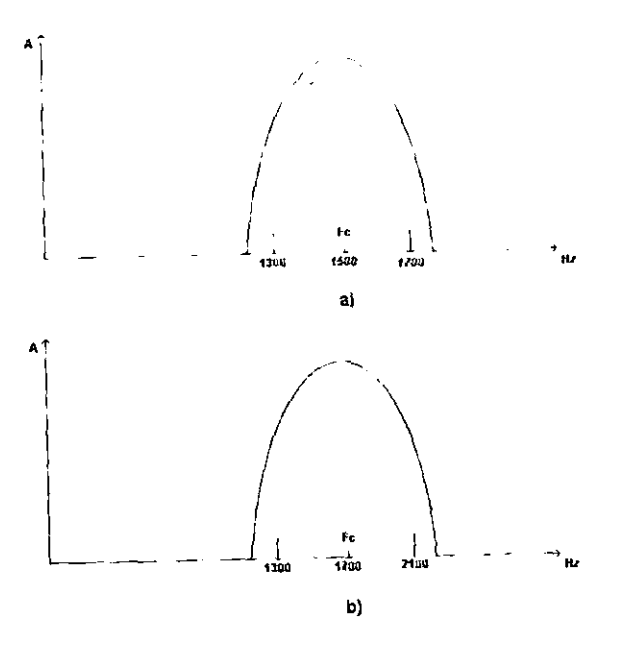

Figura 2.2. Espectro en frecuencias de la norma V.23. a) modo 1, b) modo  $2$ .

La figura 2.3. muestra la modulación por corrimiento en frecuencia, en donde la figura 2.3.a. muestra la señal binaria y la figura 2.3.b. muestra el producto de la modulación con esta técnica.

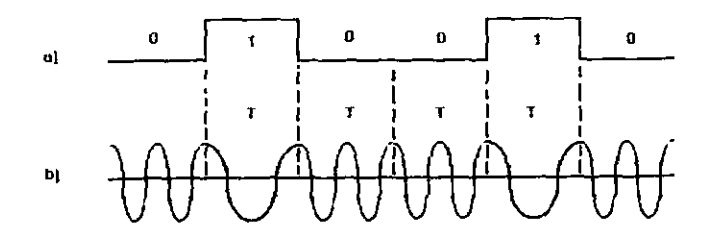

Figura 2.3. Señal de modulación por corrimiento en frecuencia, al senal binaria, b) señal modulada

Supóngase que el mensaje binario consiste en una secuencia alternada de unos y ceros, donde como ya se menciono un uno lógico adquaste una frecuencia fi y un cero logico adquiere una frecuencia f. Si ampas frecuencias son múltiplos del reciproco del período moments i, es decir t; sa/f, f = n/T, donde s y n son enteres y mating non-prizing en famo (1), es decir:

> $f(t)$  - Acosot correspondients a un uno lógico y f (t) - Acoset correspondiente a un cero lógico.

para (172.8) to (1712). in cida ESK es una fanción periodica como se macetra en la figura  $1.131$ 

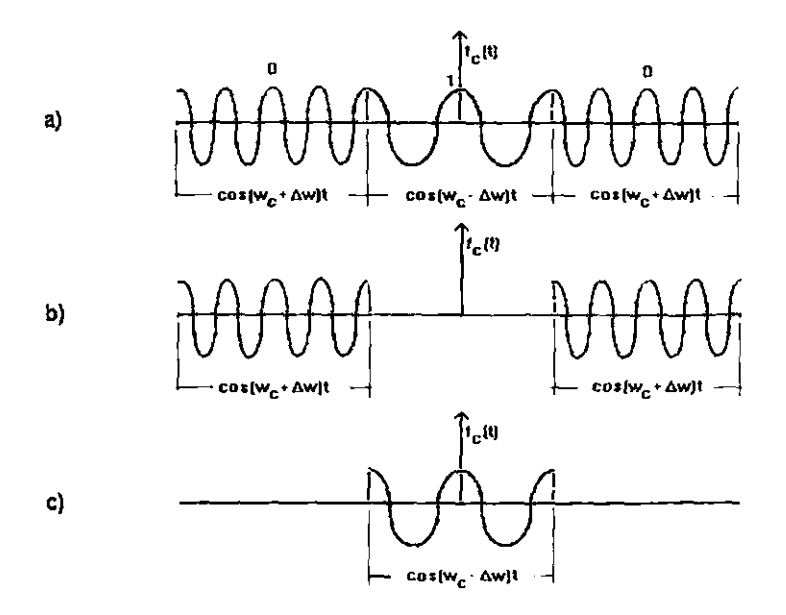

Figura 2.4. a) Señal periódica de FSK, b) Señal periódica ASK, c) Señal periódica ASK retrasada T segundos respecto de (b)

Nótese sin embargo, que esto puede visualizarse como la superposición lineal de dos señales periódicas de ASK, como en la figura 2.1. La mostrada en la figura 2.4.b. retrasada T segundos respecto de la mostrada en la 2.4.c. El espectro es entonces una superposición lineal de los dos espectros. Donde el espectro positivo de frecuencias es de la forma [1]:

$$
\text{gen}\left[\frac{(w_1 - w_2)^T}{2}\right] / (w_1 - w_2)^T/2 + (-1)^T \text{sen}\left[\frac{(w_1 - w_2)^T}{2}\right] / (w_1 - w_2)^T/2
$$

Con  $\omega_n = \pi n/T$ ,  $\omega_n = \omega_n$   $\Delta \omega$ ;  $\omega_n = \omega_n + \Delta \omega$ . Este espectro se muestra esquemáticamente en la figura 2.5. para el caso especial  $M > 1/T$ . el ancho de banda de esta señal es entonces  $2\Delta f + 2B$ , donde B es el ancho de banda.

#### Hay dos casos extremos interesantes:

1. - si Af » B, el ancho de banda tiende a 2Af. Así pues si se usa una gran separación entre tonos en el sistema FSK, el ancho de mismo que esa separación. banda es esencialmente el L s

virtuaimente independiente del ancho de banda de la señal de banda bane binaria.

2. S. Af B. cl ancho de banju tiende a 2B. En este caso, incrementation come de carpos may possessinated el ancho de handa mínimo es aún el requerido para la transmisión de ASK; ahona el ancho de banda está determinado por la senal de banda bane.

El ancho de banda de transmisión depende de las magnitudes residivas de la denviación en frequencia. Af y del ancho de banda B se la banda base, definiendo el parámetro B, denominado índice a sudulación, como el cociente entre los dos. Así pues:

 $\beta$  Af/B en términos de  $\beta$  el ancho de banda de transmisión en FSK  $\overline{123.5}$ 

 $\mathbf{r}$ 

ancho de banda de FSK =  $2At + 2B$  $\approx$  2BB + 2B  $2B(1 + B)$ 

Los sistemas de FSK de banda angosta corresponden a ß < 1, los de banda ancha  $a$   $\beta$   $\rightarrow$  1.

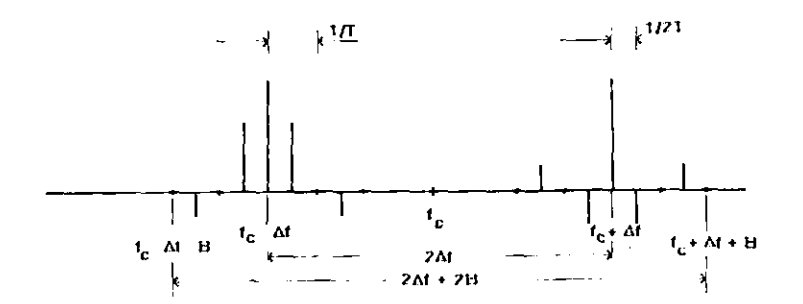

Figura 2.5. Empectro de la onda periódica de FSK sólo de freeuencias positivas.

#### 2.2.3 Modulación por corrimiento de fase PSK.

este caso se tiene aue.  $1a$ señal modulada por  $En$ corrimiento de fuse (1), está dada por-

f (t)  $+$  cos  $\omega$ , t; para T/2  $\leq$  t  $\leq$  T/2

f, es la frecuencia portadora en Hertz. w, es la frecuencia angular relacionada con fi con:

#### f  $\omega/2\pi$ .

Si se ha supuesto una forma rectangular para los pulsos. Aqui, un nivel alto (+5 Volts) en la hilera binaria de la banda base corresponde a un uno lógico, y un nivel bajo (0 Volts) corresponde un cero lógico. La señal de banda base corresponde esencialmente a una hilera de unos y ceros. Un ejemplo de ello se muestra en la figura 2.6.a. mientras que la figura 2.6.b. muestra la señal resultante PSK. Las transiciones discontinuas de fuse al costenzo y al final de cada intervalo de bit se tienen cada vez que tiene lugar una transición entre un 1 y 0 o entre 6 y 1. La información, es sin embargo retenida en el centro de cada intervalo T, de manera que la decodificación en el receptor se lleva a caso en las proximidades del centro de los pulsos, una vez detodulados.

a)

 $\mathbf{b}$ 

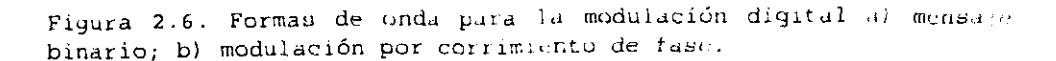

#### 2.3 Demodulación

Fa el pereptor dels pallizarso el proceso inverso o i sulición de la señal para recuperar la información binaria original. Este proceso de demoduiación se denomina a nenudo detección, la información binaria debe procesarse dún más, es decir la detección de unos y ceros aun no contiene información necesaria para un proceso en particular; debido a que generalmente cati información esta protegida con códigos de detección de errores, bit de inicio y paro entre otros, es necesario eliminar eatos una vez demodulada para llegar a recuperar las señales individuales contenidis en ellas: es decir recuperar  $1<sub>rf</sub>$ información enviada desde el transmisor. Existen esencialmente dos mét dus comunes de demodulación.

Uno conocido como detección síncrona o coherente, que. consiste en la multiplicación de la senal que se recibe por la tro gencia de la señal portadora, que se genera localmente en el receptor, y a continuación la señal resultante se hace pasar por un filtro panabajas.

El otro método se llama detección de envolvente, en este caso la conal de alta frecuencia que llega se hace pasar a través de un dispositivo no lineal como pudiera ser un diodo, unado como rectificador de media onda y un filtro pasabajas.

### Detección síncrona FSK.

El procedimiento de detección síncrona se esquematiza en ra figura 2.7. a), b). La señal de FSK requiere de onda.: gamentidales, una para cada frecuencia transmitida (f y f) figura 2.7.a. el procedimiento es juntamente el inverso al procedimiento oroginal de modulación que se efectúa en transmisor y que sirve rars tranladar las señales binarias de regreso - hasta la falcomería de banda base.

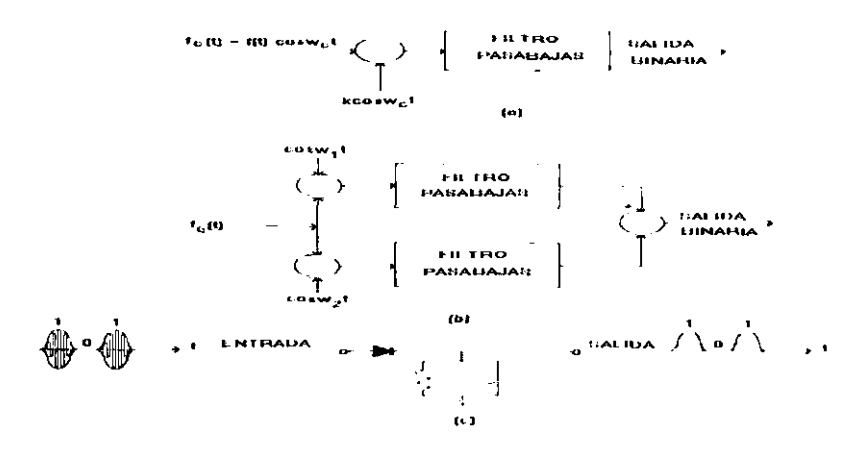

Figura 2.7. Detección síncrona a) señales ASK o PSK; b) señales FSK, c) Detección de envolvente.

#### Detección sincrónica ASK y PSK.

Para el caso del método síncrono supóngase que la señal binaría de alta frecuencia tiene la forma, f (t) =  $f(t) \cos \theta t$ . Si  $f(t) = +1$ , se tiene a la señal PSK; si es iqual a 1 ó a 0 se tiene el caso ASK [1]. Si se multiplica esta señar por kcosot. como se muestra en la figura 2.7.a, k es una constante arbitraría del multiplicador, se obtiene:

$$
kf(t) \cos^{2}\omega, t = (k/2) \{1 + \cos^{2}\omega, t + (t)\}.
$$

donde el termino:

#### $f(t)$  cos2 $\omega$ , t

representa la función f(t) trasladada hasta la frecuencia 2f (e) termino 20, significa que la señal original f(t, coso) no ha desplazado hasta la frecuencia 20, es decir representa la función fit) trasladada hasta la frecuencia 2f. la segunda arminica de la frecuencia f., Esta es rechazada por el filtro pasabajas y la salida es (k/2)(f(t)), justamente la secuencia de la banda base desea. Por lo tanto el detector sincrénico realiza la que se función deseada de reproducir la señal f(t) en el receptor.

Por otra parte el método de deterción de envolvente no puede usarse. Para la técnica de PSK por ejemplo y utilizando ente método, es necesario una portadora que varíe, además de la senaj

binaria de alta frecuencia que contenga información. Para observar ent, considérene una señal ASK, t (t) = Af(t) conout. Donde f(t) es ma secuencia de unos y ceros. Elevando aí cuadrado esta expresión se obtiene A<sup>2</sup>f<sup>2</sup>(t)cos<sup>2</sup>ωt. Con la formación rectangular f(t) = 1 0 o por lo que fast: la c ditambién, la salida del filtro pasabajas es A+/2 o (, reproduciendo la secuencia 1 o 0. En el caso PSK, sin embargo, la señal  $f(t) = +1$ ,  $f^2(t) = 1$  y la salida es siempre A./2, por lo tanto el detector de envolvente no realiza la función deseada de reproducir la señal f(t) en el receptor, y no se puede utilizar para el proceso de detección en PSK [1].

#### 2.4 Normalización.

La normalización en general es establecer determinadas reglas o procedimientos adaptadas por los productores y conaumidores cuyo f.m. es unificar y simplificar el uso de determinados productos  $\vee$ facilitar su fabricación. En el campo de las comunicaciones de datos e interconexión entre equipos electrónicos como lo son c er taibras, millema, redea de computadorus, controladores, entre ctron es un proceso para unificar criterios de interconexión y construcción de interfases para la interconexión entre equipos eletrónicos. Las tres organizaciones de mayor importancia que proficen estándares para la interconexión de equipos electrónicos, como los que se mencionaron anteriormente son:

USI: CREADIZACION INTERNACIONAL DE FSTANDARES. TEER: INSTITUTO DE INGENIEROS ELECTRICOS Y ELECTRONICOS. COLITE COMITE CONSULTIVO INTERNACIONAL EN TELEGRAFIA Y TELEFTIA.

Emercialmente, la ISO y la IEEE producen estándares para ser unados en fabricantes de computadoras y la interconexión con los radopos electrónicos, mientras que la CCITT produce estándares rara la industria de las comunicaciones y la interconexión de equipos electrónicos. Esto es en lo teferente a la interconexión de caution electrónicos, ya que estas organizaciones no se limitan a silo estus estándares y abarcan los más diversos temas.

Cabe mencionar que existen diversas compañías que surgen con equipos que no se apegan a los estándares existentes y que cubren mas necesidades con recursos propios de interconexión de equipos Hectrónicos, que al no mer cubiertas estas necesidades por las organizaciones existentes, y que debido a la popularidad de sus pressaction, algance de sua production se vuelven entândares. Che más faras en algunas ocasiones). sun respaldados por  $180$ er tanizaciones internacionaiss.

Desde el punto de vista técnico existen multitud  $de$ soluciones a la hora de diseñar un módem. Sin embargo, a fin de facilitar la instalación de enlaces internacionales y evitar la antieconómica  $de$ soluciones innecesaria y. proliferación particulares existen diversos organismos internacionales como la EIA (Electrical Industry Association) en Estados Unidos y la CCITT (Consultive Committee for International Telephone and Telegraph) en Europa que han normalizado una serie de módems que cubren prácticamente todo el aspecto de necesidades.

A continuación veremos dos posiciones ante los estándares o normalizaciones establecidus en la fabricación de módems, y son el punto de vista de los fabricantes y el punto de vista de los consumidores.

Desde el punto de vista de los fabricantes, la organización en la estructura de los estándares, opera por consenso, es decir apegarse a los estándares que se desarrollan por los organismos internacionales; no por lo que la mayoría utiliza.

En otro tiempo varias emisiones relativas al potencial desarrollo de estándares en comunicación ha sído discutido, y  $e1$ uso de ciertas características pueden representar un mercado sin ventajas para ciertas compañías al igual que el hecho de que desarrollen estándares específicos y este ciertas compañías considerado como una característica apreciable, desarrollo sea como en el caso de Codex y Recal-Vadic ambos son pioneros en la modulación, en módems ahora especificada en la recomendación de CCITT V.29 y Recal-Vadic produce el primer módem en full dúplex de Siendo la principal ventaja que desarrolan. bits/s. 1200 estándares, por su parte y después son avalados por los organismos internacionales en esta materia.

La autonomía de diferentes organizaciones envueltas en el proceso de estándares en comunicaciones y la necesidad de permitir varios puntos de vista hace que el proceso de estándares en laborioso y lento para el paso de  $\Delta$  at comunicaciones  $Be<sub>d</sub>$ proceso de desarrollo es lento y requiere un tecnología. El tiempo significante de la investigación por parte del personal clave de las compañías de comunicaciones que participan.

compañías hacen estu investigación por  $2.4.3$ Las características y por la importancia técnica del proceso de los estándares. Conservando un contacto directo con las organizaciones de estas normas, las compañías tienen así una ventana sobre ambas. sobre el curso futuro de los estándares en comunicaciones, así como sobre las ideas y sugerencias de sus competidores.

o novi incremento en el número de compañías que han reconocido a propriancia en las actividades de los estándares, ha venido gecretiendo el propósito de que cualquier compañía pueda tener un II danta due Criss missos construyon volviéndese estándar formal, stemba na 4 cano de Codex. Esto no causa sin embargo un alto en el is centrale las compañías que fabrican módema.

Lende el punto de vinta de los inuarios tenemos que los entániares sur emigranes practicas para los usuarios. Si el producto no es estándar el comprador tiene cimitada la posibilidad en las comunicaciones que pueda realizar. Sin embargo  $1\mathbf{d}$ compatibilidad en los estindares en comunicaciones es solo una perspectiva en el aspecto de los usuarios. El usuario requiere an inderomen que trabajen prácticamente con utras aplicaciones de tipo remoto. De este modo la diferencia entre un producto estándar y el no estándar, es que el producto no estándar tiene que desittar en versatilidad con apricaciones en el trabajo para satilidader al usuario. El estándar es conocído trabajando y no resulere una demostración.

#### 2.4.1 Norma RS-232C.

Lun sistemas de comunicación serie tienen a su disposición un unto de recomendaciones elaboradas por asociaciones e un. manitutos de normalización como el 180 (International Standard Crosmitation), EIA (Electrical Industry Association) y el CCITT University Consultatif International Telephonique et Telegraphique).

las normas para comunicaciones serie están clasificadas por hiveren y estos non siete. En esta parte de la tesís ne hane referencia al nivel l, que se retiere a capa física en modelo OSI de ISC, ya que es el que realmente nos interesa y contiene a:

- a) as características eléctricas de las señales.
- b) las características mecánicas de la interfaz y
- e) la dencripción funcional de las senaies.

La norma mán ampliamente aceptada es la EIA RS232-C, que define a lum caracteristicus funcionales, eléctricas y mecanicas de la interfaz entre el equipo terminal de datos (DTE) y el equipo de jonan carión de datos (DCE) como se maestra en la figura 2.6.a. ha norma kS232 C paede ser aplicada a la conexión entre dos ter in the aunque no se utilicen módems como se muestra en la  $f$ .  $f$ . $f$ .  $f$ .  $\overline{f}$ .  $b$ ,  $D$ .

ponde las schales se dencralizate en el incipo el de este loutdarilla.

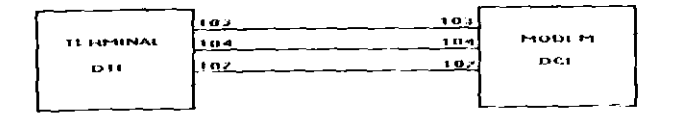

Figura 2.8.a. Conexión RS 232-C entre un DTE y un DCE.

ł

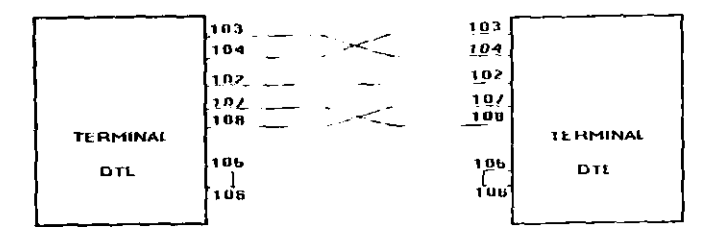

Figura 2.8.b. Conexión RS 232 C entre dos equipos terminales de datos sin usar modem.

a) Características eléctricas de las señales. Para la comunicación de dos terminales a travén de una línea se puede usar la norma RS232-C que establece que las señales de control son activas (un cero lógico) cuando se transmita un nivel positivo por la línea, y los datos se transmiten según la siguiente lógica; el valar binario 0 se le asocia a un nivel positivo de la línea, mientran que el nivel binario 1 se le asocia al nivel negativo. Tanto los

Val res negativos como popitivos, deben estar comprendidos en vaior absolute entre 3 y 25 volts, es decir un cero lógico debe atar comprendido entre + 3 y + 25 volts, mientras que un uno légica advant comprendido entre 3 y = 25 volts. La impedancia ael circuito receptor no debe ser menor a 4 k $\Omega$ , mientras que ia del circuito transmisor debe ser como mínimo de 400 P. cualquier valor comprendido entre 3 y + 3 volts se considera como errónio y es comúnmente utilizado para detectar condiciones de lineas abiertas o cortocircuitadas; las pendientes de Variation de las señales eléctricas deben ser como máximo de 30 vilts per macrosequado para impedir situaciones de diátonia entre linea vecinas. En una comunicación se utiliza normalmente una meña) de + 12 y - 12 voits como se muestra en la figura 2.9. FEta inte fuz esta específicada para una velocidad máxima de transmission de 20 Rhps y una distancia de 15 metros (6).

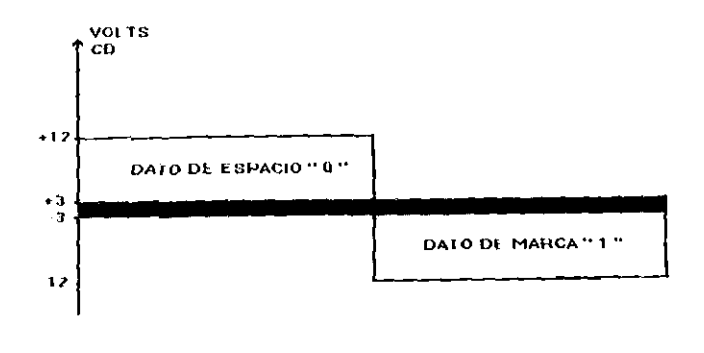

J.

ß

riques 2.9. Niveles de voltaje comúnmente utilizados en la norma ко 232 С.

b) Características mecánicas de la interfaz. El propósito de la mitra RE232 C es primetamente una referencia para diseñadores de equipo. Alqunos autores que escriben en el campo de las remanicariones o la computación aderea del RS232 C mencionan que l' concettor CB 25 enta definido en el estàndar y esto no es  $37.144(10)$
Más que el tipo de conector es la asignación de las señales a cada una de los pines del conector, la capacitancia y la longitud múxima del cabie in que define las características mecánicas. La asignación de las reñates a cada uno de los pines se trata en la siguience seculón, fichtran que la capacitancia del cable máxima es de 2500 picofaradios y la distancia máxima especificada es de 15 metros sin usar módems.

En la figura 2.10 se observan tanto el conector hembra como el conector macho DB 25 que han sido aceptados casi universalmente asociados a la RS232-C, en esta figura no ne observa la asignación de cada uno de los pines. Sin embargo estos no están definidos en los estándares y algunos fabricantes (IBM) utilizan diferentes conectores en su equipo.

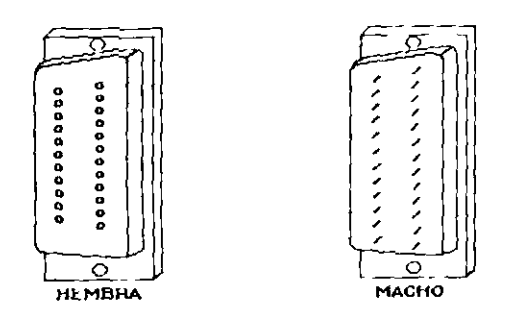

Figura 2.10 Conectores hembra y macho DB 25.

c) Descripción funcional de las señales. Las especificaciones funcionales de RS232-C coinciden con las reconendaciones V.24 del CCITT, y la función de cada una de las señales que intervienen en una comunicación se describe a continuación.

Señal 103 para transmisión de datos (RA). Esta señal se usa para la transmisión de datos entre el DTE y el DCE las condiciones que debe cumplir esta scñal son las siguientes: 1) El DTE deberá poner esta señal al nivel de la marca entre la transmision de caracteres o palabras y también cuando no se esten trunsmitiendo datos.

2) Para que el DTE transmita datos se deberá cumplir que las senales CB, CC, CD y CA estén en abierto. Normalmente la señal 103 es conocida coma TXD (Datos a Transmitir o BA).

- Señal 104 para recepción de datos (BB). Es la señal usada para la transmision de datos entre el DTE y el DCE. Esta señal deberá estar en condicion de marca, mientras que la señal de CF este en condicion de cerrado. En el sistema Half-Duplex deberà estar en condición de marca cuando la señal CA este en estado de abierto. Esta senal es comunmente conocida como RXD (Datos a recibir).
- Señal 118 para Transmisión de datos para el canal de reserva (SBA). Es equivalente a BA pero para el canal de reserva. Dicho canal trabaja a velocidades interiores.
- Señal 119 para Recepción de datos para el canal de reserva (SBB). Es equivalente a BB pero para el canal de reserva.
- Señal 105 para Petición para transmitir (CA). Esta señal es enviada desde el DTE hacia el DCE para indicarle, cuando la pone en estado de abierto, que quiere realizar una transmisión. En un sistema Half-Duplex, el estado de abierto inhibe la recepción, cuando se realiza el cambio de cerrado a abierto sobre esta sañal, el DCE responde cambiando la señal CB a estado abierto. Los datos pueden ser enviados solo después de que el DTE detecte este cambio de estado de CB. Si la señal CA es cambiada a estado de cerrado no podra ser cambiada a estado de abierto hasta que el DCE responda cambiando la senal CR a estado de cerrado, la señal CA es conocida normalmente como RTS.
- Señal 106 Preparado para transmitir (CB). Esta señal es enviada desde el LCE hacia el DTE. El estado de esta senal indica o no que ci DCE esta preparado para transmitir datos por el canal de datos. El estado cerrado indica que el DCE está en condiciones ne transmitir datos por el nanal de datos y el estado abierto indica lo contrario. Normalmente se conoce esta señal como CTS.

- **Sefial 107 Aparato de datos preparado** (CC). Xsta serial *es* cnvl.iu.8 por el DCE hacia el DTE. El ertado de csta seiial indica **sl** el UCt. esta o no preparado para funcionar. El estado es abierto solo **sl**  el DCE ha intentado establecer una comunicación por el canal después de laber cumplido con todas las temporizaciones necesarias **y** despuhs de haber generado 10s tonos de respurutd. **E!**  estado de abierto no indica que exista un canal de comunicaciones entre el DCE **y** otro DCE local. Nornalmente esta sriial **es cunuc:d~**  como DSR.
- Señal 108 Terminal de datos preparada (CD). Esta señal se envia desde el DTE hacia el DCE. El estado abierto de esta señal es necesarlo para mantencr la comunlcaclon entrc el DCE loidi y **c,**  DCE remoto. Su puesta a estado cerrado indica al DCE que debera suspender la comunicación entre el DCE y otro DCE remoto al final de la transmisión que se está ejecutando en ese momento. Esta sefial es conocida tambien como DTR.
- **Sefial 125 Indicador de llamada** (CE). Esta sefial cs envidda desde el DCE hacia **el** DTE. El estado de esta setid1 indica sl e! ZCL: esta recibiendo una llamada. El estado de abierto indica que el DCE está recibiendo una llamada. La señal se pone a estado de cerrado en el interval0 entre llamadas. Para que esta serial se ponga a estado de abierto, la señal CD (DTR) deberá estar en estado de abierto. Esta señal también es conocida como RI.
- ' **Sefial 109 Detector de las seiiales de linea recibidas por el canal de datos** (CF). Es enviada desde el DCE hacia el DTE. El estado de esta señal indica si las señales de linea recibidas por el canal de datos están o no dentro de los limites especificados en las recomendaciones pertinentes para el DCE. El estado abierto indica que la señales recibida cumple con las especificaciones<br>requeridas Normalmente se denomina a esta señal como DCD requeridas. Normalmente se denomina a esta (Detección de portadora de datos).
- Señal 110 Detector de la calidad en la señal de datos (CC).  $k\beta$ <sup>1</sup> señal va desde el DCE hacia al DTE. El estado de esta señal indica o no si existe cierta probabilldad de error en **105** ddtus recibidos por el canal de datos. La calidad de la señal indicada se ajusta a la recomendación pertinente sobre el DCE. El estado cerrado indica que no hay motivos para creer que se ha producido un error. El estado abierto indica que hay cierta probabilidad de error.
- Señal 111 Selector de velocidad binaria (CH). Esta señal vd. desde el DTE hacia el DCE. El estado de esta señal sirve para seleccionar una de las dos velocidades binarias de un DCE sincrono o una de las dos gamas de velocidades binarras de un DCE dslncrono. El estado ccrrado cdusa Id seleccibn de la vclocldad binarid o de la gdma de velocldades bindrlas mas elevada. El estado abierto selecciona la más baja.
- Señal 112 Selector de velocidad binaria (CI). Esta señal va desde el DCE hacla el DTE. El estado **de** estd senal slrve para la selección de la velocidad binaria o de la gama de velocidades binarias en el DTE en función de la velocidad binaria utilizada en el DCE sincrono con dos velocidades binarias o de la gama de veloctdades blnarias utilizadas en un DCE asincrono. El estado cerrado causa la selección de la velocidad binaria o gama de velocidades binarias más alta. El estado abierto causa la más baia.
- **Seiial 120 Peticion para transmitir por el canal de reserva (SCA). ~nta** va desde el DTE hacia **cl** DCE. Su funcion es equivalente a la **dc** la senal CA (peticion para transmisionl pero para el canal dc rcscrva.
- **Seiial 121 Preparado el canal de reserva para transmitir (SCB).**  Esta serial va desde el DCE hacla e DTE. Su funcl6n **es** equivalente a la de la sefial CB pero para el canal de reserva.
- **Seiial 122 Detector de seiiales de linea recibidas por el canal de reserva de datos (SCF).** Esta send1 vd desde DCE hacia el DTE. Su funcion es la misma que la señal CF pero para el canal de reserva.

**I** 

- **Seiial 113 Temporizacion para 10s elementos de senal, en la transmision (DA).** Es una serial quc va desde el DTE hacia el DCE. El cambio de estado de abierto a cerrado en esta senal le indica al DCE el centro de cada bit a transmitir.
- **Seiial 114 Temporizacion para 10s elementos de seital, en la transmisión (DB)**. Es una señal que va desde el DCE hacia el DTE.<br>Fl. : R. deberá, cambiar el estado de la línea BA (datos a El : B deberá cambiar el estado de la línea BA transmitir) cuando se produzca una transición de estado cerrado a abiurto en csta senal DB.

- · Señal 115 Temporización para los elementos de señal en l a recepción (DD). Esta señal va desde el DCE hacia e DTE.  $\mathbf{r}$ transición de estado de abierto a cerrado en esa línea indica al DTE el centro de bit en la línea BB (datos recibidos). Esta señal será usada en el DTE para muestrear los datos recibidos.
- · Señal 101 Señal de tierra (AA). Por esta señal se conectan las masas generales entre el DTE y el DCE.
- · Señal 102 común entre las señales (AB). Es la señal de la tierra o retorno común de forma que provee el potencial de referencia para todas las señales RS232 C, excepto para la AA.

Los términos empleados en la descripción de las señales han sido tomados de la recomendación V 24 de la CCITT anteriores v coinciden con la norma RS232-C.

La figura 2.11 muestra la interconexión entre un DTE y un DCE utilizando la norma RS232-C, en la figura se muestra tanto la nomenclatura utilizada por la EIA así como la utilizada por la CCITT y el sentido de cada una de las señales, todas ellas coinciden con las descritas anteriormente.

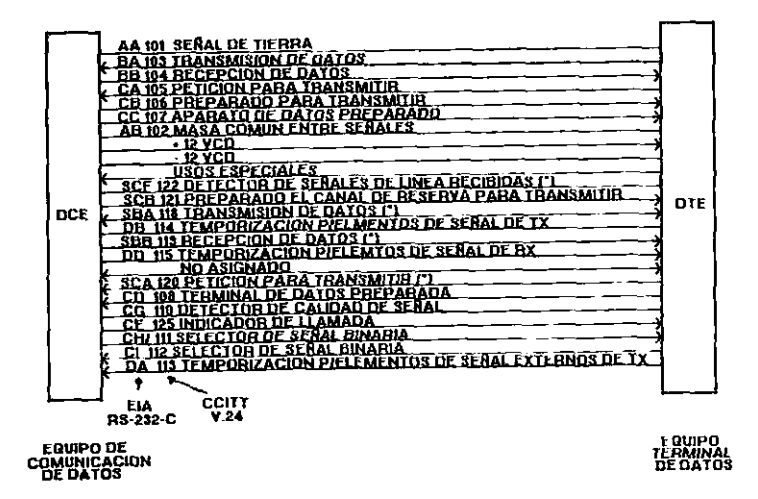

Figura 2.11 Cable de interfase entre un DTE y un DCE.

## 2.4.2 Norma Bell 103 origen/respuesta (origen/answer).

La norra BELL 103 recomfenda como caracteríaniele errindica. E I I record in the cranomision de 300 bauds, modulación FSK, como t a de transmissón de 1070Hz y 1270Hz y como tonos de recepción 4.2 Hz y 21.25Hz. A este modo se le conoce como modo origen, mantias que al equipo remoto o que recibirá se le conoce como means respuesta, transmitiendo este con los tonos de 2025Hz y 2225Hz mientras que recibirá con los tonos de 1070Hz y 1270Hz. La TARIA 2.1 maentra entañ condiciones. También dentro de - 1.48 significations are dellell 103 el MODES delle cumplif conuna I plannica de são chma, padrendo transmitir por 2 o 4 hilos.

Dentro de las recomendaciones para controlar el funcionamiento de: MODEM tenemos tres que son: RTS (patición para transmitir), (")" (listo para transmitir) y CD (detección de portadora, las causes son mas que suficientes para realizar la función de control en el intercambio de información entre el DTE y el DCE (módem). La taria 2.1 resume las características de este tipo de módem. y la figura 2.12 nos muestra el espectro en frecuencia para la norma BELL 103.

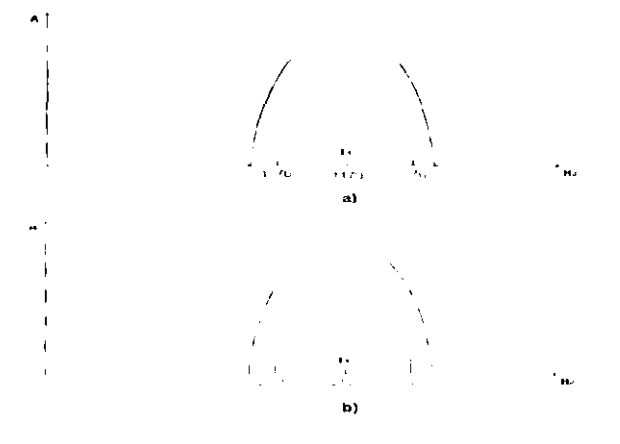

Figura 1.12 Espectro en frecuencia para las normas al Bell 103 t i.e. ne 1070 y 1270. Hz. b) Bell 103 tonos de 2025 y 2225 Hz.

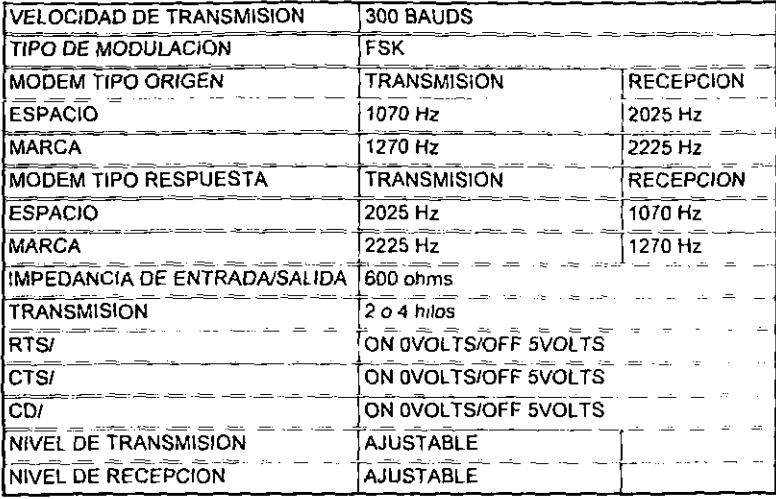

TABLA 2.1 Características del módem Weston.

De los términos utilizados en la tabla 2.1 cada uno de ellos ya ha sido analizado al início de este capitulo, solo nos resta aclarar el termino marca y espacio. Con marca nos estamos refiriendo a la presencia de un "1" lógico que provoca según sea el caso del modo origen o respuesta un tono diferente y para el termino espacio a la presencia de un "0" lógico aplicando el razonamiento anterior.

2.4.3 Norma V.23 MODO 1 Y 2.

La norma V.23 modo 1 y 2 define las características para la transmisión de datos a 600 y 1200 bauds respectivamente [16]. El módem que se usa en conexiones establecidas por la conmutación en la red telefónica general, puede utilizarse en líneus arrendadas. Las principales características recomendadas para un módem que permite la transmisión de datos por la red pública conmutada son las siquientes:

- utilización de una velocidad para la modulación de 600/1200 baudios en el canal de comunicación.

- modulación de frecuencia con exploración síncrona o asincrona.

- inclusión de un canal de retorno con una velocidad iqual o inferior a 75 baudios para protección contra errores, siendo libre la utilización de este canal.

A continuación se maestran a las velocidades de modulación y trecuencias características del canal de transmisión de datos.

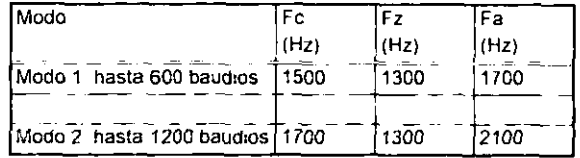

Tibia 2.2 Frecuencia de marca y espacio para los florma V.23, Modo  $V \sim 1.1$ 

di rodo e

Fo es la frecuencia central en Hz.

Fz es la frecuencia de la marca en Hz. y

Fu es la frecuencia del cero en Hz.

Ahora mostramos a las tolerancias para las frecuencias características del canal de ida.

Lura todas las velocidades de modulación deberá ser posible que e, transmisor admita una tolerancia de +/ 10 Hz en las dos frecuencias Fz y Fa. Estas tolerancias deberán considerarse como limite.

- El aceptar estas tolerancias significaría para la frecuencia  $n$  dia  $-$  Fe  $\sim$  (Fa + Fz)/2 una tolerancia de +/ 10 Hz.

La tolerancia para la diferencia de frecuencia Fa - Fz con relación al valor nominal sería +/ - 20 Hz.

Da velocidad de monulación y las frecuencias características del canal de retorno serán las siguientes:

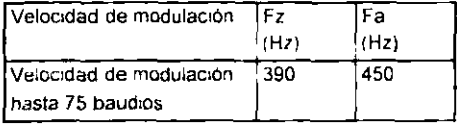

Tabia 2.3 Velocidad de modulación para el canal de retorno.

En ausencia de señales en la interfaz del canal se transmitirá  $\cdots$  estado z.

sulerancias para las frecuencias características del canal de returno.

vomo el canal de retorno es del tipo de telegrafía armónica, con trierancias de las frecuencias deberían ajustarse a las recomendaciones R.35, relativa a los sistemas de telegrafía armonica con modulación en frecuencia.

Distribución de potencia entre los canales de ida y de retorno.

El resumen siguiente muestra los niveles de potencia respectivos para una potencia iguala 1 mW:

Nivel del canal principal Nivel del canal de respaldo

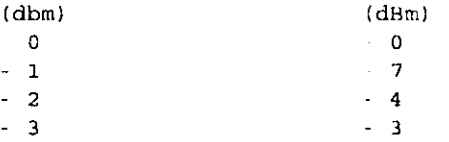

Puede recomendarse provisionalmentc una distribuci6n igual dc. **.d**  potencia entre los canales principal y respaldo.

Se facilitan las intormacioncs siguientcs para ayudar a **:us**  constructores de equipo:

Las atenuaciones nominales en las conexiones de abonado a abonado están comprendidas entre 5 dB y 30 dB a la frecuencia de referencia (800 6 1000 Hz) suponiendo una atenuación máxima de <sup>11</sup> dB a la frecuencia media recomendada Fo del canal principal.

Se ha comprobado que para los receptores de datos es satisfactoria una gama de sensibilidad a la frecuencia media. F de - 40 dBm en el canal principal, en los aparatos terminales dcl abonado.

- En el módem de datos, el operador no debe disponer de ningún. dispositivo de ajuste del nivel de transmision ni de la sensibilidad de recepción.

## **Circuitos de enlace.**

Las configuraciones indicadas para los circuitos de enlace non las indispensables para responder a las empecificacione. contenidas en los recuadros  $1/V.23$  y  $2/V.23$  <sup>rn</sup> los que respecta a los circuitos de la red con conmutación o a los arrendadou. Cuando un módem comprenda una o más de esas especificaciones, habrá que prever todos los circuitos de enlace apropiados.

- La lista de circuitos dc enlace **quc,** son enencialei; para :o.. módems que se utilizan en la red telefónica conmutada, incluidos los circuitos terminales que funcionan con llamada o respuesta manual, o con llamada o respuesta automática (véase el recuadro  $1/V23$ ).

- Lista de enlace esenciales para módems utilizados en circuitos telefónicos arrendados sin conmutación (véase recuadro 2/V.23).

Tiempos dc respuesta de 10s circuitos 106 y 109, 121 y 122.

#### Definiciones:

Los tiempos de respuesta de los circuitos 109 v 122 con 1.3 Environmentale transcurren entre el instante en que aparece o peda un tono en los terminales del receptor del módem del lado de la linea, y el instante en que aparece el estado CERRADO o ABIERTO en ...: Tircuitos 109 v 122.

La frecuencia del tono debe responder a la frecuencia taracterística de la citra binaria 1; este tono debe ser generado y i una fuente de impedancia iqual a la impedancia nominal de entrada del mídem.

Flority I and their decay fearers resolution dentity declaragement of concerta in imprehabase entre a sua por chiarma del gmbras realides Fiscion de schalon de l'hea rejulidat y co novel máximo administre a la senal recibida, En todos los niveles comprendidos en esta plan, los trempos de respuesta medidos deben estar dentro de los inutes especificados.

al tiempo de respuesta del circuito 106 es el período que transcarre entre el instante en que apareje el estado CERRADO o he Fallo.

en el circuito 105 (cuando exista éste), y el instante en is aparece of correspondiente estado (ERRAL) o ABIERTO en el Friedro 106.

en el cisquito 122 (similar exista el chasiste 105) y el un tanto en que aparece la cransa carer tunhidad. CERRADO o celess procession educations to the procession and consisting amaculas committed data information proposed results communicated states to the manufacturing and  $\sim 100$ 

no el circuito 107 cuando no existam son clicatios por v over anotante en que aparece es derrespendrente entanc Weaker ABIERTO en el Circuito Too.

riempo de respacata del circuito izi se define como clipse la finitional rio desde la aparición del estado CERRADO o ABIERTO:

en el circuito 120 (cuando exista éste), hista la aparimión del correspondiente estado CERRADO O ABIERTO.

en el circuito 109 (cuirde no exista (4 circuit 122), havi a aran, sión del correspondiente cutado (ERRAID). ABIERTO que el Volksmann and Davis

The man plan discussion del campion del detector de nemales de for a given resident given reduced as a few residence differ-

Nivel de la señal de linea recibida en las terminales de la línea de recepción del mádem para todo tipo de conexiones, en decir, circuitos establecidos por la red telefónica genera en: conmutación y circuitos terefónicos arrendados sin conmutación:

- superior a  $43$  dBm circuito 109/122 en estado CERRADO. inferior a - 48 dBm circuito 109/122 en estado ABIERTO.

No se especifica el estado de los circuitos 109 y 100 para niveles comprendidos entre 43 dBm y 48 dBm, salva na ra dotectores de señales presentan un efecto de histórenin tal que el nivel correspondiente al estado ABIERTO al CERRADO Bea por l menos superior a 2 dB al nivel correspondiente al paso del estat CERRADO al ABIERTO.

Cuando se conozcan las condiciones de transmisión en circuiton conmutados o arrendados, podrá admitirse a los usuarios,  $\ddot{a}$ . instalar el módem, modificar el nivel de respuesta del detector de señales de líneas recibidas a un valor interior (por ejemplo  $33$ dBm y - 38 dBm, respectivamente).

El DCE explotado en el modo semiduplex en una línea de des de mantener si existen las condiciunes hilos. se deberá siquientes:

- el circuito 104 en el estado 1 binario y el circuito 109 en el estado ABIERTO cuando el circuito 105 está en estado CERRADO y cuando sea necesario para proteger el circuito 104 contra falsas señales, durante un intervalo de 150 +/ 25 milisequndum siquientes a la transición del estudo CERRADO al ABIERTO en el circuito 105. La adición de este estado adicional es facultativa. basado en consideraciones del sistema.

- el circuito 119 en el estado 1 binario y el circuito 122 en el estado ABIERTO, cuando el circuito 120 este en el estado CERRADO y cuando sea necesario para proteger el circuito 119 contra falsas señales, durante un corto intervalo siguiente a la transición del estado CERRADO al ABIERTO en el circuito 120. El retardo adicional es fucultativo, basado en las consideradios. del sistema.

## Inclusión del reloj en el módem:

hi reio) no es un órgano esencial del módem econolizado. No consume pugge ser útil incluir un reloi en el módem quando se atilice para transmisiones sincronas.

Si se incluve un reloj en el módem. la información debe transmitirse durante todo el intervalo comprendido entre la transición del estado ABIERTO al CERRADO de los circuitos de enlace 105 y 106, un esquema de sincronización compuesto de ceros y unon liternados, a la velocidad del reloj. Los usuarios depen tener en vaenta que parte de este esquema de pincronización puede aparecer en el receptor distante en el circuito 104, después de la transición del circuito 109 del estado ABIERTO al CERRADO, Deben temarge disposiciones en el equipo terminal de datos para dintinguir estas faisas señales de los datos verdaderos.

En los párratos anteriores se describió la norma V.23 modo 1 y acuerdo con nuestras necesidades las características de. necesarias para la utilización de módem diseñado con la norma V.23 se presenta ei siquiente resumen en la tabla 2.4 y 2.5, en el cual se observan solo las señales a utilizar y hay que hacer notar que solo se utiliza el canal principal aunque el circuito soporta un canal secundario con las características recomendados en la norma  $V.23$  midu  $1$   $V.2$ .

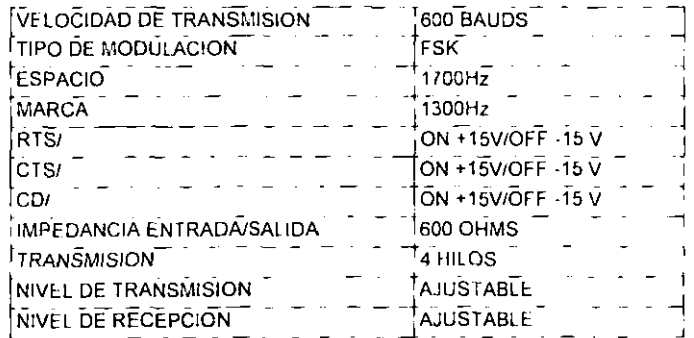

santa 2.4 caracteristicas del modo 1.

| <b>VELOCIDAD DE TRANSMISION</b>  | <b>1200 BAUDS</b>                            |
|----------------------------------|----------------------------------------------|
| TIPO DE MODULACION               | <b>FSK</b>                                   |
| <b>ESPACIO</b>                   | 2100 Hz                                      |
| <b>MARCA</b>                     | 1300 Hz                                      |
| RTS/                             | ON +15V/OFF $\cdot$ 15V                      |
| CTS/                             | ON +15V/OFF $\overline{15}\,\overline{\vee}$ |
| CDI                              | ON +15V/OFF - 15 V                           |
| <b>IMPEDANCIA ENTRADA/SALIDA</b> | 600 OHMS                                     |
| <b>TRANSMISION</b>               | 4 HILOS                                      |
| NIVEL DE TRANSMISION             | <b>AJUSTABLE</b>                             |
| <b>NIVEL DE RECEPCION</b>        | <b>AJUSTABLE</b>                             |

Tabla 2.5 Características del modo 2.

٠.

#### 2.4.4. Resumen de las normas serie V de la CCITT.

Aunque hasta el momento solo se ha hecho mención de trea normas que se manejan en Comisión Federal de Electricidad, que aca las que interesan en el desarrollo de este trabajo, existe un amplio conjunto de recomendaciones para usarse con las redes públicas telefónicas, colectivamente llamadas como la serie V (v.gr. la V.23) las cuales se muestran en la figura 2.13.

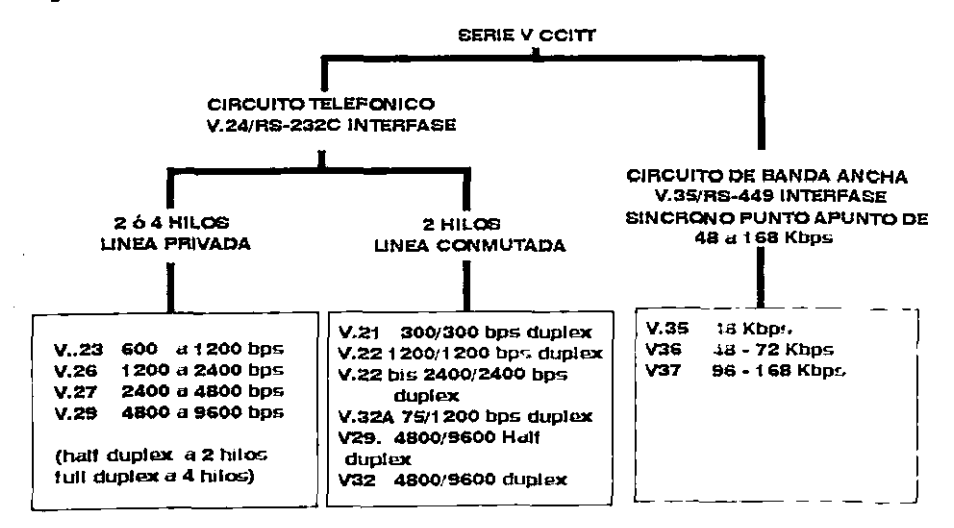

Figura 2.13. Resumen de las recomendaciones serie V del CCITT para modems.

Los diversos listados en la figura 2.13 están rigidamente definidos e incluyen la definición precisa del tipo de modulación

empieuda que debe ser usada y el numero y uso de líneas de control de las interfases adicionales. Algunos modems son diseñados para ast usidos con conexiones de 2 hilos, mientras que otros pueden perai con 2 milos ó 4 hilos (en circuitos alquilados). Umb puede observarse, las interfases físicas son la V.24 (RS .232C) y la V.35 (RS-449). La primera esta indicada para el uso normal (a bajas velocidades de bits) en circuitos felefónicos y la ultimo con ancho de banda más amplio. Estos circuitos de ancho de Linda más amplio, son normalmente alquilados a los proveedores de servicios telefónicos; teniendo una conexión punto a punto entre aba sitios sin utilizar los circuitos de conmutación, operando demeralmente a velocidades entre 48 y 168 Kbps [20].

#### 2.5. - Tipos de transmisión de datos.

 $La$ transmisión  $de$ datos entre  $\cos$ dispositivos elestrónicos; como lo son un módem y una computadora o entre un modem y un controlador de comunicaciones, como se muestra en la figura 2.14 se puede realizar en forma general de dos formas y  $8.411$ 

# Transmisión de datos paralelo. Transmisión de datos serie.

En esta parte se integran dos conceptos nuevos como los son L.E. Data Terminal Equipment) el equipo terminal de datos asignado a la computadora o controlador, y el DCE (Data Circuit terminating Enaipmenti Equipo terminal del circuito de datos. asignado generalmente a el módem.

A continuación se expondrá en forma breve cada una de estas formas de transmisión de datos.

Transmisión de datos paralelo. Esta forma de transmisión de datos se caracteriza porque se transmiten simultáneamente por imena separadas, los ocho bits de una palabra junto con una señal de reloj que indica el momento en que este presente una palabra de información en las líneas de datos como se indica en la figura 2.14. Esta forma de transmisión es conveniente cuando los desponitivon interconectados están juntos, mientras que no es sareacie cuando, están alejados entre sí, Tan solo el costo de varian decenas y a veces centenas de metros de cable puede ser primitivo para la transmisión de datos paralelo. La ventaja que prementa es que dispone de todos los datos al mismo tiempo.

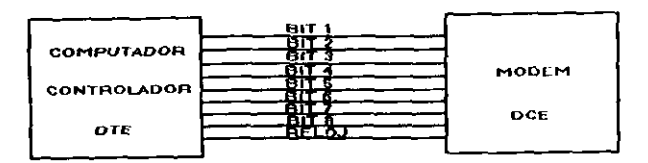

Figura 2.14. Transmisión de datos paralelo.

**Tranemisi6n dde** datos **.eerie.-** La transmisifin serie ignifica el envío de un bit después de otro a través de un único canal. Para enlazar la computadora o el controlador con los periféricos como pudiera ser un módem, algunas veces por distancias se tienen que utilizar lineas telefbnicas, radio, oplat (operación por línea de alta tensión) o alguna combinación entre<br>estos medios de comunicación. La figura 2.15 muestra la estos medios de comunicacibn. La figura 2.15 muestra la transferencia de datos entre un sistema de computacibn a traves de una línea telefónica y cable serial.

Cable serial se define como una conexibn en donde 10s datos se transmiten uno a continuacibn de otro y se utilizan conectores **BD9**  o **DB25,** en 10s cuales una lfnea es para transmitir y otra para recibir, además de otras señales de control como lo son petición para transmitir, listo para transmitir, detección de portadora v la señal de referencia o común, este tipo de conexión se plantea mas ampliamente en la seccibn 2.4.1 (norma **RS** 232-C).

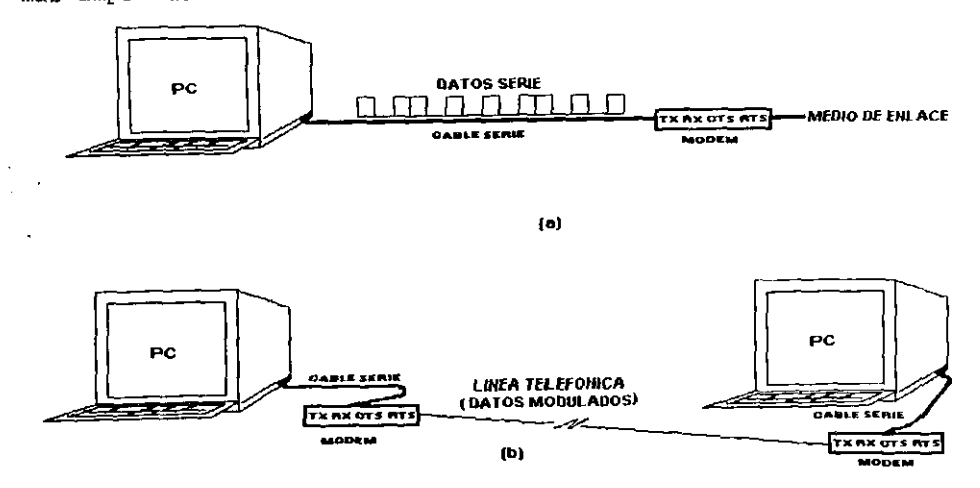

Figura 2.15. Transferencia de datos serie en un sistema de computacibn a) Transmisibn de 10s datos. b) Conexibn.

En la figura anterior se observa la presencia de m6dems.. como ya se menciono en el capítulo 1, éste traduce señales de la línea telefónica a niveles de lógica digital y niveles de lógica Ilgit~l **a** scirdleu analogicas; transmitiendo en forma secuencial en el tiempo todos 10s bits de una palabra, uno tras de otro por una sola linea de datos.

En la transmisibn de informaci6n tipo serie se necesita sincronizar el dispositivo receptor con el dispositivo transmisor, vsto se logra de varias formas, unas se basan en la utilización de bits o bloques de bits de informaci6n adicional a las de datos para enviar impulsos que indican el inicio de un bloque de caracteres. Tales impulsos identifican el primer bit del primer carácter de un bloque o mensaje, y luego por contaje de bit o caracteres se determinan todas las fronteras de 10s datos del bloque. Esto depende del protocolo que sé este utilizando ya que **en ici** mayoria de 10s protocolos existe una parte que indica cuanta lnformacidn es la que precede a1 bloque.

Otros sistemas que se utilizan en 10s sistemas de comunicacidn serie son: el asincrono y el síncrono.<br>- **En el método asincrono** cada palabra va señalizada mediante dos

bit, uno al principio (bit de arranque) y otro al final (bit de paro). Aunque puede variar el numero de bits tanto de arranque como de paro.

- En el metodo sincrono cada mensaje o bloque de transmisi6n va presidido por caracteres de sincronismo. Cuando el receptor i, intifica una configuración de bits igual a la de los caracteres de sincronismo, da por detectado el lnicio de 10s datos, y a continuación por contaje de bits y caracteres identifica todos los caracteres del bloque. En una camunicaci6n remota de este tipo, utilizando módems la señal de reloj es extraída del canal de datos<br>por el módem al detectar una secuencia de caracteres de detectar una secuencia slncronismo; pdra ello utiliza un reloj de la misma frecuencia que **ei** tzclrlsmisor **y** que mediante circuitos de sincronizaci6n lo mantiene en la misma fase.

El sistema es caracteristico a1 principio **de**  funcionamiento del mbdem, precisamente 10s m6todos de transmisi6n asincrono y síncrono, a parte de sus diferencias de formato se distinque por el tipo de m6dem que se utiliza. Existen 10s llamados módems asincronos y los módem síncronos. Los módems ds~ncr-onos utilizan sistemas de codificaci6n **FSK** cuya misi6n es generar una sefial de distinta frecuencia para la marca y el espacio (donde marca y espacio se refiere al uno y cero lógicos respectivamente) esta es de frecuencia apropiada para que pueda transmitirse a través de la línea telefónica, ya que pertenece a

la banda de audiofrecuencia. El módem receptor recibe la señal de la línea telefónica y discrimina los dos tonos generando las dos<br>señales marca y espacio que reconstruve la señal digital señales marca y espacio que reconstruye primitlva.

Debido a este método de funcionamiento, el módem no esta ligado a la frecuencia de 10s datos transmitidos y admite, sin necesidad de ningún ajuste, señales de frecuencias de transmisión. comprendida entre el cero y el uno.

En cambio, 10s m6dems sincronos utilizan sisternas de codificaci6n por cambio de fase y permiten transmitir mayor ndmero de bits por segundo, es decir, mayores frecuencias de transmisi6n sobre 10s mismos canales telef6nicos. Para la demodulaci6n de la señal, el receptor dispone de un reloj de la misma frecuencia que el transmisor y lo mantiene en fase mediante un circuito PLL (Phase Locked Loop, Bucle Enclavado por Fase); la detecci6n de 10s cambios de fase entre el reloj y 10s datos le permite reconstruir los datos binarios, obteniéndose además una señal de reloj que marca las fronteras de 10s bits y por lo tanto permite la comunicaci6n utilizando el metodo sincrono.

Para comunicaciones asincronas se utilizan normalmente m6dems asincronos, pero pueden utilizarse tambien 10s m6dems sincronos, esto permite aumentar la velocidad de transmisidn por la línea, al utilizar módems de mayor velocidad, pero sin necesidad de cambiar el protocolo de comunicaciones.

En tal tipo de comunicación, llamada a veces isosicronica o isócrona, se utiliza el reloj del módem como reloj de recepción por uno o tambien puede utilizarse un reloj interno de frecuencia . por dieciseis y realizar la sincronizaci6n de bit por el metodo asincrono.

Para 'transmisiones sincronas es necesario en principio utilizar módems síncronos ya que el sistema de recepción necesita el reloj de bit que el m6dem sincrono genera. No obstante se pueden utilizar módems asincronos para transmisiones síncronas, de la misma forma que pueden realizarse comunicaciones síncronas sin mddem y sin que el terminal receptor reciba el reloj transmisor como lo indica la figura 2.16. Para ell0 se utilizan en el receptor un reloj de alta estabilidad y que además se resincroniza con 10s flancos de subida de las seiiales de datos. El objetivo **es**  que el reloj este en fase lo más exactamente posible con el reloj del transmisor y del receptor, para ello se aprovecha cada flanco de la señal recibida.

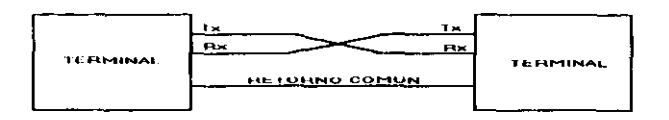

Figura 2.16. Transmisidn Sincrona.

## **2.5.1.** Modos de transmisidn de datos.

Se utiliza el nombre genérico de terminales para designar a 10s sistemas que se comunican utilizando un procedimiento serie de entrada/salida. Un terminal puede ser un microcomputador, un psrifdrico, un controlador, etc.. La comunicacidn entre terminales *sr* hsc.e utilizando lineas o canales de transmisi6n y 10s modos de transmisi6n pueden ser:

- Simplex.- La transmisi6n se realiza solamente en un sentido, sin posibilidad de hacerlo en el sentido opuesto ya que no existen 10s circuitos necesarios. Un ejemplo de este tipo de transmisi6n está en la televisión.
- Semiduplex: (Half-Duplex). La transmisi6n se realiza en ambos sentidos, pero no en forma simultánea, realizándose alternativamente en uno u otro sentido. Un ejemplo de este tipo de transmisi6n es el sistema de radio de banda civil.
- . Dúplex.- (Full-Duplex). Consiste en transmitir simultáneamente informacibn en ambos sentidos. Este metodo consigue la mayor *e!.* 'encia en la utilizaci6n de las lineas, siendo muy utilizado en transmisión de datos.

## 2.5.2 Velocidad de transmisidn.

Se entiende coma tal la velocidad del sistema para transferir información. Esta velocidad esta limitada por los siguientes parámetros propios del sistema:

- **t** Vclocidad dr la modulaci6n.
- **t** Velocidad de la transmisldn serir.
- \* Vclocidad de transferencia de datos.
- **t** Velocidad de rnodulacidn. Es la que interesa tdcnicarnente para fijar y definir las características de la línea de enlace. Se define como el número máximo de veces por segundo que cambia el estado de la línea, es decir el intervalo de tiempo en el cual la **s**eñal de datos serie representa un solo dígito binario. Sin **43**

embargo, la duración de un dígito en un flujo de datos serie no es la forma en la cual se mide la transferencia de datos serie, en su lugar se mide en bits por sequndo y se define a este númer... como la razdn de bauds, por ejemplo si se transmiten 110 digitus por segundo, esto equivale a una razón de bauds de 110 y cada digito serie durar6 entonces **1/110=** 9091 microsugundos.

- **Velocidad de transmisión serie.** Se define como el número máximo de elementos binarios (bits) que se pueden transmitir por un circuit0 determinado de datos en un segundo. Aqui se incluycn 10s bits de inicio, bits paro, cbdigos de correccibn de error, **es**  decir todos los bits que puedan generarse en una transmisión serie.
- **r** Velacidad de transferencia de datoa. Este es el concept0 que tiene interés desde el punto de vista de análisis del sistema y represents la cantidad de informacibn que puede transferirse por unidad de tiempo, bien **Sean** bits caracteres o bloques, per0 siempre netos y de informacibn. En este punto no *sr* toman 10s bits de par0 o inicio o palabras de sincronismo y nos permite definir la eficiencia del sistema para transterir información. Y se define generalmente por E.

## $E = B$ ,  $/B$ .

donde :

**B,** = bits de informacibn por palabra.

**BE=** total de bits incluyendo bit de verificaci6n de paliddd.

## 2.6 Líneas telefónicas.

Para establecer comunicacidn entre equipos separados pol grandes distancias, se pueden utilizar diversos medios como son:

Sistemas de radio en las bandas de VHF o UHF, así como líneas de alta tensidn como sucede en Comisi6n Federal de Electricidad, pero además es muy frecuente utilizar a las líneas telefónicas de la red conmutada normal o a las líneas telefónicas permanentemente conectadas (lineas directas). Debido a esto, en este apartado **si!**  hace una breve referencia a las lineas telefdnicas. Tales lineas fueron diseñadas en principio para comunicación de voz, pero son adecuadas para transmisión de señales digitales en forma de impulses; como el objetivo es enlazar dos puntos entre 10s que **se**  quiere transmitir datos, se tienen dos opcioncs para la transmisión que son a través de dos o cuatro hilos.

a)Dos hilos: se entiende por hilos aquellos en que la unión física se realiza por un par de cables físicos. Debido al pequeño ancho de banda que estos poseen normalmente va asociada a transmisiones

semidunlex, salvo el caso de módems de baja velocidad. Se utilizin maintante en circuitos urbanos.

b) Cuatro hilos: esta constituida por dos pares de enlace, que a su vez pueden ser commutados o dedicados, ofrecen una mayor inmunidad al ruido y permiten la transmisión dúplex, ya que por un par se transmite el mensaje y por el otro se esta recibiendo la respuesta.

En imini'n Federal de Electricidad se utiliza la comunicación a intio hilos aunome no precisamente sobre una línea telefónica sino por los equipos de OPLAT (operación por línea de alta tensión) y equipos de radio en banda VHF.

Los circuitos que normalmente fueron establecidos para comunicaciones telefónicas y ahora son utilizadas para transmitir ditos, no son los más adecuados puesto que presentan una serie de inconvenientes como son: Escaso margen de frecuencias (de 300 a 3400 Hz). Pérdidas de inserción o atenuación. Distorsión de atenuación. Distorsión de retardo de grupo. Ruido safométrico. Ruido impulsivo. Desvíación de frecuencia. Fluctuaciones de fase. Eco (Senal retardida o alterada). Saltos bruscos de fase y ganancia.

enlace por medio de línea telefónica se nue de  $\mathbf{H}$ "asificar en tres tipos: Enlace por red commutada. Enface punto a punto. ← Enlace multipanto.

-Enlace por red conmutada. - Esta constituye la manera más simple, aunque no sea la más generalizada de realizar una transmisión de tatos entre dos pantos alejados cualesquiera. Utiliza como soporte la red telefónica ordinaría, con todos sus medios de enlace entre centiales encadenados automáticamente al marcar desde el extremo distante. Esta red permite circuitos de datos para trabajar en semiduplex y sin problemas hasta 1200 bps, siendo posible en la mayor parte frabajar a 2400 bps y con módems mas sofisticados haita 9600 bps.

-Enlace punto a punto. - Cuando el tiempo de utilización de la ina o la vetocidad, el modo de transmisión u otras circunstancias

lo exigen, se hace necesario la utilización de circuitos de datos permanentes que exigen líneas con dedicación exclusiva. En este caso se analiza la ruta de enlace y se asignan permanentemente los circuitos físicos que constituyen la línea requerida. Sobre ésta deben hacerse las medidas y ajustes necesarios con el objeto de consequir que sus características queden dentro de los limites prefiiados.

-Enlaces multipunto.- Cada día existe un mayor número de enlaces multipanto que permiten el ahorro de equipos conversores de señal (módems). Este uso compartido de las líneas y equipos esta sujeto a una disciplina de control que se encarga del control de todo el flujo de la información de una manera lógica. La línea y los una manera totalmente transparente, es módems se comportan de decir se limitan a transmitir las señales sin efectuar control alquno sobre las mismas salvo las dedicadas a salvaguardar li integridad de estas.

## 2.7 Módems.

En el capitulo 1 se trato en forma general, primero li función básica de un MODEM; en tanto que en el capitulo 2 se analizan las características básicas, y los principales términos utilizados en este campo. En esta ultima parte de la sesción 2 se sistema propuesto así como sus características, estudia el especificaciones que debe cumplir y la tecnología a utilizar. Con el concepto de "tecnología a utilizar" nos referimos a los elementos que se utilizan para su construcción.

Hacer una clasificación de los diversos tipos de módema es una tarea bastante difícil ya que como se ha visto a lo largo de esta capitulo, los módems pueden variar de acuerdo a cada una de las características, como podría ser velocidad de transmisión, tipos de modulación etc. En esta parte se hace una clasificación desde el punto de vista de la utilización del ancho de banda del canal de voz. Los módems pueden ser clasificados en tres grupos: sub banda de voz; banda de voz y ancho de banda. Los módems de la sub banda de voz sólo requieren una porción del ancho de banda del canal de voz y son usados con equipo que operan artiba de 600 bps. Para la banda de voz, los módems son utilizados comúnmente para transferir datos arriba de 9600 bps y usualmente requieren todo el ancho de banda del canal de voz. El módem de ancho de bandi, requieren un ancho de banda mayor de los 3400 Hz en el canal de voz y operan a partir de los 19200 bps.

#### -Módem de sub-banda de voz.

A velocidades de transmisión por debajo de 600 hos. Se

requiere un ancho de banda suficientemente estrecho para permitir dos o m6s transmisiones simultaneas sobre el mismo canal de voz. Varios pares de módems de sub-banda de voz cada uno operando a diterentes pares de frecuencias, pueden ser simultáneamente enviar varios paquetes de datos de baja velocidad sobre el mismo circuit0 fisico util~zando la tecnica de mdltiplexado por divisidn de frecuencia (FDM). La tecnica de mdltiplexado por divisi6n de frecuencia proporciona rutas paralelas cada una con una velocidad baja.

## - M6dems de banda de voz.

Si la misma sefial resultante del mdltiplexado por divisidn de frecuencia es ahora mdltiplexada utilizando la tecnica de divisi6n de tiempo, es necesario un m6dem de banda de voz para manejar la señal compuesta en un ancho de banda mayor. Los módems diseñados para usarse en circuitos de banda de voz, utilizan líneas rentadas.

## -Módem de ancho de banda.

Los m6dems de ancho de banda operan con velocidades de transmisidn desde 19200 bps hasta 168 kbps, con lineas de ancho de banda amplio, en 10s circuitos telef6nicos en la banda de 60 a 108 kHz.

## 2.7.1 Caracteristicas del m6dem Weston

El mddem de la marca WESTON es un m6dem que maneja la norma BELL 103 ORIGEN/RESPUESTA (ORIGEN/ANSWER), elaborado con 16gica cableada y como principal inconveniente es que presenta partes selladas con resina de tal forma que una vez dañada alguna de estas partes es necesario sustituir todo el módem; además este m6dem tiene una conexidn hacia el DTE (conexi6n con la tarjeta controladora) con niveles de voltaje TTL como se muestra en la figura 2.17, en la que se muestra la conexidn entre el mddem *y* en este caso la tarjeta controladora; por lo que **si** se utiliza un módem como el que se diseñara, tendrá la conexión adecuada para sustituir el m6dem weston y debido a se puede implementar una interfie RS 232-C en la tarjeta controladora a la que se conectdra o conectar el mddem con por la salida auxiliar con niveles TTL mostrada en la figura 2.17. En ambos casos se utilizan las sefiales TxD, RxD. CTS, RTS, CD y 10s niveles de voltaje de  $\alpha$ limentación de +/- 15 volts y + 5 volts, en nuestro diseño solo utllizamos la alimentaci6n de +/- 15 volts y + 5 volts de la propia fuente del equipo.

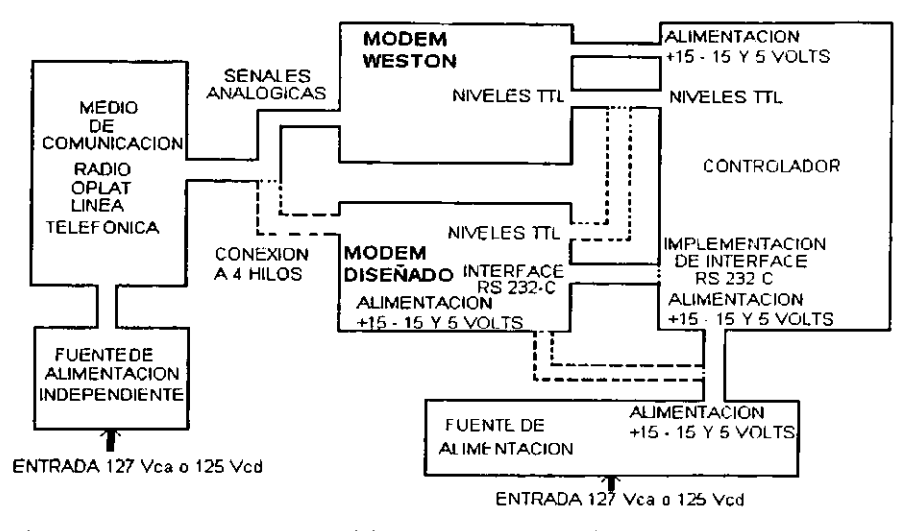

Figura 2.17 Interconexión entre un módem Weston y la tarjeta controladora y el módem a diseñar.

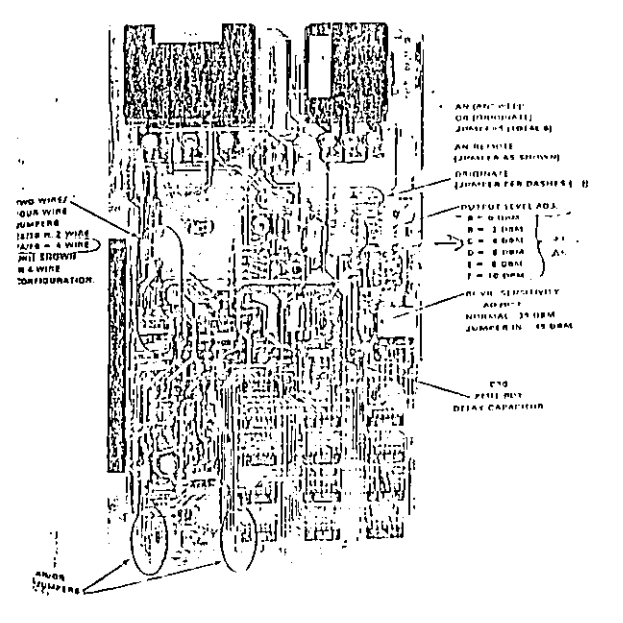

Figura 2.18 Módem WESTON.

٠.

La figura 2.18 muestra un módem Weston en donde se observan en la parte superior de la figura las partes selladas mencionadas.

#### **2.7.2 Caracteristicas del mddem VICON**

La filosofía desarrollada en este equipo, le permite ser una unidad terminal maescra y comportarse como una unidad terminal remota lógica hacia otra unidad terminal maestra; como se muestra en la figura **2.20;** rnaneja dos velocidades la de **600** y la de **1200**  bauds con modulaci6n FSK, norma **V.23** modo uno **y** modo dos, 10s cuales pueden ser proporcionados por el circuito integrado **AM7911PC** mostrados en la figura **2.21,** en donde la figura **2.21** a y **b** muestran 10s espectros en frecuencia para la norma **V.23** modo 1 **y V.23** modo **2** respectivamente.

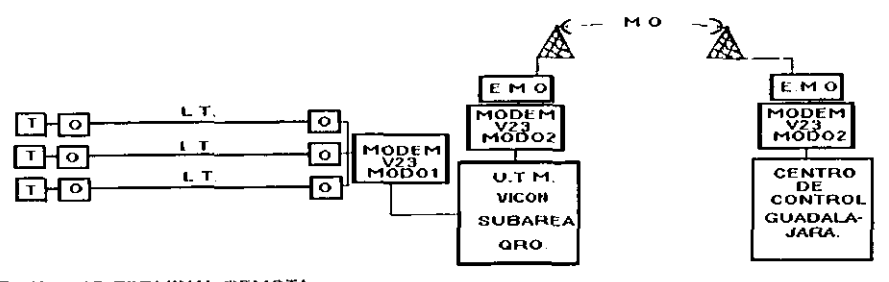

**T. UNIDAD TERMINAL REMOTA 0. LQUIPO OPLAT (OPL RACION POR LINCA DE ALTA TENSION)** L.T. . LINEA DE TRANSMISION DE ALTA TENSION **M 0 ENLACE M1CRO ONDAS k M 0 L OUIPO DF MlCRO ONDAS U T.M. UNIDAD TERMINAL MAEBTRA MARCA VICON** 

con normas **V.23** modo **1** *Y* **2.** 

Figura **2.20.** Intercomunicaci6n del sistema **VICON** utilizando m6dem

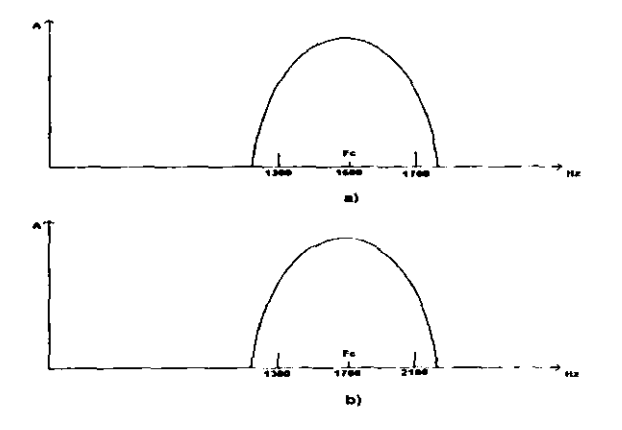

Figura 2.21. Espectros en frecuencia para la norma a) V.23 modo 1 b) V.23 modo 2.

El MODEM VICON esta construido con el circuit0 integrado **CI**  AM7910PC que pertenece a la misma familia de AMD (Advanced Micro Devices Inc.), Este módem esta poco elaborado, contiene solo una interfase **RS** 232-C. **Y** un amplificador operacional LM358 para amplificar la serial de salida asi como la interfase de transformadores para el acoplamiento a 600 ohms, asi como la indicacibn con led, la desventaja de estos modems es que son muy , sensibles a1 ruido **y** el nivel de transmisi6n tiende a variar dado que depende de un potenciometro para ajustar el nivel cosa que esta fuera de norma. Estos modem's manejan los estándares v.23 modo 1 **C y** modo 2 que puede ser manejado por el CI **AM7911PC,** sobre estos estándares se hablara mas adelante. La figura 2.22 muestra un módem de esta marca.

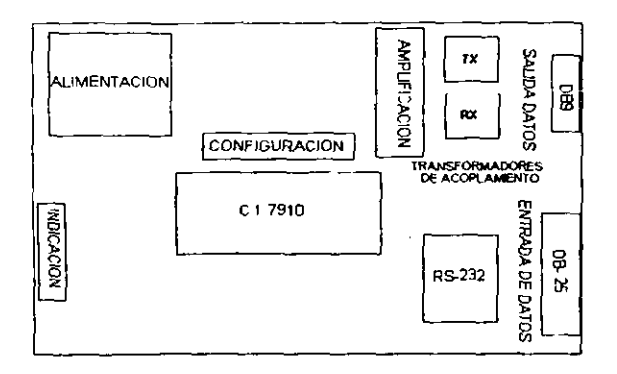

Figura 2.22 Módem VICON.

En **la** figura 2.22 se muestra un diagrama de 10s modems de la marca VICON en 10s cuales se observan que existen muy pocos componentes lo cual da poca robustez al módem dado que no cuenta con etapas de filtrado, ajuste de tiempos, ajustes de niveles de sensibilidad y transmisión.

## **2.7.3 Caracteristicas del modem HARRIS**

El MODEM HARRIS este módem tiene como inconveniente la con:. -ci6n en base a logica cableada. Este modem maneja el esta.. . V.23 modo 2 y cuenta con un conector DB25, por lo que no hay problema para la conexión del módem a diseñar, cuando sustituya *b* a este, ya que se puede conectar directamente a traves del DB25; este modem es de lógica cableada por lo que en caso de reparación el problema es el tiempo que hay que dedicar para detectar el elemento dafiado y sustituirlo.

## **2.8 Aspectos tebricos del sistema a implamentar,**

Dado que el proyecto consta de la fabricación de un MODEM utilizando como base el circuito integrado AM7911PC, se pretende que el modem sea practico debido a que debe manejar diversas velocidades; además de que se hace el planteamiento de los aspectos teóricos utilizados en diseño y construcción de este módem, como son: modos de operación, velocidad, retardos de tiempo empleados, filtros, senales de control, circuito integrado AM7911PC; 10s cuales se trataran en forma especifica en las secciones siguientes;

con el apoyo de 10s conceptos teoricos que se han venido manejando en las secciones anteriores de este mismo capitulo.

## **2.8.1 Caracteristicas del exsterna.**

Debido a que el modem debe que suplir a 10s modems existentes es necesario plantear las caracteristicas de cada una de las normas que maneja cada uno, asi como las caracteristicas especificas para cada equipo como son:

- señales que manejan para el intercambio de datos entre el equipo terminal de datos y el equipo de comunicación de datos. - niveles de voltaje entre DTE y DCE.

- tip0 de conectores, etc..

En las secciones 2.7.1, 2.7.2 y 2.7.3 se dio una breve explicación de cada uno de los módem a suplir así como sus<br>principales características. En la figura 2.23 se observa principales características. En claramente el diagrama a bloques del proyecto. En donde se observan las siguientes etapas: . Interfase a medio de comunicacion (etapa de

acoplamiento)

- Amplificador y filtro pasa banda
- Etapa de retardo de portadora
- Indicacion
- Retardo entre las senales RTS/CTS
- Circuit0 integrado AM7911PC
- Amplificadores de salida
- Interfase RS 232-C
- Conexion auxiliar TTL <sup>y</sup>
- $-$  Fuente de alimentación.

De cada una de estas partes se hace un análisis en las siguientes secciones.

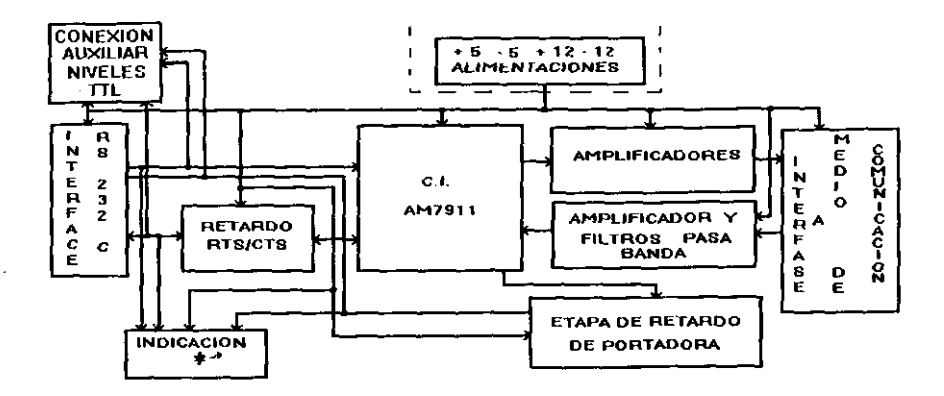

## **Figura 2.23 Diagrama a bloques del sistema propuesto.**

## **2.8.2 Etapa de acoplamiento.**

En la figura 2.24 observamos una etapa llamada de acoplamiento que existe tanto en la etapa de modulación como en la de demodulation, como podemos observar esta etapa nos sirve para acoplar el equipo; en el caso de un módem que generalmente esta conectado a una linea telefonica y la impedancia a la que se debe diseñar es de 600 ohms, la cual es la impedancia característica de la línea telefónica, aunque no necesariamente debe de tener un<br>módem este valor de impedancia puesto que existe equipo impedancia desarrollado por otros fabricantes que no utilizan estandares y que pueden calcular la impedancia de salida con un valor distinto a 600 ohms dependiendo de la conexion que ellos realicen. Para nuestro caso como estamos cumpllendo con un estandar, el valor de impedancia es de 600 ohms, este acoplamiento se realiza generalmente con un transformador con una impedancia de 600 ohms y<br>una relación 1:1 que son muy comunes en el mercado, existen una relación 1:1 que son muy comunes en el mercado. conexiones tipicas para estos transformadores algunas de ellas se muestran en la figura 2.24. en donde observamos a la entrada del transformador una proteccion contra transitorios; en el lado del secundario del transformador tenemos un par de resistencias **y** un dar de diodos conectados en paralelo, 10s diodos son una proteccidn común para limitar sobrevoltajes o para prevenir transitorios en la entrada o salida.

Mientras que el par de resistencias en ambos extremos del<br>dario del transformador son utilizadas como resistencias secundario del transformador son utilizadas como fusibles ya que son de valores bajos, de uno o dos ohms, tambien del lado del primario generalmente se conectan varistores que son también protección contra sobrevoltajes, se pueden realizar varias combinaciones pero siempre con la misma finalidad la de proteger contra transitorios.

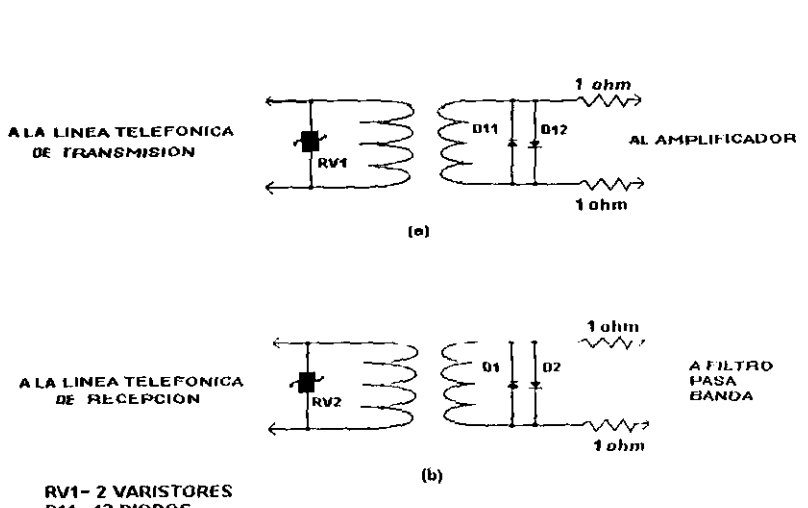

D11-12 DIODOS **D1-2 DIODOS** 

Figura 2.24 Etapa de acoplamiento a la línea telefónica, a) etapa<br>de salida b) etapa de entrada.

# **1.8.3 Etapa de filtrado. <sup>F</sup>**

. Esta etapa es muy importante en la etapa de deteccibn, debido a que aqui se define el ancho de banda sobre el que va a trabajar el equipo, esta etapa en particular debe de manejar tres anchos de banda diferentes; la idea en colocar el circuito básico que discrimine el ancho de banda apropiado dependiendo de la norma que se este manejando y solo variar algunos de 10s elementos para darle el ancho de banda apropiado evitando con esto que el módem sea sensible a otras frecuencias, que pueden interpretarse como tonos de marca o espacio que arranquen la operación del módem. Debido a esto se **esta** considerando 61 calculo de cuatro circuitos con diferente ancho de banda. De esta forma tenemos lo siguiente;

a1 Para el m6dem **WESTON** tenemos un ancho de banda de 2025 a 2225 HZ.

bl Para el m6dem Vicon tenemos un ancho dr **hnnrin** de 1300 a 1700 Hz. en el modo 1 para 600 bauds y

ciPdra el mbdem Vicon 6 Harris un ancho de banda de 1300 a 2100 ' Hz. en el modo 2 para 1200 bauds.

dlM6drm principal con un ancho de banda que incluya a 10s tres establecidos, es un poco menos selectivo pero cubre el ancho de banda seleccionado y es como se construirá.

Las cuales encajan en el filtro de ancho de banda de 1000 Hz. a 2300 Hz. Cuyos c5.lculos e implementaci6n se muestran en el capitulo 3 y en la figura 2.25 se muestra un filtro pasa banda de segundo orden Butterworth como el que se utiliza para la etapa de filtrado en la recepción. El cual es una circuito típico de un filtro que es fácil de implementar y que tiene buena respuesta a la frecuencia

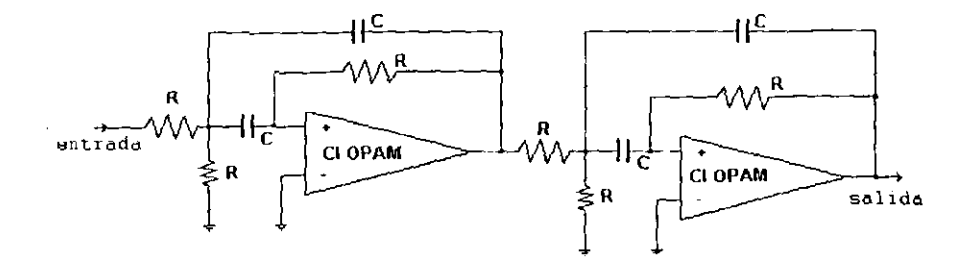

**CI OPAM - AMPLIFICADOR OPERACIONAL <sup>C</sup>**- **CAPACITOR <sup>R</sup>**,- **RESISltNCIA** 

D

Pigura 2.25 Didgrama general del filtro pasa banda de segundo orden Butterworth.

#### **2.8.4 Programacidn del mbdem.**

Debido **a** que este m6dem debe manejar ciertas normas es necesario contar con una etapa de programaci6n para determinar a las condiciones de operacidn, en esta etapa podemos distinguir varias etapas como son:

- a) ETAPA DE DETECCION DE PORTADORA.
- b) ETAPA DE RETARDO DE RTS *Y* CTS.
- c) ETAPA DE PROGRAMACION DE NIVEL.
- d) ETAPA DE SELECCION DE NORMA. .
- e) ETAPA DE SELECCION **DE** SENSIBILIDAD.
- f) ETAPA DE MOD0 DE OPERACION.
- **g)** ETAPA DE PROGRAMACION DE PTT.
- h) ETAPA DE PRUEBA Y AJUSTE.

A continuaci6n se describe cada una de estas etapas y la función, él calculo y la elaboración del circuito se realiza en 10s capitulos 3 y 5 respectivamente.

a) ETAPA DE DETECCION DE PORTADORA: En esta etapa se programa el tiempo que debe transcurrir antes que la señal recibida sea aceptada como correcta y que cumple con las caracteristicas, como son que permanezca constante, sin variar el nivel lo cual indica que se trata de un mensaje y no de un impulso transitorio, además que contenga las frecuencias que se están utilizando para considerar como buena y se inicie la dembdulaci6n.

b) RETARDO ENTRE RTS y CTS. Estas señales son indispensables para que se inicie la transmisidn de datos; la secuencia que se debe de programar es la siguiente: activar la señal RTS (señal enviada desde el DTE hacia el DCE) y esperar como respuesta la sefial CTS enviada desde el DCE hacia el DTE. El retardo que aqui se produce se utiliza generalmente para estabilizar el canal de comunicaci6n. Es de gran importancia en 10s sistemas que utilizan sistemas de radio para la transmisi6n de datos debido a1 tiempo que se requiere para calentar el radio, que se encuentra entre 120 y 240 milisegundos.

C) PROGRAMACION DE NIVEL. En esta etapa se programa el nivel con el que **se** desea transmitir, debido a1 campromiso que existe con el equipo transmisor para no sobremodular al equipo y distorsionar la señal que lleva información. En el módem weston se cuenta con pasos de programaci6n de 3 dB, de cero a - 20 dB, es el m6dem propuesto se tienen pasos de 3 dB desde cero hasta -12 dB.

d) ETAPA DE SELECCION DE NORMA. En esta etapa se selecciona  $1a \cdot$ norma con la que se va establecer el enlace debido a la versatilidad del circuito integrado AM7911PC, es seleccionar a través de un dip switch la norma deseada; como son BELL 103, V23 modo 1 y modo 2 entre otras, esto se explica mas a detalle en la siguiente sección.

**el** SELECCION DE NIVEL DE SENSIBILIDAD. Esta es otra de las etapas importantes en el m6dem debido a que en esta etapa podemos seleccionar el nivel con el que queremos recibir, o dicho de otra manera **el** nivel que debe guardar la serial recibida para poder detectar y procesarla. En el módem weston se tiene hasta una sensibilidad de **45** dB, en el sistema propuesto se tiene una sensibilidad de -40 dB, en pasos de 10 dBm.

f) ETAPA DE MOD0 DE OPERACION. Esta etapa puede seleccionar la operaci6n del m6dem ya sea a dos o cuatro hilos.

g] ETAPA DE SELECCION DE PTT (Push to talk Preslonar para hablarl . Esta etapa se programa la utilizaci6n de radio como medio de transmisión. Esta señal es necesaria para activar el radio y este listo para transmitir a la llegada de 10s datos desde el DTE.

h) ETAPA DE PRUEEA Y AJUSTE. Esta etapa se utiliza para realizar ajustes durante una sección de pruebas o durante la puesta en srrvicio, es muy practico poder generar tonos constantes para ajustar 10s niveles de transrnisibn, retardos RTS Y CTS, retardos de portadora. Además de aislar el DCE en estas pruebas del DTE.

**2.8.5 Circuit0 integrado AN7911PC.** 

El circuito integrado AM7911PC es un circuito modulador y demodulador cuya modulaci6n es FSK asincrona, incluida en la banda de voz para aplicaciones en línea privada. Tiene un rango de velocidad de modulación seleccionable con rangos de 300, 600 y 1200 BAUDS, es compatible con 10s estindares 103/113/108, 202, v.21 Y V.23 de BELL y CCITT para modems. Cuenta con cinco lineas de configuracidn para seleccionar la configuraci6n. Para la norma BELL 2.. el CI AM7911PC posee un a canal de respaldo capaz de manejar 150 bps, y para la norma V.23 el canal de respaldo opera a 150 bps.

En el CI AM7911PC se emplean técnicas de procesamiento digital para ejecutar mejor las funciones tales como la de modulación, demodulación y filtrado, además posee convertidores analógicos digitales y digitales - anal6gicos para minimizar 10s componentes externos, tambien posee las seiiales de control esenciales **RS-**232/CCITT V.24 con niveles TTL.

La señal de reloj puede ser generada colocando un circuito oscilador.

Y un arreglo de acceso a datos **(DAA)** o un acoplador aciistico debe ser colocado para proveer una interfase externa hacia la linea telef6nica.

El AM7911PC es fabricado utilizando tecnologia MOS canal N en un circuito integrado de 28 pines. Todas las seriales de entrada o salida son compatibles con niveles TTL excepto la señal de reloj externa. Los niveles de voltaje requeridos son de +/- 5 volts CD. La figura 2.24 presenta el diagrama a bloques del circuito integrado donde se muestra la configuracidn de las terminales.

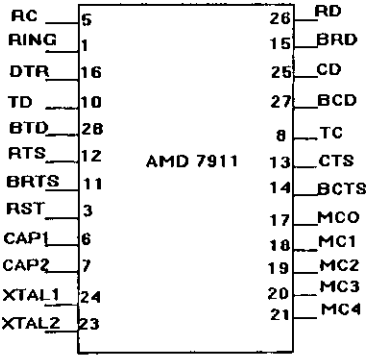

Figura 2.25 Circuit0 Integrado AM7911PC.

A continuaci6n se describe cada una de las seriales del circuito integrado AM7911PC.

MCO - MC4 (Entradas de control).

Estds cinco entradas seleccionan una de las treinta y dos posibles estandares de operacidn del circuito integrado ya sea BELL o CCITT, la lista de estas funciones se encuentran en la<br>table 2.7 Los primeros ocho modos referidos en la table 2.7. 10. tabla.2.7.Los primeros ocho modos referidos en la tabla **2.7.** 10, 12, 14 y 15 son 10s modos normales de operaci6n. El modo a 1200 bauds puede ser seleccionable con o sin el compromiso de equalizar la amplitud. Los modos 16-26 perrniten lazo de -retorno del CI AM/911PC en la transmisión y en la recepción, como no existe conexión interna el usuario debe externamente conectar la señal TRANSMITTED CARRIER a la señal RECEIVED CARRIER si un lazo de retorno analdgico es requerido. Si se requiere un lazo de retorno digital, es necasarios conectar las sefiales RECEIVED DATA con la TRANSMITTED DATA. Existe el inconvenienLe que es necesario poner filtros con ancho de banda similares tanto en el canal de recepción como en el canal de transmisión si se desea realizar un lazo de recorno anal6gico. Los modos 9. 13, y 27 - 31 estan de reserva para uso futuro.

TERMINAL DE DATOS LISTA - (DATA TERMINAL READY IDTR))

Un nivel bajo en esta entrada indica que la terminal de datos está lista para envíar o recibir datos a través del módem. Esta señal esta relacionada con todas las otras señales de entrada TTL. y un nivel bajo habilita todas estas sviiales a un buen control interno de la funci6n 16gica. Un nivel alto deshabilita todas la entradas/salidas y la 16gica interna.

PETICIÓN PARA TRANSMITIR (REQUEST TO SEND (RTS))<br>Un nivel bajo en esta entrada le indica al módem que entre al inodo de transrnisi6n. Esta entrada debe permanecer baja durante la transmisión de datos, Esta señal no tiene efecto sí la señal DATA TERMINAL READY esta a nivel alto. Un nivel alto es esta entrada deshabilita el estado de transmisión.

LISTO PARA TRANSMITIR (CLEAR TO SEND (CTS)

Esta salida se pone a nivel bajo al final de un retardo cuando la señal REQUEST TO SEND se pone a nivel bajo. Los datos a<br>ser transmitidos no deben ser presentados en la entrada ser transmitidos no deben ser presentados en la entrada 'TRANSMITTEU DATA hasta que la salidd CTS este a nivel bajo. La señal CTS nunca tomará un nivel bajo sí la señal DTR esta a nivel alto. La sefial CTS toma un nivel alto al final del retardo cuando la señal RTS tome el nivel alto.

## DETECTOR DE PORTAWRA (CARRIER DETECT (CD))

Un nivel bajo en esta salida indica que una señal de portadora valida esti presente en el receptor y que ha estado presente por un tiempo mínimo tcdon, donde tedon depende de la configuración seleccionada. Un nivel alto en esta salida indica que no existe sefial portadora valida en la etapa de recepci6n y que no ha sido recibida por un tiempo tcdoff. La señal CARRIER DETECT permanece en nivel alto cuando DTR esta a nivel alto. Los valores de para tcdon y tcdoff son configuraciones dependientes y se muestran en la tabla 2.6.

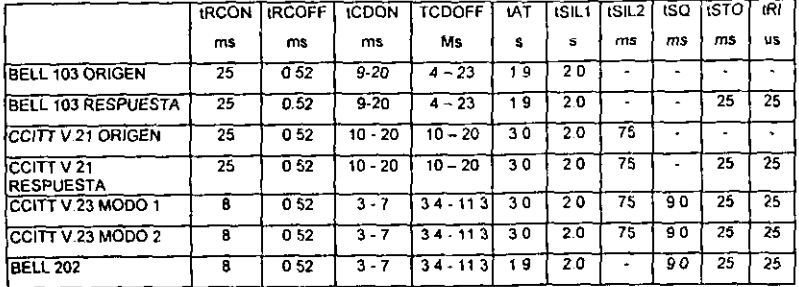

## Tabla 2.6. Parámetros de tiempo para el CI AM7911PC

TRANSMISION DE DATOS (TRANSMSITTED DATA (TD) )

Los datos a ser transmitidos son presentados en esta entrada en forma serial; y un nivel alto (marca) corresponde a un uno \*. 16gico y un nivel bajo (espacio) corresponde a un cero 16gico. . Estos datos determinaran que frecuencia aparecerá en la salida TRANMITTED CARRIER. No aparecerá ninguna señal en esta salida a **<sup>b</sup>**menos que DTR **y** RTS esten a nivel bajo.

# RECEPCION DE DATOS (RECEIVED DATA (RD))

Los bits de datos demodulados de la entrada RECEIVED DATA estan disponibles en esta salida. Un nivel alto (marca) indica un uno 16gico y un nivel bajo (espacio) indica un cero 16gico. Bajo **las** siguientes condiciones esta salida es forzada a un uno 16gic0, por que los datos pueden ser inválidos.

a) Cuando el CARRIER DETECT tenga un nivel alto.

**b)** Durante el retardo de desconexi6n en el modo semiduplex (solamente en 10s modos 202 **V.231.** 

c) Durante el apagado suave el modo semiduplex (Cuando se utiliza apagado suave en las normas V.23 y 202 solamente)

d) Cuando la sefial DTR esta a nivel alto.

e) Cuando RTS tiene un nivel alto y BRTS tiene un nivel bajo

10s modos V.23 y 202 solamente.

f) Durante una secuencia de respuesta automática.

PETICION PARA TRANSMITIR EN EL CANAL DE RESPALDO (BACK REQUEST TO SEND (BRTS))

los<br>
los<br>
TO SI<br>
perm<br>
de b<br>
REQU:<br>
pert<br>
con<br>
simu<br>
modo Desde que 10s rnddern a 1200 bauds, BELL 202 Y CCITT V.23 perrniten transmisi6n semidupex sobre linea de dos hilos, un canal de baja velocidad de respaldo. Esta señal (BRTS) es equivalente al REQUEST TO SEND para el canal principal, excepto que esta señal pertenece al canal de respaldo. Es digno remarcar que si se cuenta con un solo transmisor RTS Y BRTS no deben ser utilizadas I simult8neamente. BRTS solamente es valido cuando se selecciona el Para las normas V.23 y 202 en el rnodo 150 bps canal de modo 202 o V.23 a traves de MCO - MC4. en otros modos es ignorado.

respaldo, la frecuencia aparece en la salida transmisión de portadora (TC) y es determinada por la marca o espacio presente en la entrada transmisor de respaldo (BTD).

Para la norma 202 en el modo 5 bps en el canal de respaldo una frecuencia de 387 Hz aparece en la salidd transmisi6n de datos ITC) cuando BRTS esta a nivel bajo y BTD esta a nivel alto. No existe presencia de voltaje cuando BRTS esta a un nivel alto. BTD debe ser puesto a un nivel alto para la norma 202 con canal de transmisi6n de respaldo.

LISTO PA TKANSMITIR POR EL CANAL DE RESPALDO (BACK CLEAR TO SEND (BCTS))

Fsta señal es equivalente al LISTO PARA ENVIAR (CLEAR TO SEND) pd. . . 1 canal de respaldo excepto que pertenece al canal de respdldo. BCTS solo tiene efecto cuando se utilizan las normas  $V.23$  y 202 en el modo de 150 bps por el canal de respaldo, seleccionable con las entradas MCO - MC4. Esta señal no es utilizada cuando se utiliza la norma BELL 202 en el modo de 5 bps par el canal de respaldo.

DETECCION DE PORTADORA POR EL CANAL DE RESPALDO (BACK CARRIER DETECT (BCD) 1

Esta señal es equivalente a la señal detección de portadora para el canal principal excepto que esta sefial pertenece a1 canal de respaldo. La señal BCD solo tiene efecto cuando se utilizan las normas V.23 o 202.

conjunto de normas que puede soportar el CI AM7911PC se muestran en la tabla 2.7. a continuación.
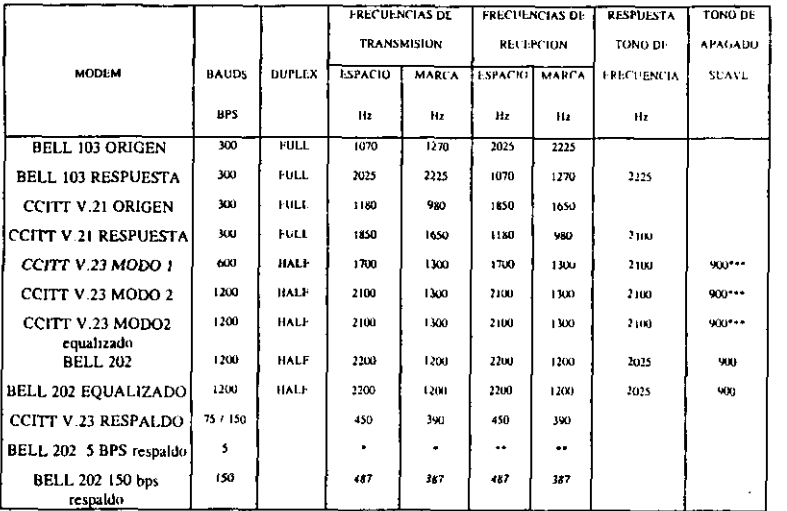

Tabla 2.7. Parámetros de frecuencia para el CI AM7911PC para cada norma manejada.

\* BRTS en alto 6 BTD : bajo 0 volts en TC.

\*\* 387 Hz en RC y BCD bajo.

 $\mathcal{E}_{\mathcal{A}}$ 

\*\* no 387 Hz en RC con BCD alto.

\*\*\* para modos V.23 con apagado suave solamente.

#### CAPITULO III

### **IMPLEMENTACIÓN DEL CIRCUITO**

#### 3.1 Generalidades.

En este capitulo se presentan 10s calculos necesarios para la seleccidn de cada uno de 10s elementos que se van a usar en las diferentes etapas de las que se compone el módem diseñado, asi como una explicaci6n de la seleccidn de las etapas desarrolladas. En la figura 2.23 observamos cada uno de 10s bloques de 10s que se compone el m6dem y en este capitulo se hacen 10s analisis necesarios de cada una de estas secciones. En 10s bloques podemos observar a la etapa de acoplamiento con la linea telefbnica, la etapa de filtrado, la etapa de retardo de portadora, la etapa de programacion de norma, la etapa de retardo de **RTS/CTS,** la etapa de indicacibn, la interfase **RS** 232 c y lo mas importante el circuito inteyrado **AM7911PC** asi como algunos puntos de prueba. Debido a que este mddem puede manejar tres normas diferentes (de las utilizadas en Comisi6n Federal de Electricidad) es necesario contar con una etapa de filtrado que pueda ser seleccionada para manejar el ancho de banda deseado como se menciono en el capitulo dos esta es una de las diferencias entre el manejo de las diversas normas, debido a la versatilidad del circuito integrado seleccionado la programacibn se realiza de acuerdo a un conjunto de dip switch, 61 calculo de la etapa de filtrado se hace para cuatro anchos de banda mencionados, implementándose sola para uno en nuestro caso para la norma V23. Modo 1; sin embargo quedan planteados 10s calculos para las otras tres normas, y solo se tendria que cambiar el valor de las resistencias en la etapa de filtrado y seleccionar **1'** la norma para el circuit0 integrado para que el m6dem opere bajo esa norma. Esto se plantea completamente en el capitulo IV de este trabajo de tesis.

## 3.2 Etapa de recepcibn.

.con respecto a la figura 2.23 esta la podemos dividlr en dos figuras y obtener una donde solo mostramos la etapa de recepci6n como la mostrada en la figura 3.1. y Otra donde solo se muestra la etapa de transmisión como la mostrada en la figura **3** Empezaremos 10s c6lculos para la etapa de recepci6n y continuaremos con la etapa de transmisión dejando la etapa del circulto AM7911PC para el final de este capitulo debido a que es un punto común en el diseño. Haciendo referencia a cada una de **ids** etapas consideradas y complementando la explicacidn con 10s cdl~~tios necesarios para cada etapa asi como 10s modelos **t 6** <sup>3</sup> matemdticos propuestos en cada una de estas

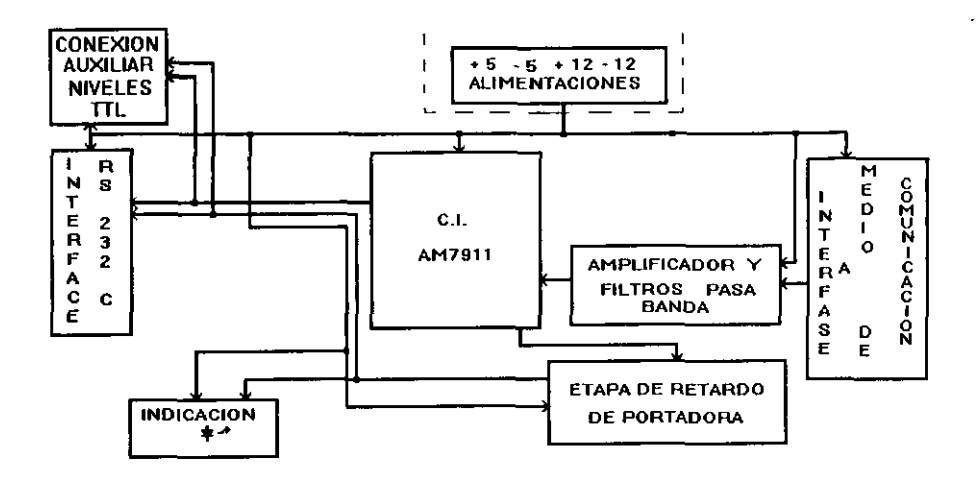

Fiqura 3.1. Etapa de recepción del módem

# **3.2.1 Btapa de acoplamiento.**

٠.

Debido a que el mddem debe tener la capacidad de conectarse a una linea telefdnica cuya impedancia caracteristica es de 600 ohms, debe de existir una etapa de acoplamiento. De acuerdo a las normas establecidas por 10s orqanismos competentes como la CCITT. El valor de la impedancia es de 600 ohms. Este tipo de acoplamiento se loqra con un transformador con impedancia de 600 ohms, los cuales son comerciales, cumpliendo con las caracteristicas requeridas. Esta etapa se muestra en la fiqura 2.23 donde se adiciono una proteccidn contra transitorios a través de diodos limitadores conectados en paralelo. Donde los<br>diodos son recortadores o limitadores. Para el calculo de esta diodos son recortadores o limitadores. partes nos referiremos a1 calculo de 10s diodos debido a que 10s transformadores son una especificacidn por norma.

Recordemos que el voltaje para 10s diodos esta dado por el modelo slgulente: para el diodo se plantea como un diodo ideal y una fuente de voltaje de 0.7 Vcd (si es un diodo de silicio . polarizado en sentido direct01 mientras que es un circuito abierto para cuando se tiene una polarizaci6n inversa sin llegar al voltaje de ruptura, entonces la señal obtenida es como la mostrada en la .figura 3.2a, la figura 3.2.b muestra en efecto para el semiciclo positivo en donde uno de 10s diodos se comporta como circuito abierto al estar polarizado en sentido inverso, lo mismo sucede para el circuito mostrado en la figura 3.2.c para el semiciclo negativo. El voltaje de salida estar6 limitado a +/- 0.7 Vcd rms, en el caso de señales donde se *detecta la frecuencia no tiene inconveniente que la señal se* recorte a ese valor adern6s 10s valores detectados siempre estarán por debajo de este valor.

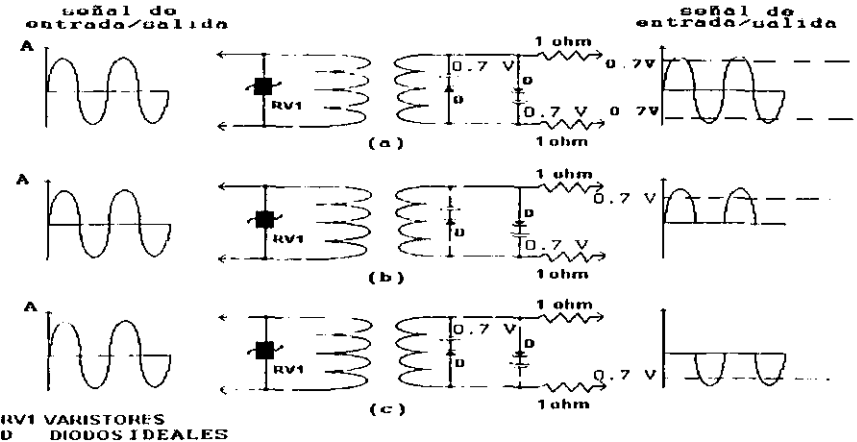

Figura 3.2 Etapa de acoplamiento (Diodos limitadores)

## I **3.2.2** Amplificador diferencial.

-

Siguiendo con el análisis de la etapa de recepción encontramos un arreglo de un amplificador diferencial el cual esta conectado con la etapa de acoplamiento a través de dos resistencias como se muestra en la figura *3.3.* y esta compuesto por un arnplificador operacional LM3OB el cual es un amplificador de precision, con bajo consumo de potencia y las características de operación no varían significativamente con las variaciones de temperatura. El funcionamiento del circuito en general es como sigue [2]:

 $\begin{array}{c}\n\bullet \\
\bullet \\
\bullet \\
\bullet \\
\bullet \\
\bullet \\
\bullet \\
\bullet\n\end{array}$ El circuito de la figura 3.3. como el utilizado en la parte de entrada del módem donde se muestran las dos entradas +  $y -$ , para el análisis se hace lo siguiente se cortocircuita una entrada por ejemplo la entrada positiva solo tendria un circuito inversor con una ganancia -R<sub>2</sub>/R<sub>1</sub>, si ahora se cortocircuita la entrada negativa tendriamos un circuito amplificador no inversor y la ganancia de salida ser6 (R,/R, + **1)** por lo que para la Inversor con una ganancia -R<sub>3</sub><br>
entrada negativa tendríamos un<br>
y la ganancia de salida será<br>
salida en conjunto tendremos:<br>
(E<sub>2</sub>-V<sub>0</sub>)

$$
(E_1 - V_0) / R_1 = E_1 / R_2 ;
$$

y

para las condiciones planteadas anteriormente, resolviendo con respecto a E, tendriamos :

$$
V_o = R_2/R_1 (E_1 - E_2)
$$

El amplificador diferencia puede medir y tambien amplificar señales pequeñas ocultas en señales mucho más intensas, esto lo realiza de la siguiente manera; si una señal se conecta a la entrada y la denotamos como Ei se conecta a través de las terminales  $(+)$  y  $(-)$  la señal es amplificada con una ganancia dada por la resistencia de retroalimentacion  $R_2$ , si existiese un voltaje de ruido entre la entrada y la salida esta señal seria una señal en forma diferencial para la entrada y la salida seria cero para ese nivel de ruido. Por lo que el voltaje de salida del amplificador diferencial solo tendrá la señal amplificada del voltaje diferencial de entrada.

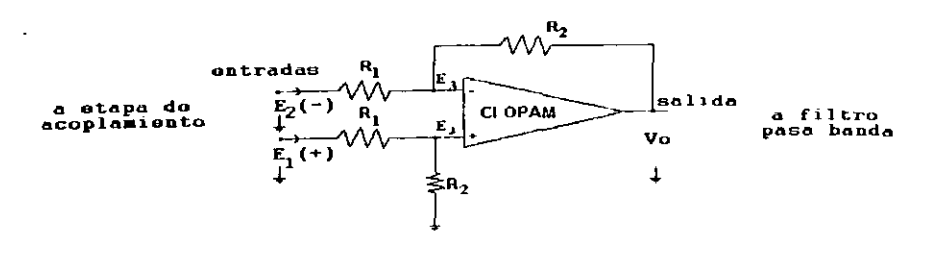

**U OPAM - AMPLIFICADOR OPERACIONAL <sup>C</sup>**- **CAPACITOR <sup>R</sup>**- **RESISTENCIA** 

Figura 3.3. Amplificador diferencial de entrada.

Para nuestro caso tenemos que calcular los valores de las resistencias como sigue:

Si proponemos que **E.= E,** = 0.77 Volts debido a la proteccibn **dc** 10s diodos limitadores y para tcner un valor de 0 dB a la sallda en Vo tendriamos que calcular R, y R, seria la entrada a la etapa de filtrado y la diferencia en cada semiciclo de la serial de entrada seria :

$$
E_1 - E_2 = 0.7
$$
 Volts

Si el valor es mayor de 0 dB a la entrada. Para tener un valor de 0 dB deberiamos tener 0.77 Volts a la salida por lo que R, y R serdn :

$$
R_2/R_1 = 0.77/0.7 = 1 ;
$$

Para cumplir con esta condición  $R_i=R_i$ , y podemos escoger  $R_i=R_i$ = 3.3. KQ, que son valores comerciales.

Teniendo que :

 $V$ o = 3.3 KΩ /3.3 KΩ (0.7) = 0.7 volts

Oue *es* **el** valor deseddo.

3.2.3 Cilculo **de** 10s filtros pasa banda **de** la etapa **de**  recepci6n.

Siguiendo la etapa de entrada del módem encontramos los filtros de entrada como los mostrados en la figura 3.4 donde se observa un par de filtros Betterworth de segundo orden cada uno en cascada para formar uno de cuarto orden, en donde 10s elementos son resistencias capacitores y amplificadores operacionales, para el amplificador operacional en el mercado existen muchos y muy variados en nuestro caso estamos seleccionando el circuito LM 747, el cual es muy versátil y en el disefio da filtros tiene una respuesta aceptable, para el calculo de 10s elementos pasivos como lo son las resistencias y capacitores tenemos que recurrir a 10s modelos materndticos establecidos para la configuración utilizada y que a continuacibn presentamos:

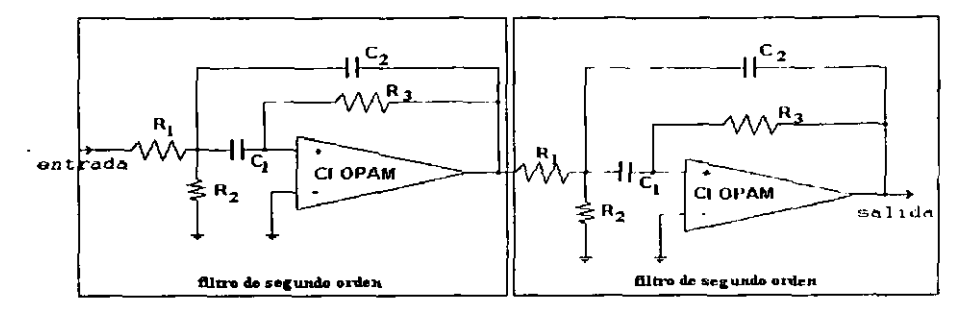

CI OPAM <del>-</del> AMPLIFICADOR OPERACIONAL<br>C = CAPACITOR<br>R = RESISTENCIA

Figura **3.4.** Filtros Betterworth en cascada de 2' orden

Como se planteo en el capitulo 2 debemos de considerar el ancho de banda para que cubra 10s estdndares que maneja el módem, para ello tenemos que plantear los desarrollos matemático y encontrar 10s valores id6neos para que el mbdem quede programado de tal forma que solo se tenga que realizar un cambia minimo de elementos para cubrir el ancho de banda deseado, a continuación se realiza el planteamiento general y después solo se sustituyen 10s valores para el ancho de banda deseado.

Para un filtro pasa banda de segundo orden Betterworth **141,** como el mostrado en la figura 3.4 tenemos el modelo matemdtico siguiente I41 :

$$
f_c = \frac{1}{2 \pi * [R_o * R_j * C_1 * C_2]^{1/2}}
$$

donde :

×.

f, es la Erecuencia central, y R, esta dada por la siguiente relaci6n.

$$
R_n = (R_1 * R_2) / R_1 + R_2
$$
 --- (2)

Donde para cada etapa del. filtro de segundo orden 10s elementos estdn identificados como sigue :

C,.C, son capacitores, R, es la resistencia de retroalimentaci6n. R, y R, son las resistencias del circuito de los filtros de segundo orden y mostrada en la figura **3.4.** 

El factor de calidad para este modelo maternatico **[41** esta dado por:

$$
Q = 0.5 * [(R_1/R_0)]^{1/2} \qquad \qquad -----(3)
$$

despejando R, tenemos :

$$
R_p = [R_1 * (0.5)^2]/Q^2
$$

El ancho de banda esta dado por la siguiente relaci6n:

$$
BW = f_c/Q
$$

siendo:

 $\sim$ 

**BW** el ancho de banda. Q el factor de calidad. f. es la frecuencia central y esta dada por:

$$
f_{n} = f_{1} + BW/2
$$

y f, es la frecuencia alta y **f,** la frecuencia baja como se muestra en la figura 3.1

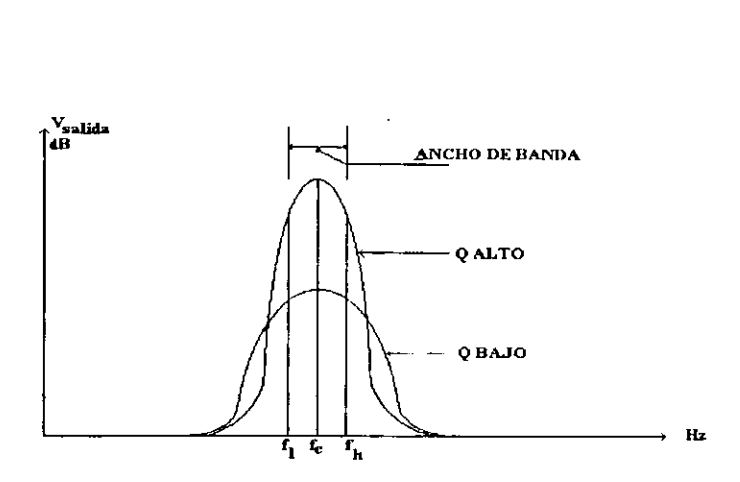

PIGURA 3.1 Ancho de banda parámetros

El ancho de banda puede ser tan selectivo como deseamos. **A**  continuaci6n se hacen 10s cdlculos para cuatro diferentes casos: primero caso general, que incluyen un ancho de banda que cubre 10s estdndares que maneja el mbdem, segundo para la norma V.23. modo 1, tercero para la norma V.23 modo 2 y cuarto para la norma Bell 103 modo respuesta; con la finalidad de mostrar que para hacer la etapa de filtrado más selectiva solo tenemos que reemplazar tres resistencias en capa filtro de segundo orden, .para un total de seis resistencias en las dos etapas de 10s filtros.

#### a) Cilculos para el ancho de banda **1000 Hz** a 2300 **Hz.**

 $\mathbf{r}$ 

Para el primer caso, seleccionamos el ancho de banda que queremos cubrir con el filtro en este caso deberd cubrir desde una frecuencia de 1000 Hz. a 2300 Hz.

Utilizando las f6rmulas de la 1 a la 5 y recordando que 10s elementos que obtengamos deben de ser comerciales, encontramos que podemos dejar las fórmulas anteriores en función de capacitores o de resistencias, debido a que es más común encontrar resistencias de diferentes valores que capacitores se dejan la formula 1 de la siguiente manera:

Donde observamos que podemos fijar 10s valores de 10s capacitores C<sub>1</sub> y C<sub>2</sub>, mientras que f<sub>e</sub> y R<sub>1</sub> dependen de las frecuencias que deseamos sintonizar, por lo tanto ya tenemos 10s elementos necesarios para calcular 10s elementos que componen 10s filtros pasa banda.

De la figura **3.1** tenemos en la etapa de demodulaci6n una etapa de filtros, a la entrada estamos considerando un filtro de cuarto orden compuesto por dos etapas de segundo orden en cascada, 10s cuales forman el filtro de cuarto orden, como se menciono anteriormente.

BW = 2300 Hz - 1000 Hz = 1300 Hz

la frecuencia central f. y Q son:

f. = **1000** + **1300/2** = **1650 Hz** 

 $Q = f_c/BW = 1650/1300 = 1.2692$ 

si  $C_n \approx C_2$  .1  $\mu$ f y R<sub>2</sub> = 10 K $\Omega$ , por lo tanto:

1.2692  $R_1 = -1 - 1 - 1 - 1$  $(2 \pi)$  (1650) (0.5) (.1 x 10<sup>6</sup>)

 $R_1$  = 2.4485 KΩ.

 $R_n \approx 2.4485 \cdot (0.5)^2 / (1.2692)^2 = 379.99 \Omega$ 

para el valor de R, tenemos

 $R_{n} = Rp * R_{n}/(R_{n} - R_{n})$  ----- (8)

 $R_1 = 379.9999 \times 10000/(1000 - 379.99)$ 

 $R_1 = 394.9933 \Omega$ .

Resumiendo 10s valores para filtro de un ancho de banda de **1300**  Hz. Con frecuencia central en **1650** Hz. quedan:

 $R_1 = 394.9933 \Omega$ .  $R = 10$  K $\Omega$ .  $R_1 = 2448.5375 \Omega$ .  $C_1 = C_2 = 0.1 \text{ }\mu\text{f}.$ Los valores comerciales para estos elementos son :  $R = 390 \Omega$ .  $R_0 = 10$  K $\Omega$ .  $R_1 = 2420 \Omega$ . (resistencia de 2200 + 220 ohms)  $C_1 = C_2 = 0.1 \text{ µf}$ con estos valores y utilizando las ecuaciones planteadas al inicio de esta sección se obtienen los siguientes valores :  $R_n = (R_1 * R_2)/R_1 + R_2$  $R_p = (390 \times 10000) / (390 + 10000) = 375.3609 \Omega$  $\mathbf 1$  $f_e$  =  $\cdots$  $2 \pi * [R_* R_* C_* C_* C_*]^{1/2}$ 

 $\mathbf{1}$  $f_{n} = -$ ---------------- $------------ = 1669.89 Hz$  $2 \pi$  \* [375.3609 \* 2420 \*.1 x 10<sup>-6</sup> \*.1x10<sup>-6</sup>]<sup>1/2</sup>

**<sup>j</sup>**Como observamos en 10s cAlculos la frecuencia central a1 .utilizar 10s valores comerciales son muy cercanos a1 valor de **1650** Hz que se habia planteado a1 inicio de este inciso.

I Como estamos utilizando dos etapas en cascada los elementos<br>para el segundo filtro se denominaran R<sub>1</sub>', R<sub>2</sub>' y R<sub>3</sub>', C<sub>1</sub>' y C<sub>2</sub>', tomando 10s mismos valores ya que se trata de otro filtro con las mismas caracteristica que el primero.

#### **b) Cálculos para la norma V.23 modo 1.**

 $\epsilon$ 

Como ya mencionamos el filtro puede ser tan selectivo como queramos por lo tanto hacemos el planteamiento para el filtro cuya norma es la **V.23** mod0 1, en el cual las frecuencias principales son **1300** Hz y **1700 Hz,** se trata de no cambiar muchos elementos, por lo que los capacitores y R, serán los mismos; los<br>**72** 

cálculos para una frecuencia inferior de 1200 y la frecuencia superior de 1800 Hz. son los siquientes:

El ancho de banda es:

BW = 1800 Hz - 1200 Hz = 600 Hz

la frecuencia central  $f_{c}$  y Q son:

 $f = 1200 + 600/2 = 1500$  Hz  $Q = f / BW = 1500/400 = 2.5$ 

si  $C_i \cdot C = 0.1$  µf por lo tanto:

 $2.5$  $R_{1}$  and  $-$  - - - - - - - - - - -

 $(2\pi)$  (1500) (0.5) (0.1 X 10<sup>\*</sup>)

- $R = 50305.164 \Omega$ .  $R_n = R_1 (0.5)^2 / Q^2$
- $R_p = (50305.164) (05)^2/(2.5)^2 = 212.2065$  Ω.

para el valor de R, tenemos:

 $R_i = R_i * R_i / (R_i - R_p)$ 

con  $R = 10$  KΩ.

R. -  $(212.2065) (10000) / (10000 - 212.2065)$ 

 $R_1 = 216.8073 \Omega$ .

Resumiendo los valores para filtro de la norma V23 modo 1, quedan:

 $2:6.8073 \Omega$ .  $R =$  $R_{\perp} = 10 - K\Omega$ .  $k = 50305.16 \Omega$ .

 $C_1 = C_2 = 0.1 \text{ µf}.$ Los valores comerciales para estos elementos son :  $R_1 = 180 \Omega$  $R_2 = 10$  K $\Omega$ .  $R_1 = 4700 \Omega$ .  $C_1 = C_2 = 0.1 \text{ }\mu\text{f}$ con estos valores y utilizando las ecuaciones planteadas al inicio de esta sección se obtienen los siguientes valores :  $R_p = (R_1 + R_2)/R_1 + R_2$  $R_p = (180 * 10000) / (180 + 10000) \approx 176.8172 \Omega$ .  $\mathbf 1$  $f_a$  = - ----------------------------------2  $\pi$  \*  $[R_0 * R_1 * C_1 * C_2]^{1/2}$  $2 \pi * [176.8172 * 4700 * .1x10 * .1x10 *]^{1/4}$ 

Como observamos en 10s cdlculos la frecuencia central a1 utilizar 10s valores comerciales son muy cercanos a1 valor de , 1500 Hz que se habia planteado a1 inicio de este inciso.

**c) C6lculos para la norma V.23 modo 2.** 

Para la norma V.23 modo 2 los cálculos son los siguientes:

El ancho de banda es:

þ

BW = 2200 Hz - 1200 Hz = 1000 Hz

la frecuencia central  $f_{c}$  y Q son:

 $f_{c}$  = 1200 + 1000/2 = 1700 Hz

 $Q = f/BW = 1700/1000 - 1.7$ 

 $\sin C_1 = C_2 = 0.1 \text{ }\mu\text{f y R}_1 = 10 \text{ K}\Omega, \text{ por lo tanto:}$ 

 $R = - - - - - - - - - -$ 

 $(2\pi)$  (1700) (0.5) (0.1 X 10<sup>°</sup>)

 $R_1 = 3183.098 \Omega$ .

- $R_p = R_1(0.5)^2 / Q^2$
- $R_n^2$  (3183.098) (0.5)<sup>2</sup> /(1.7)<sup>2</sup> = 275.35 Ω.

para el valor de R1 tenemos:

$$
R_1 = R_* * R_ / (R_2 - R_1)
$$

con  $R_i = 10$  K $\Omega$ 

 $R_1 = [(275.35)(10000)]/(10000 - 275.35)$  $R_1 = 283.15 \Omega$ 

Resumiendo los valores para filtro de la norma V23 MODO 2 los elementos son:

 $R = 283.15 \Omega$  $R = 10 K\Omega$ .  $R_1 = 3183.098 \Omega$ .  $C = C2 = 0.1 \text{ }\mu\text{f}.$ 

Los valores comerciales para estos elementos son :

- $R = 270 \Omega$ .  $R = 10$  KΩ.  $R = 3300 \Omega$ .
- $C_1 + C_2 = 0.1 \text{ }\mu\text{f}$

con estos valores y utilizando las ecuaciones planteadas al inicio de esta sección se obtienen los siguientes valores:

 $R_{1} = (R + R_{1})/R_{1} + R_{1}$ 

R. =  $(270 \times 10000) / (270 + 10000) = 269.9016 \Omega$ .

 $\mathbf{1}$  $f = -1$ المتفاد فالفارد والمتقارب والقارف المرابط والواصل والمتحام والمحاربات  $2 \pi \star [R \star R \star C \star C]$ 

 $\mathbf{1}$  $f_n = -1$  $2 \pi * [269.9016 *3300 * .1x10 * .1x10 *]$ <sup>1/2</sup>

Como observamos en 10s calculos la frecuencia central a1 utilizar 10s valores comerciales son muy cercanos a1 valor de 1700 Hz que se habia planteado a1 inicio de este inciso.

**d) Cilculos para la norma Bell 103 respueeta.** 

Para la norma Bell 103 iespuesta 10s c6lculos son 10s siguientes:

El ancho de banda es:

BW = 2275 Hz - 1975 Hz = 300 Hz

la frecuencia central  $f_{c}$  y Q son:

 $f_c$  = 1975 + 300/2 = 2125 Hz

 $Q = f_c/BW = 2125/300 = 7.0833$ 

si C<sub>1</sub>=C<sub>2</sub>= 0.1 µf y R<sub>2</sub> = 10 K $\Omega$ , por lo tanto:

```
7.0833
```
 $(2\pi)$   $(2125)$   $(0.5)$   $(0.1 \times 10^{-6})$ 

 $R_1 = 10610.32 \Omega$ .

 $R_p = R_1(0.5)^2 / Q^2$ 

 $R_p = (10610.32) (0.5)^2 / 7.0833)^2 = 52.868 \Omega$ .

para el valor de R, tenemos:

 $R_1 = R_n * R_2 / (R_2 - R_n)$ 

con  $R_2 = 10 K\Omega$ 

 $R_i = [(52.868) (10000)]/(10000 - 52.868)$ 

 $R_1 = 53.149 \Omega$ 7 6

Resumiendo los valores para filtro de la norma Bell 103 respuesta los elementos son:

 $R = 53.149 \Omega$  $R = 10$  K $\Omega$ .  $R = 10610.32 \Omega$ .  $C = C = 0.1$  uf. Los valores comerciales para estos elementos son :  $R = 56 \Omega$ .  $R = 10$  KΩ.  $R \rightarrow 10000 \Omega$ .  $C = C = 0.1 \text{ }\mu\text{f}$ con estos valores y utilizando las ecuaciones planteadas al inicio de esta sección se obtienen los siguientes valores :  $R_n = (R_1 * R_2) / R_1 + R_2$  $R<sub>r</sub> = (56 * 10000) / (56 + 10000) = 55.68814 \Omega.$  $\mathbf{1}$  $f_{\mu} = x$  $2 \pi * [R_{n} * R_{n} * C_{n} * C_{n}]^{1/2}$  $\mathbf{L}$  $\mathbf{f}$  ,  $\mathbf{f}$  ,  $\mathbf{f}$  $- - - - = 2132.74$  Hz

 $2 \pi * [10000*55.68814*.1x10.**.1x10']$ 

Como observamos en los cálculos la frecuencia central al utilizar los valores comerciales son muy cercanos al valor de 2125 Hz que se había planteado al inicio de este inciso.

Como se observa en los valores obtenidos, solo varían tres resistencias por etapa, por lo que para hacer más selectivo el filtro y trabajar con una u otra norma solo tendríamos que sustituir seis resistencia tres en el primer filtro y tres en el sequndo, teniendo así los filtro tan selectivos como deseemos.

Aunque los cálculos están realizados para cada una de las normas para seleccionar estas solo se tienen que cambiar las resis: noias R., R., y R., en cada una de las etapas de los filtros en la etapa de recepción, para el diagrama mostrado en la figura 3.4.

## **3.2.4 Nivel de detecci6n.**

Realmente la etapa de recepcidn comprende varias partes desde que la señal es recibida por la parte de acoplamiento; pasando por el arnplificador diterencial y posteriormente a1 filtro pasa banda de cuarto orden, hasta llegar a esta etapa donde se programa el nivel de deteccidn de serial o de sensibilidad y posteriormente pasa a la parte de demodulaci6n y retardos y hasta que es entregada a la interfase RS 232-C; para llegar hasta el DTE, donde será demodulada para ser interpretada. Por lo que se requiere hacer un andlisis de cada una de estas etapas, pero ademds existe una etapa de deteccidn de nivel la cual esta preparada para ser configurada poder detectar a diferentes niveles desde 0 dBm, -10 dBm. -20 dBm, -30 dBm y -40 dBm, lo anterior quiere decir que a1 seleccionar un valor en la etapa de sensibilidad de 0 a -40 dBm podemos recibir seriales en esos rangos de ganancia; siempre y cuando tengamos una señal de Vo adecuada según el rango de sensibilidad seleccionado, 10s cdlculos correspondientes se hacen a continuacidn; Sabemos que para un amplificador inversor la ganancia matemática es la siguiente:

$$
V_o/V_i = -R_t/R_i
$$

Donde la ganancia debe tener 10s valores de: 0, -10, -20, - 30 y -40 dBm y se seleccionan a1 variar la resistencia de retroalimentacidn, como se muestra en la figura 3.5.a. donde cada una de las resistencias es de valor diferente. Los valores . de ganancia son expresados generalmente en dBm; son valores tipicos para medir niveles en transmisi6n de datos y a continuaci6n se da una breve explicacidn de como se obtienen 'estos.

una serial anal6gica a una frecuencia constante tambien puede tener su nivel expresado en decibeles, es otra Eorma de expresar la potencia de la señal entregada a la carga. Una medida mds practica es la que se realiza en dam en donde se hacen 10s cdlculos referidos a **1** miliwatt en lugar de hacerse con respecto a un watt, la figura 3.2.b. muestra una impedancia tipica de 600 ohms y a partir de esta podemos obtener el valor de referencia para un miliwatt expresado en voltaje, en donde para un **dBm** tenemos:

$$
dBm = 10 log(P_1/P_2).
$$

Esta misma expresi6n referida a voltajes rms y respecto a una carga de 600 ohms queda de la siguiente forma:

$$
dBm = 20 \log(V_n/V_n)
$$

# $ESTA$  TESTS  $S\mathbb{Z}$

Donde el voltaje (V.) medido es el de la señal analizada en valor RMS y el voltaje de referencia (V.) es el que se obtiene con una carga de 600 ohms y una potencia de 1 mili-watt con lo que obtendríamos que el voltaje de referencia es:

 $V_{c}$  = (600 \* 1 x 10<sup>3</sup>)<sup>2</sup> = 0.7745 Vrms

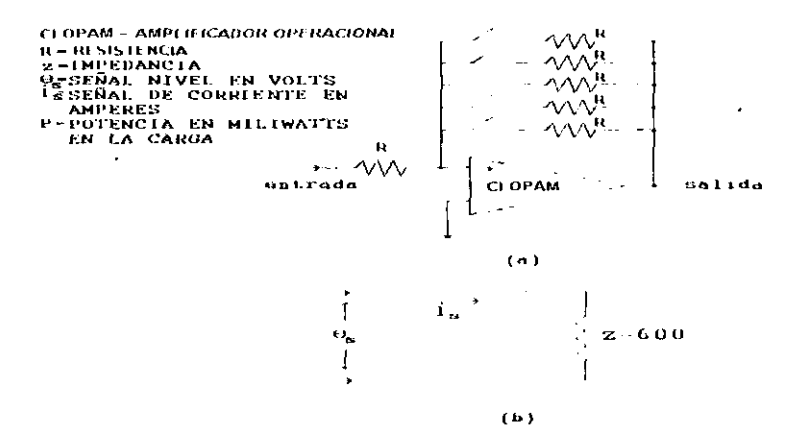

Figura 3.5. Circuito amplificador inversor y carga de 600 ohms

si R es 10 Kohms, con una carga de 600 ohms y un miliwatt de referencia, entonces:

Vo = 0.7745 Vrms, para 0 dBm, utilizando el modelo matemático para un inversor, tenemos:

 $R_t = R_t$  \*  $[V_n/V_t]$ 

R, - 10000 \*  $[0.7745/0.7745]$  = 10000  $\Omega$ , el cual es un valor comercial.

 $V_0 = (10000/10000)*0.7745 = 0.7745$ ; que en dB toma el siguiente valor:  $dB = 20$  log  $(0.7745/0.7745) = 0$  dB, el cual es un valor deseado 0 dB.

Vo = 0.24494 Vrms, para -10 dBm

R. = 10000 \*  $[0.24494/0.7745]$  = 3162.27  $\Omega$ 

El valor comercial es de 3300  $\Omega$ , con el cual el valor obtenido es  $_{\text{de}}$  V = (3300/10000)\*0.7745 = 0.2555; que en dB toma el siguiente  $y_1$ .  $x:$   $y:$   $y:$   $y:$   $y:$  0.255570.7745) = -9.6326 dB, el cual es un tion of the above 27 H requeridos.

Para -20 dBm  $V_{0} = 0.07745$  Volts.

 $R_f = [0.077459/.7745]*10000 = 1000 \Omega, e1 \text{ cual es un valor}$ comercial.

Para  $-30$  dBm  $V_a = 0.02449$  Volts

 $R_r = [0.02449/.7745] * 10000 = 316.22$   $\Omega$ 

el valor comercial más cercano es de 330  $\Omega$  utilizando este valor calculamos el valor de Vo y posteriormente su equivalente en dB, 10s c6lculos son: Vo =  $(330/1000)* 0.7745 = 0.0255$ ; lo que en dB nos da:  $dB = 20$   $log(0.02555/.7745) = -29.629$  dB, el cual es un valor

cercano a 10s -30 dB planteados para este valor.

Para  $-40$  dBm  $V_0 = 0.007745$  Volts

 $R_t = [0.007459/0.7745] * 10000 = 100$   $\Omega$ , este es un valor comercial por lo que no implica cambio.

## **3.2.5 Etapa detectora de portadora ICD CARRIER DETEC)**

Esta parte esta compuesta por un circuito monoestable utilizando el circuito integrado 74123 como se muestra en la figura 3.6. cuya constante de tiempo **se** puede prograrnar con un capacitor y una resistencia externa 1131, por lo que para nuestro caso compuesto por una serie de resistencias en , paralelo, de las cuales solo selecciondmos una de acucrdo con la constante de tiempo, **y** un capacitor el cual responde de acuerdo a la ecuaci6n:

 $t = K*R*C -------(8)$ 

donde **[I31** : t = constante de tiempo.  $K =$  constante cuyo valor es aproximadamente 0.37 **R** = arreglo de resistencias en paralelo C = capacitor de acuerdo a 10s cdlculos deseados .

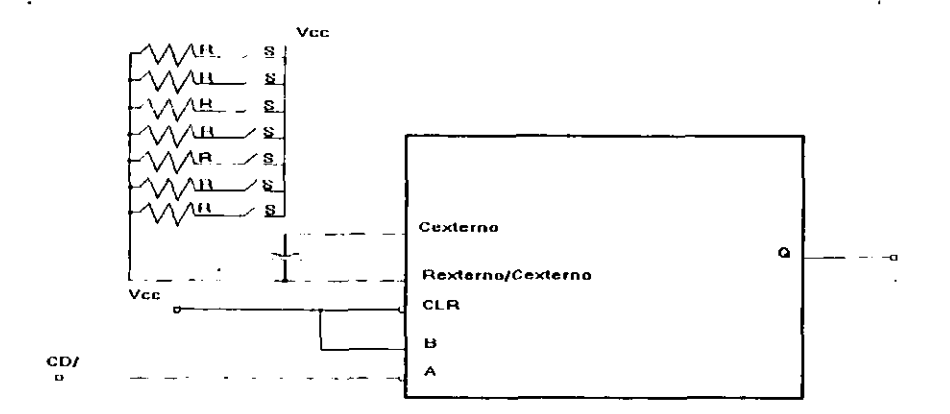

Figura **3.6.** Retardo de portadora con el circuit0 integrado **74123** 

Para 10s cdlculos de las resistencias, solo se despeja de **id** formula **(8)** el valor de R *y* prefijamos el valor deseado de tiempo y del capacitor toda vez que es más fácil ajustar el valor de una resistencia que el de un capacitor, para nuestro caso seleccionamos 7 valores de tiempo para tener un rango de programaci6n amplio y el valor del capacitor de **47**  microfaradios, obteniendo asi desde un valor de **4** milisegundos hasta **256** milisegundos en 10s siguientes valores de **4, 8, 16, 32. 64, 128 y 256,** se calcula el valor te6rico de la resistencia y posteriormente se selecciona el valor comercial de la misma cercana a1 valor encontrado, se vuelven a realizar nuevamente los cálculos con el valor comercial seleccionado para cada uno de 10s valores y 10s cdlculos se muestran a continuaci6n

#### $R = t/KC$

para 4 milisegundos,  $C = 4.7 \mu f$ 

**R<sub>1</sub>** =  $[4 \t X \t 10^3]/[(0.37)(0.0000047)] = 2300.1725$ , el valor  $\text{constant}$  mas cercant es de  $\text{?200}$   $\Omega$ , con este valor se tiene el siguiente tiempo: t = 2200 \* 0.37 \* 0.0000047 = 3.62 mili $s$ e pund s muy cercano al valor de 4 milisegundus deseados.

para 8 milisegundos,  $C = 4.7 \mu f$ 

 $[8 \quad X \quad 10^{-3}] / [(0.37) (0.0000047)] =$ 4600034  $\Omega$ ei  $R_{17}$  = valor If  $\pi_{11}$  be the condensity  $\Omega$ , who este valor tenemos of  $\mathcal{F}^{\mathcal{G}}(T)$  and  $\mathcal{F}^{\mathcal{G}}(T)$ 

 ${\tt sivariate\;{}$  tiempo: t = 4700  $*$  0.37  $*$  0.0000047 = 8.17 milisegundos muy cercano al valor de 8 milisegundos deseados.

para 16 milisegundos.  $C = 4.7$  uf

**R.** = **[16 X 10<sup>-3</sup>]/[(0.37) (0.0000047)] = 9200.69**  $\Omega$ **, el vaint** comercial más cercano es de 10000 Ω,con este valor tenemos e.<br>siguiente tiempo: t = 100ού \* 0.37 \* 0.0000047 = 17.39 milisegundos muy cercano al valor de 16 milisegundos deseados.

para  $32$  milisequndos.  $C = 4.7$   $\mu$ f

**R<sub>14</sub>** =  $[32 \t X \t 10^{-3}] / [(0.37) (0.0000047)] = 18401.38$   $\Omega$ , el **Valet** comercial más cercano es de 18 k $\Omega$ , con este valor tenemos el  $s$ iquiente tiempo: t = 18000 \* 0.37 \* 0.0000047 = 31.3 milisegundos muy cercano al valor de 32 milisegundos deseados.

para  $64$  milisegundos,  $C = 4.7$  uf

 $R_{40}$  =  $[64 \times 10^{-3}]/[(0.37)(0.0000047)] = 36802 \Omega$ , el valor corercial más cercano es de 39 K $\Omega$ , con este valor tenemos el siguiente tiempo:  $t = 39000 \times 0.37 \times 0.0000047 - 67.8$  mili-segundos nuv cercano al valor de 64 milisegundos deseados.

para  $128$  milisegundos.  $C = 4.7 \mu f$ 

**R<sub>1</sub>**, **=**  $[128 \t{X} 10^{-3}] / [(0.37) (0.0000047)]$  **=**  $73605.52 \t{\Omega_{\text{c}}e}$  value comercial más cercano es de 68 K $\Omega$ , con este valor tenemos *el*<br>  $\therefore$  siguiente tiempo: t = 68000 \* 0.37 \* 0.0000047 = 118.2 milisegundos muy cercano al valor de 128 milisegundos deseados.

 $para$  256 milisequndos,  $C = 4.7 \mu f$ 

**R<sub>1</sub> a**  $[256 \times 10^{-3}]/[(0.37)(0.0000047)]$  **a**  $147211.04 \Omega$ , el valor comercial más cercano es de 150 K $\Omega$ , con este valor tenemos el  $square$  tiempo:  $t = 150000 + 0.37 \times 0.0000047 = 260.08$ mili-segundos muy cercano al valor de 256 milisegundos deseados.

El monoestable se prograrna de acuerdo a1 valor de resistencia seleccionado, ocasionando una salida que se desea con el retardo apropiado, este circuito permanece con una seiial en estado alto después de que el circuito detector a validado la señal de recepción con las características deseadas por un tiempo igual o superior a1 programado, es importante recalcar que el circuito AM7911PC realiza esta función pero a veces es necesario contar con un tiempo de ajuste mayor debido a que los

sistemas de radio que se utilizan en la zona sobre tod, para 10s sistemas de 10s denominados WESTON proporcionan retardos muy grandes. Los cuales son adecuados para 10s sistemas donde existe un canal de comunicación muy ruidoso; el diagrama electrónico sc muestra en la sección final de este capitulo.

## **3.2.6 Etapa de modulac+i6n/demodulaci6n**

Realmente esta es la etapa que realiza toda la función del rn6dem, la explicaci6n de cada una de las conexiones del circuit0 integrado ya se ' plantearon en 61 capitulo anterior solo nos resta en esta etapa realizar el planteamiento sobre la programaci6n del integrado para las diversas normas manejadas. **Las** cuales se resumen en la tabla **3.1.** la cual muestra las diversas modalidades con que cuenta el integrado y se programan con el dip swicht 52. El diagrama electr6nico general de la sección 3.11 muestra más a detalle esta operación.

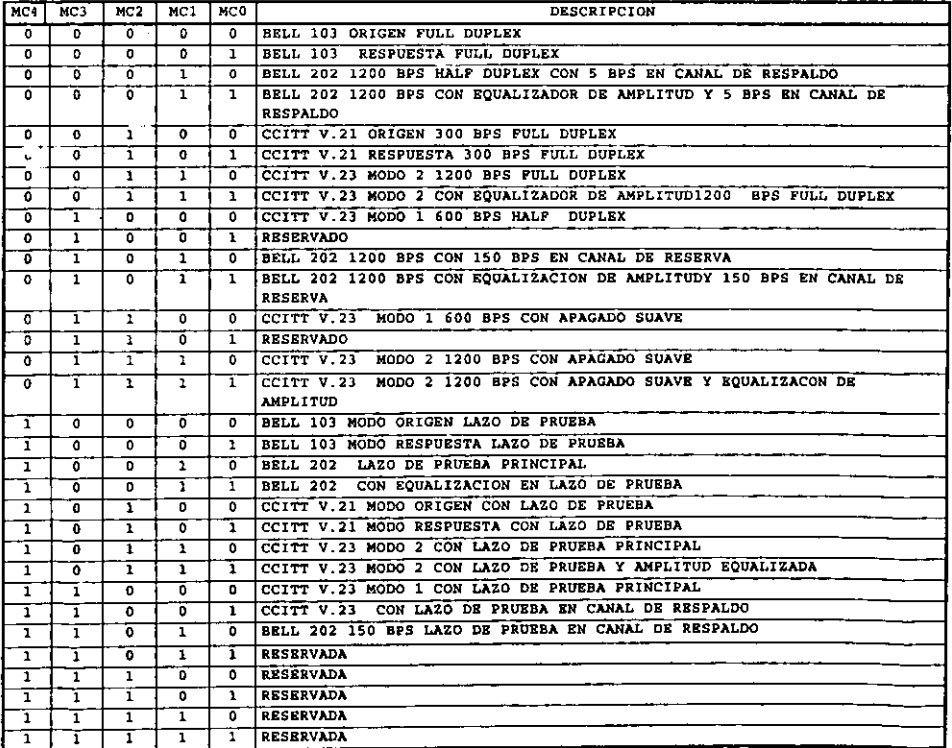

**TABLA 3.1. Normas del C.I.** AM7911.

## **3.2.7 Interfase RS 232-C Y TTL.**

La conexidn entre el ETD y el ECD se realiza como lo vimos en 61 capitulo 2 con niveles de volLdje de +/- 12 volts, per0 despu6s debe ser recuperado el nivel TTL para la circuiteria, esto se realiza en el mddem con 10s circuitos integrados 1488 y 1489, para 10s m6dem del sisterna westdn no maneja estos niveles, pero se pretende que el m6dem maneja 10s estandares por lo que en dado caso de utilizarlos en este tipo de módems, se utilizar una salida auxiliar del mbdem, con niveles TTL a traves del circuito integrado SN74LS244 colocando el puente W7 de otra forma el circuito integrado 74LS244 se encontrara en estado de alta impedancia, o se adapta una interfase RS-232-C a dichos equipos. En el diseño de este módem se considera esta etapa debido a la versatilidad que se pretende dar a1 equip0 a1 poder ser utilizado en otros equipos.

## 3.3 Etapa de transmisión.

Vna vez que tenemos la setial lista para transmitirla es decir esta modulada, despu6s de pasar por el circuito integrado AMD7911PC (U4), aun se requiere acondicionar el nivel de la señal que se entregara al medio de comunicación, este acondicionamiento se hace con 10s circuitos integrados LM308 (U10. U11); 10s cuales son un circuito de interfase y un amplificador de señal respectivamente, el circuito integrado U10, que no es otra cosa que un inversor con ganancia programada con las resistencias  $R_{so}$  -  $R_{s1}$  para entregar un valor de 0.7745 '. Vrms a la entrada de la etapa de amplificaci6n programable compuesta por el U11, la resistencia R,, las resistencias R,, - **R,, y** cuyo valor se calculo para diversas ganancias, desde cero dBm, -3 dBm, -6 dBm, -9 dBm y -12 dBm. Y cuyos cálculos se muestran a continuaci6n. Como se menciono a1 inicio de este capitulo el diagrarna general del m6dem presentado en 61 capitulo de este trabajo. Figura 2.23 se secciono para su estudio dando origen a dos etapas la recepcidn y la de transmisidn la cual en ahora tratamos y la 3.7.

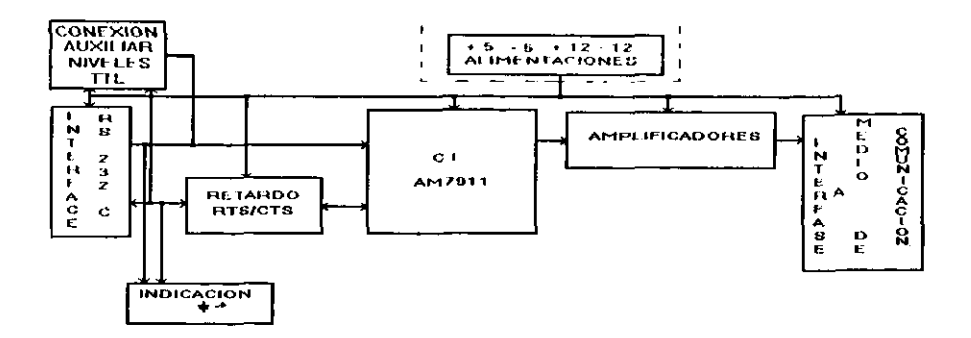

Figura 3.7. Etapa de transmisión.

Sabemos que para un inversor el modelo matemático es el siguiente [2] :

## $Vo/Vi = - Rf/Ri$

El valor entregado por el circuito integrado AM7911PC es de 0.5538 Vms medidos en el circuito, se desea un valor de 0.7745 Vrms de salida (Vo), esto con el fin de que la entrada a esta etapa de amplificación, es necesario, además de que nos permita obtener un valor cercano a1 valor de referencia. La relaci6n de resistencias es de 1.3985 si fijamos el valor de Ri en 8.8  $K\Omega$  el valor de Rf es de:

$$
RF = (0.7745/0.5538) * 8.8 K\Omega = 12.30 K\Omega
$$

El valor comercial es de 12  $K\Omega$ , con este valor obtenenos el  $square$  *valor* de salida:

## $Vo = - Vi(Rf/Ri)$

### **Vo- 0.5538+(12000/8800)** = **0.7554 Vrms**

Que es un valor cercano a1 deseado de 0.7745 Vrms. Para la entrada a la etapa de amplificación.

 $E1$  signo menos de las dos etapas de amplificación U10 y U11 nos dejan la fase igual a la entregada por el CI U4; Para los

calculos de la ganancia dada por el U11 se tienen 10s siguientes caicuios

Donde  $V_o/V$ , es 0, -3, -6, -9 y -12 dBm. si **R,** es lo Kohms, con una carga de 600 ohms y un miliwatt de referencia, entonces el valor deseado será:<br> **vo** =  $10^{(dx/20)}$  **\*Vref;** 

donde  $V_{\text{ref}} = 0.7745$  Volts, con lo que obtenemos para cada valor de Vo deseado lo siguiente:

para 0 dBm V, = 0.7745 Vrms,

para -3 dBm  $V_e = 0.5483$  Volts

para -6 dBm  $V_0 = 0.3881$  Vrms

para -9 dBm  $V = 0.2748$  Vrms

para -12 dBm  $V_0 = 0.1945$  Vrms

 $\lambda$ 

Estos serian 10s valores deseados de salida lo que nos resta es calcular 10s valores de *R,* para el amplificador de salida (Ull)y comprobar cada uno de 10s valores obtenidos, por lo que tenemos la siguiente relaci6n:

 $R_i = R_i + [V_o/V_i]$ 

**Y** el valor de entrada es de 0.7554 Vrms y la resistencia de entrada es de 10000 ohms por lo que tenemos:

Para 0 dBm y un valor deseado de 0.7745 Vrms

 $R_t = 10000 * [0.7745/0.7554] = 10252.8 \Omega$ , el valor comercial es de 10000  $\Omega$  con lo que obtenemos:

 $V_O = 0.7554$  \* [10000/10000] = 0.7554 Vrms; cercano al valur deseado de 0.7745.

Para -3 dBm y un valor deseado de 0.5483 Vrms.

 $R_f = 10000 * [0.5483/0.7554] = 7258.4 \Omega$ , el valor comercial es de

6800  $\Omega$  con lo que obtenemos:

 $V_0 = 0.7754$  \*  $[6800/10000] = 0.5136$  Vrms; cercano al valor ' deseddn de 0.05483 Vrms.

Para -6 dBm y un valor deseado de 0.3881 Vrms.

 $R_t = 10000 * [0.3881/0.7554] = 5137.6 \Omega$ , el valor comercial es de 4700  $\Omega$  con lo que obtenemos:

'1: = L.U'l554 ' [1700/10000] . U.3550 Vrms; cercanu a1 **vdlur**  deseado de **C.3681** Vrms.

Para -9 dBm y un valor deseado de 0.2748 Vrms

 $R_t = 10000 * [0.2748/0.7554] = 3637.8 \Omega$ , el valor comercial es de 3900  $\Omega$  con lo que obtenemos:

 $V_0$  = 0.7554  $\star$  [3900/10000] = 0.2946 Vrms; cercano al valor deseado de 0.2748 Vrms.

Para -12 dBm *y* un valor deseado de 0.1945 Vrms.

R,  $= 10000 * [0.1945/0.7554] = 2574.79 \Omega$ , el valor comercial es de 2700  $\Omega$  con lo que obtenemos:

 $Vo = 0.7554 + [2700/10000] = 0.2039$  Vrms; cercano al valor deseado de 0.1945 Vrms.

Con 10s valores calculados obtenemos 10s valores del nivel **de** transmision de la siguiente manera: Para 0 dBm tenemos:

dBm=  $20\log(0.7554/7745) = -0.21$  dBm

Para -3 dBm tenemos:

dBm=  $201$ oq(0.5136/7745) = -3.567 dBm

Para -6 dBm tenemos:

dBm=  $20log(0.3350/7745) = -7.279$  dBm

Para -9 dBm tenemos:

dBm =  $2010q(0, 2946/7745)$  =  $-8.395$  dBm

Para -12 dBm tenemos:

## **3.3.1 Retardo RTS/CTS.**

Como ya se establecid en 61 capitulo 2 a1 mencionar la norma RS 232-C, la secuencia que deberia de realizar para empezar la modulación, en donde la señal RTS en enviada por el DTE y recibida por el DCE y cuya respuesta es la sefial CTS para empezar a realizar el envío de la información a ser modulada. En 10s sistemas donde se utiliza sistema de radio este retardo es muy importante; debido a que los sistemas de radio están compuestos por elementos que tienen un retardo para funcionar en forma correcta, es necesario contar con un tiempo conocido como de pretransmisidn o de calentamiento del radio, esta sefial es la que en esta seccidn se procesa, la etapa esta compuesta por un circuit0 integrado 74LS123 es similar a la utilizada para el retardo de portadora y el circuito se muestra en la figura 3.8 el cual es un circuito monoestable, que proporciona el retardo deseado y cuyos cálculos se muestran a continuación:

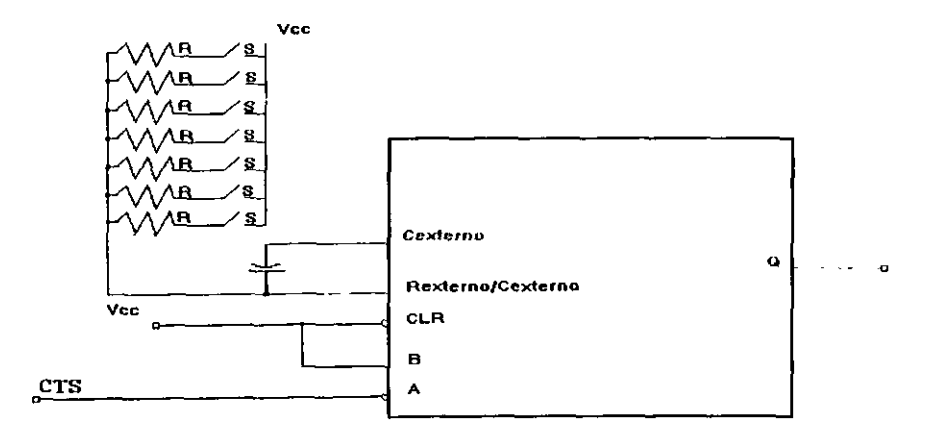

Figura 3.8. Retardo entre petici6n Para trasmitir y listo para **<sup>t</sup>**. **K'RC** -------------- **(8)** trasmitir.

donde:

t = constante de tiempo. '

**K** = constante cuyo valor es aproximadamente 0.37

R = arreglo de resistencias en paralelo

C = capacitor de acuerdo a 10s c6lculos deseados.

Para 10s calculos de las resistencias, solo se despeja de la formula (8) el valor de R y prefijamos el valor deseado de tiempo y del capacitor toda vez que es más fácil ajustar el valo'r de una resistencia que el de un capacitor, para nuestro caso seleccionamos 7 valores de tiempo y el valor del capacitor de 47 microfaradios, desde un valor de 4 milisegundos hasta 256 milisegundos con 10s siguientes valores de 4, 8, '16, 32. 64, 128 y 256, se calcula el valor tedrico de la resistencia y posteriormente se selecciona el valor comercial de la misma cercano a1 valor encontrado, se vuelven a realizar nuevamente 10s calculos con el valor comercial seleccionado para cada uno de los valores y los cálculos se muestran a continuación:

 $R = t/KC$ 

para 4 milisegundos,  $C = 4.7 \mu f$ 

**R<sub>1</sub>** =  $[4 \times 10^{-3}]/[(0.37)(0.0000047)] = 2300.17 \Omega$ , el valor comercial más cercano es de 2200  $\Omega$ , con este valor tiene el siguiente tiempo:  $t = 2200 + 0.37 + 0.0000047 = 3.82$  milisegundos muy cercano al valor de 4 milisegundos deseados.

para 8 milisegundos,  $C = 4.7 \mu f$ 

 $R_{11} = [8 \times 10^{-3}]/[(0.37)(0.0000047)] = 4600 \Omega$ el valor comercial más cercano es de 4700  $\Omega$ , con este valor tenemos el siguiente tiempo: t = 4700 \* 0.37 \* 0.0000047 = 8.17 mili-segundos muy cercano a1 valor de 8 milisegundos deseados. .

para 16 milisegundos,  $C = 4.7 \mu f$ 

 $R_{\mu}$  =  $[16 \t{X} 10^3]/[(0.37) (0.0000047)]$  = 9200  $\Omega$ , el valor comercial más cercano es de 10000  $\Omega$ , con este valor tenemos el siguiente tiempo: t = 10000 \* 0.37 \* 0.0000047 = 17.39 mili-segundos muy cercano a1 valor do 16 ntilisegundos deseados.

para 32 milisegundos,  $C = 4.7 \mu f$ 

 $R_{ii}$  = [32 X 10<sup>-3</sup>]/[(0.37)(0.0000047)] = 18401.38  $\Omega$ , el valor

comercial más cercano es de 18  $k\Omega$ , con este valor tenemos el siquiente tiempo:  $t = 18000 \div 0.37 \div 0.0000047 = 31.3$  milisegundos muy cercano a1 valor de 32 milisegundos deseddos. para  $64$  milisegundos,  $C = 4.7$   $\mu$ f

**R<sub>1</sub> = [64 X 10<sup>.3</sup>]/[(0.37) (0.0000047)] = 36802**  $\Omega$  **el valor comercial**  $mAs$  cercano es de 39 K $\Omega$ , con este valor tenemos el siguiente tiempo:  $t = 39000 * 0.37 * 0.0000047 = 67.8$  mili-segundos muy cercano a1 valor de 64 milisegundos deseados.

para 128 milisegundos,  $C = 4.7 \text{ }\mu\text{f}.$ 

**R..**  $\blacksquare$  **[128 X 10<sup>-3</sup>]/[(0.37) (0.0000047)] = 73605.52**  $\Omega$ **, el valor** comercial más cercano es de 68 K $\Omega$ , con este valor tenemos el<br>siguiente tiempo: t = 68000 \* 0.37 \* 0.0000047 = 118.2 mili $t = 68000 \div 0.37 \div 0.0000047 = 118.2 \text{ mili-}$ segundos muy cercano a1 valor de 128 milisequndos deseados.

para  $256$  milisegundos,  $C = 4.7$   $\mu$ f.

**R., =**  $[256 \t X \t 10^{-1}] / [(0.37) (0.0000047)] = 147211 \t \Omega$ **, el valor** comercial más cercano es de 150 K $\Omega$ , con este valor tenemos el<br>siquiente tiempo: t = 150000 \* 0.37 \* 0.0000047 = 260.08  $t = 150000 * 0.37 * 0.0000047 = 260.08$ mili-segundos muy cercano a1 valor de 256 milisegundos deseados.

# 3.3.2 **Interfase a radio**

Debido a que alguno de 10s medios de comunicaci6n puede ser un radio, este requiere una interfase para la conexi6n del m6dem **y.**  con dicho medio de comunicacibn, realmente este equipo acepta la sefial entregada por el m6dem solamente que tiene una impedancia diferente como se muestra en la figura 3.9, las señales que se requieren para enviar datos por un radio son las señales de Tx, **RX y** la denominada **PlT** (Push to Talk) presionar para transmitir. Debido a la diferencia de impedancias que existen entre el radio **y** el m6dem es necesario realizar un acoplamiento entre estos equipos. Existe una interfase desarrollada por Weston-Schlumberger que utiliza capacitor de **2.2 vf** en la seridl de Tx, mientras que para la impedancia de la linea **Rx** que proviene de una salida para bocina de 8 ohms es acoplada con una resistencia de 600 ohms. Por otro lado la serial necesaria para operar el radio es una sefial de cero volts la cual se logra a1 activar con un nivel bajo la base del transistor **Ql** lo que obliga que Q2 se sature dado que polariza su base a través de la resistencia conectada al voltaje de + 5 volts, logrando con esto reproducir la señal Push to Talk que requiere el radio, el transistor 02 opera en colector abierto como podemos ver en la figura 3.9.

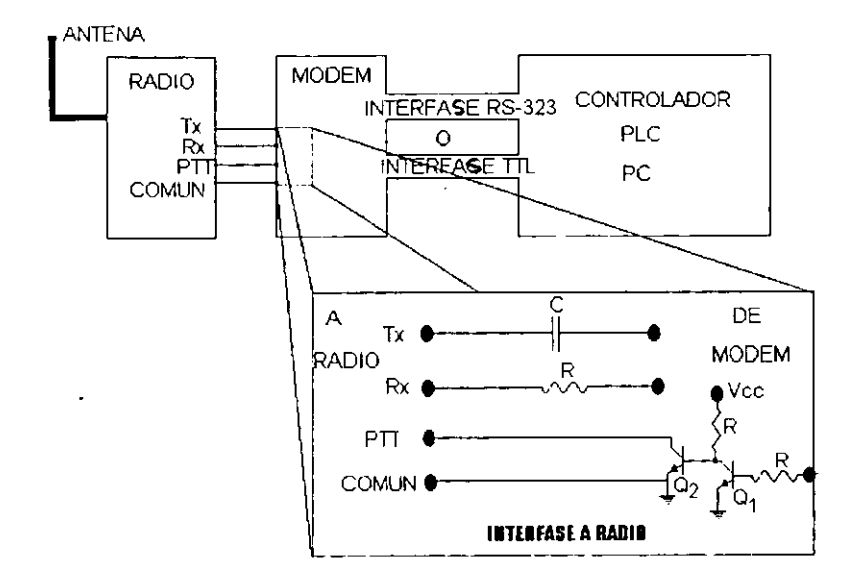

Figura 3.9 Interfase entre módem y radio.

## 3.4 Alimentaciones.

:.,mo ya se menciono el m6dem se utiliza en 10s sistemas WESI . HARRIS Y VICON en donde ya se cuentan con las alimentaciones necesarias, pero además el módem esta dotado para poder ser utilizado en otro equipo y están bien identificadas las terminales de alimentación por se desea conectar a otro equipo diferente.

## 3.5 Diagramas y funcionamiento

En esta secci6n se muestran todos 10s diagramas resultado de 10s cdlculos y el alambrado del circuito, a partir de la pagina 92. Además del listado de partes empleadas.

El funcionamiento lo podemos dividir en dos partes la etapa receptora o demoduladora y la etapa transmisora o moduladora, en las cuales influyen los retardos de detección de portadora v retardo RTS/CTS respectivamente, empecemos con la etapa receptora.

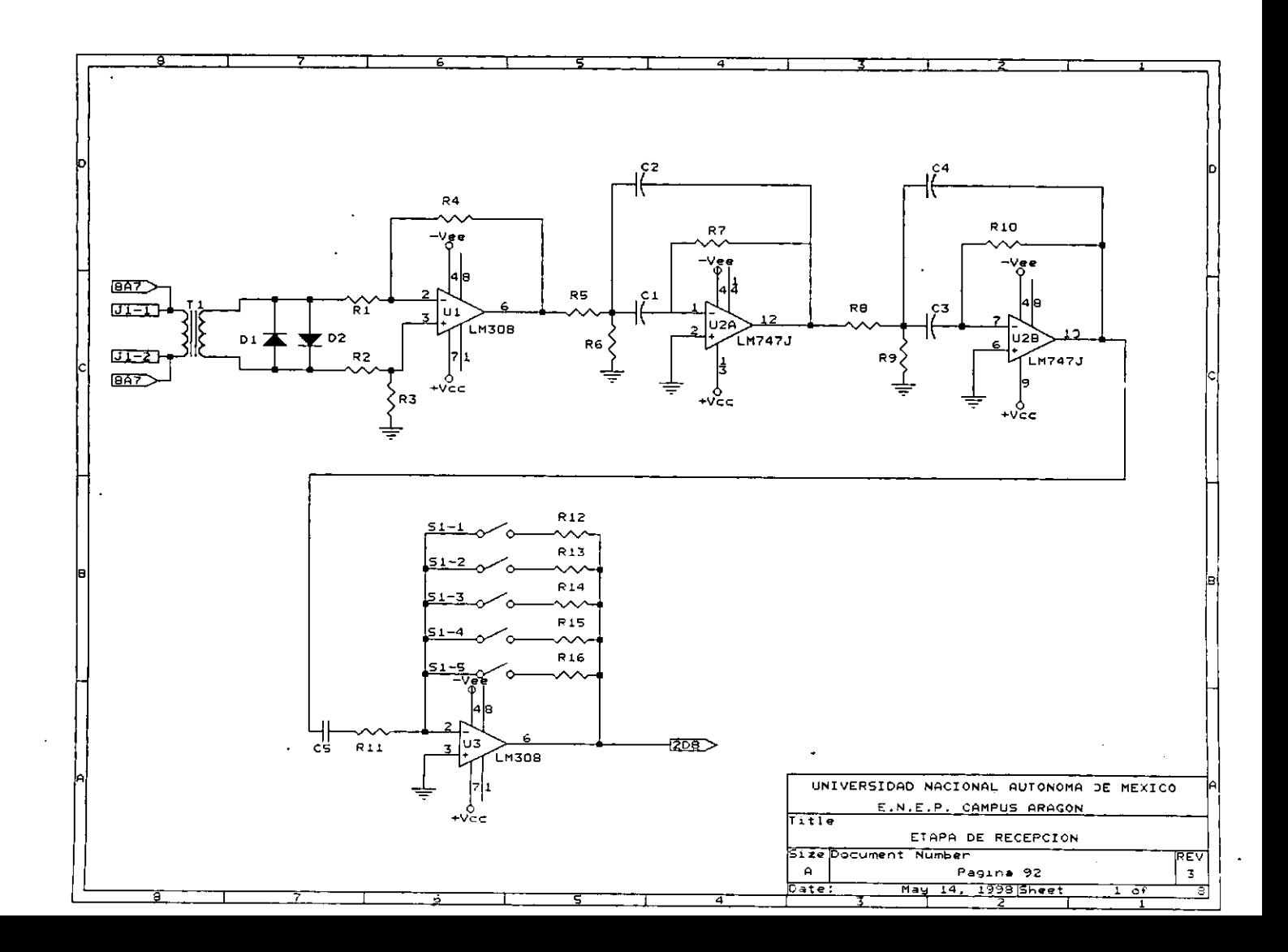

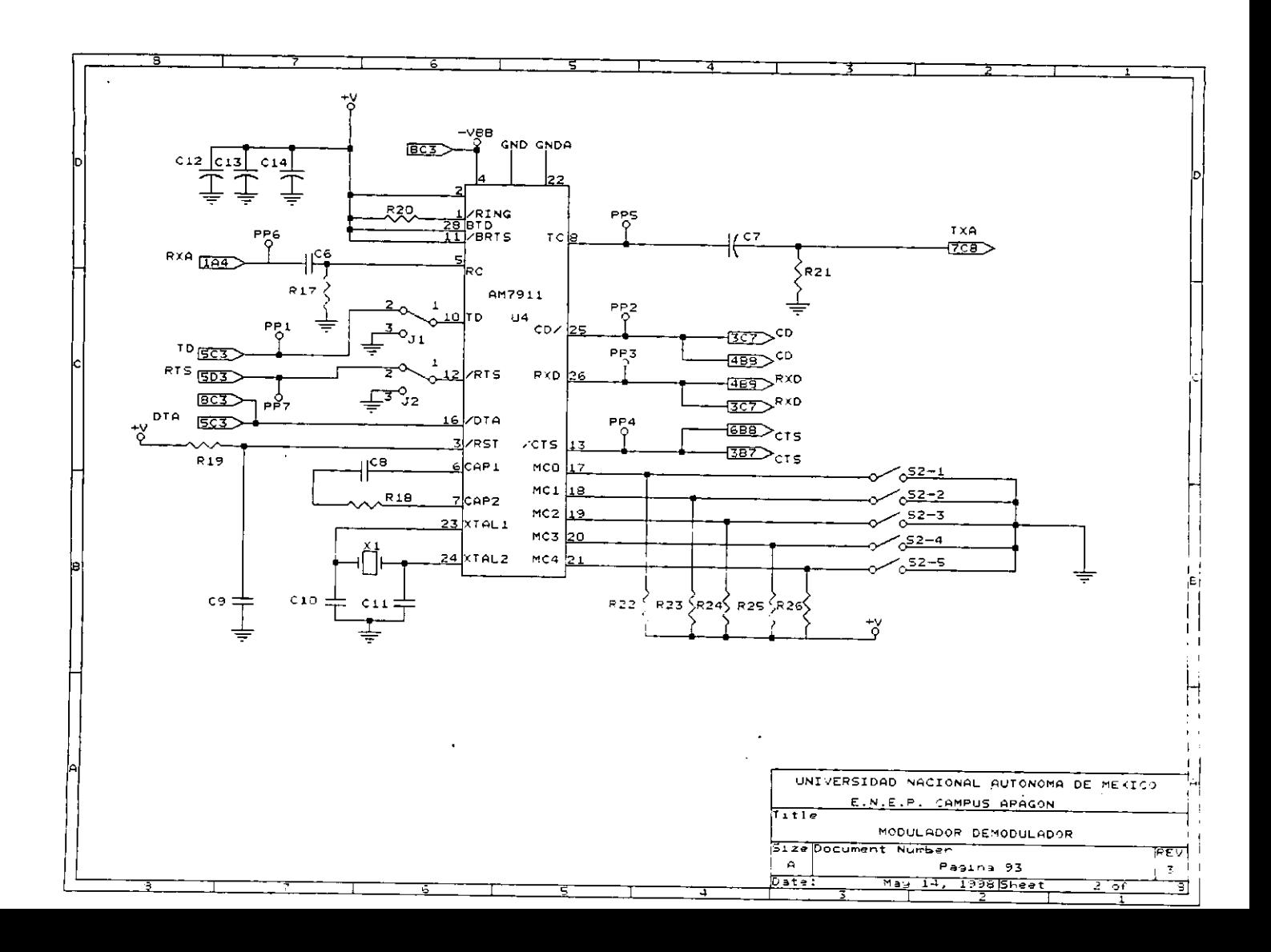

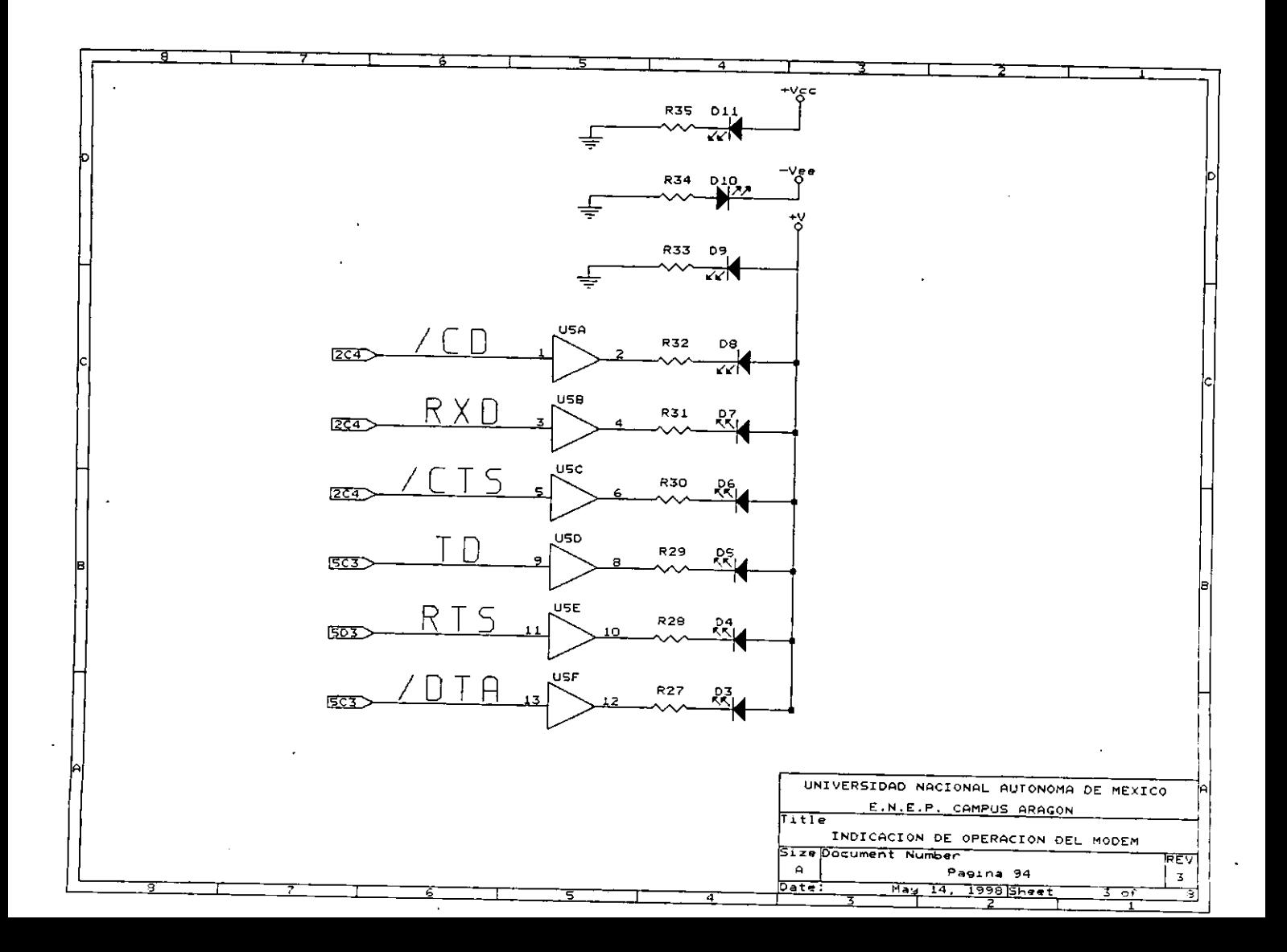

e

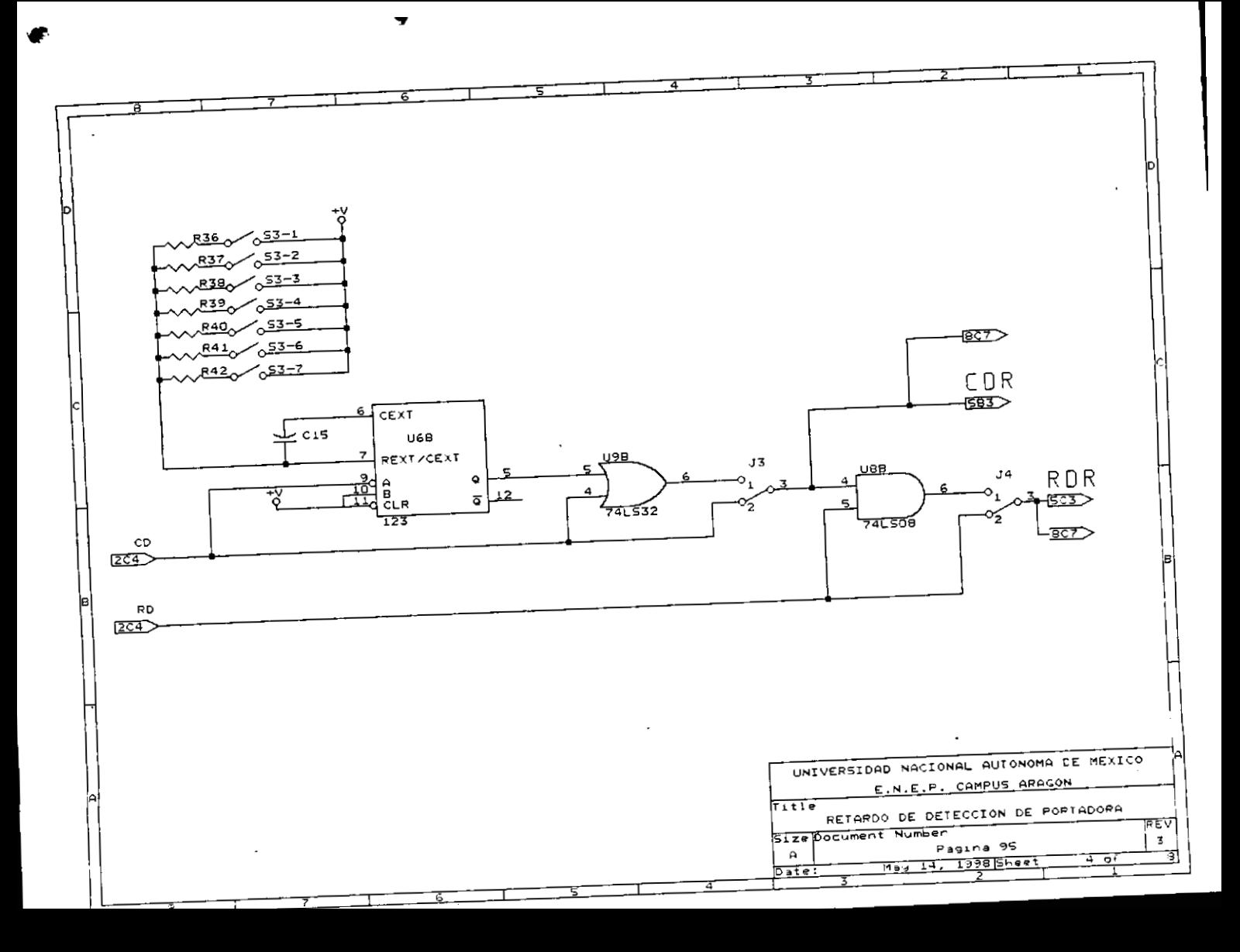

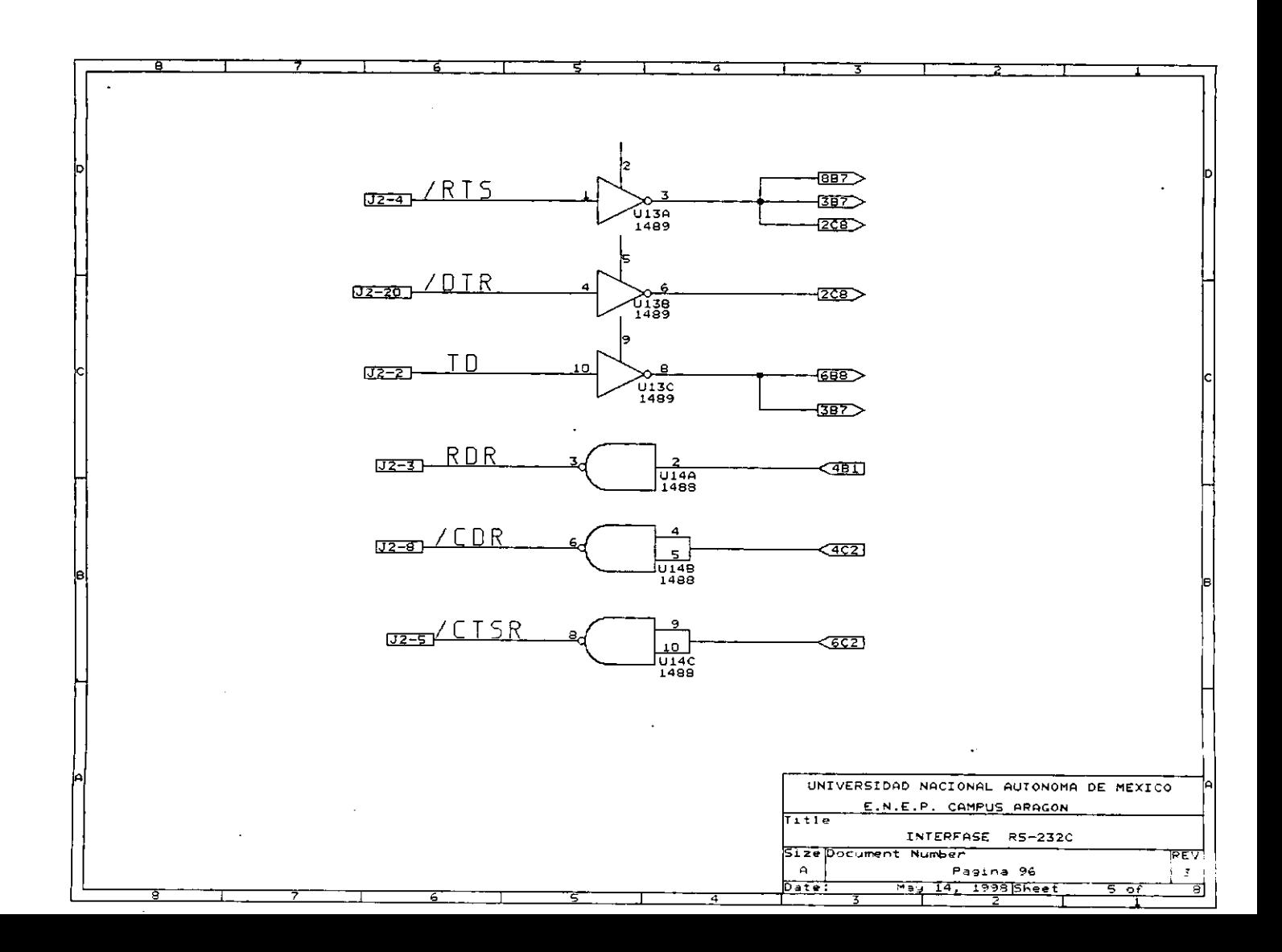

τ

Ò

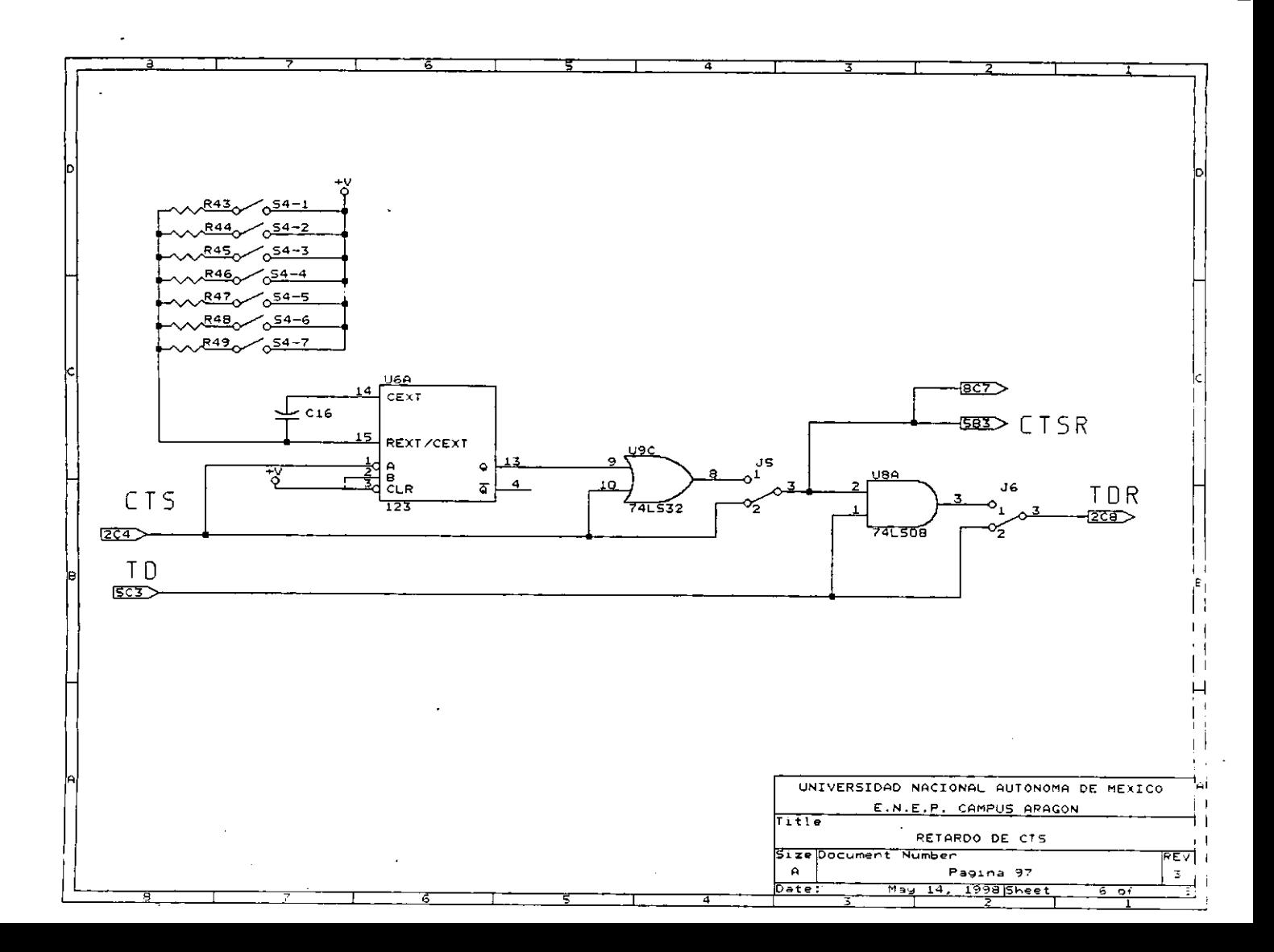
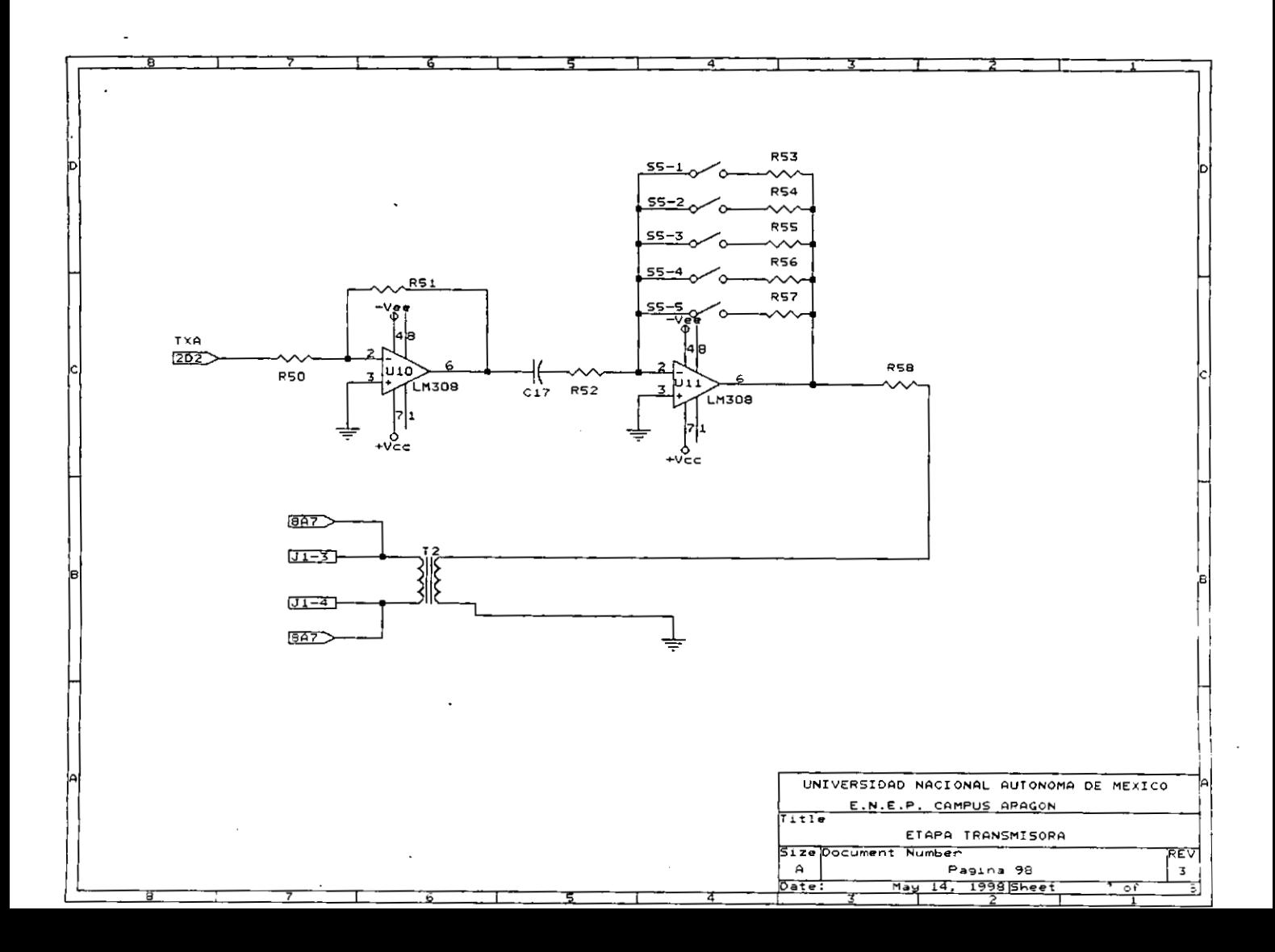

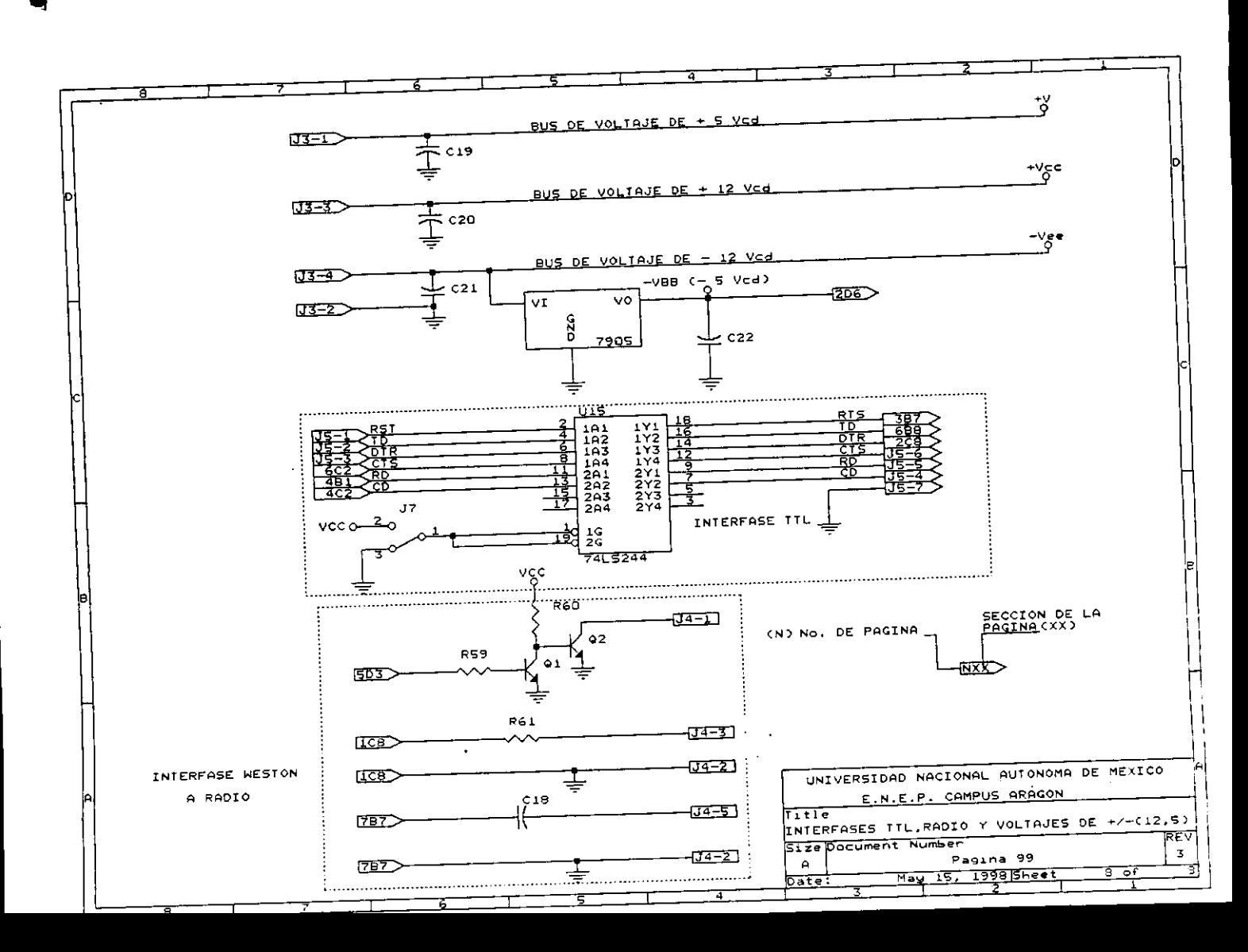

LISTADO DE COMPONENTES.- La siguiente lista muestra los componentes empleados así como la referencia utilizada en los diagramas eléctricos del módem.

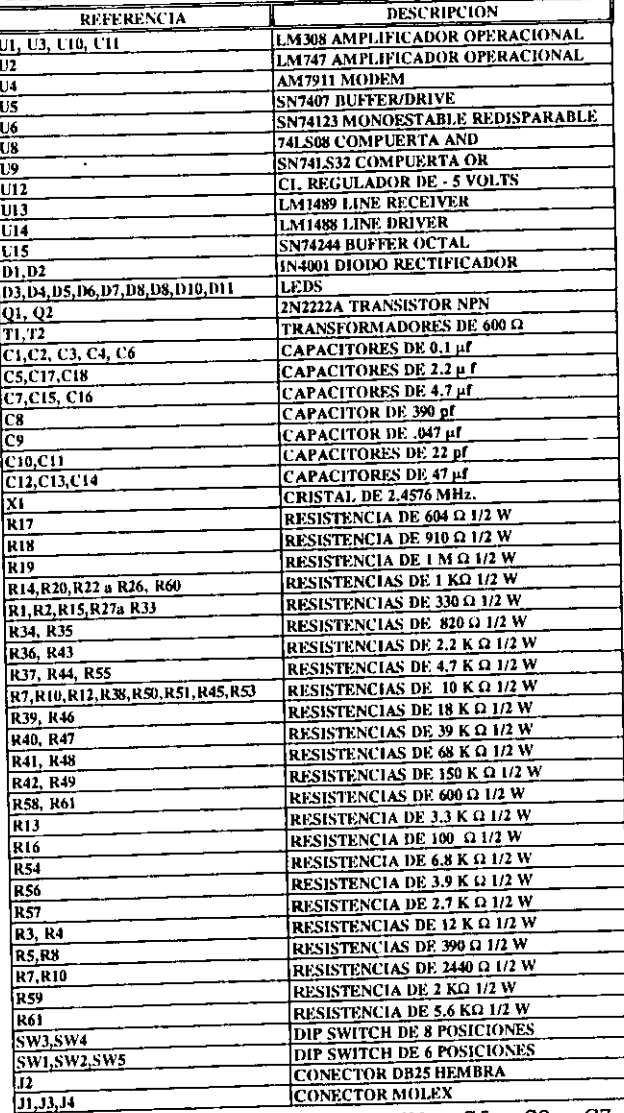

Los valores de los elementos: X1, C6, C8, C7, C9, C10, C11, R17, R18, R19 y R21 son recomendación del fabricante del circuito integrado AM7911 [11,12].

## Funcionamiento etapa de demodulación.

Primero la señal de audio al estar presente en el transformador de entrada proveniente del canal de comunicaci0n pasa a través de transformador de acoplamiento T1 y es detectada por el amplificador operacional LM308 en el circuito denominado U1, en el cual si la señal es muy pequeña es acondiciona al valor adecuado para posteriormente pasar a la etapa de filtrado donde, si la señal esta dentro de los valores del ancho de banda de los filtros, pasara sin ningún problema pero si la señal esta fuera de los valores a los cuales están sintonizado los filtros -circuito integrado LM747 (U2) - estos rechazan la señal debido a que se trata de un filtro pasa banda, si la señal es la adecuada pasa a a1 siguiente etapa que es el circuito integrado LM308. acondicionado como circuito amplificador inversor el cual tiene un arreglo de resistencias para poder programar la ganancia de la señal de entrada  $R_{12}$  -  $R_{14}$ ; una vez que la señal se amplifica lo suficiente es entregada al CI (U4) AM7911 donde demodulada y ademas genera la seiial de deteccidn de portadora, de esta forma el CI AM7911 nos entrega la señal RD y la señal CD, que posteriorrnente pasan a1 circuito integrado 74123 lU6). Si se requiere un tiempo de retardo W3 y W4 deben de estar en la posición 1-3 respectivamente, para permitir el paso de las seiiales denominddas ahora CDR y RUR, pard distirlquirlds **dr** 1.1 señal sin retardo, si no es requerido ningún retardo los puentes de W3 y **W4** deberan estar es la posicion 2-3 respectivdmente; U6 genera un retardo, programable por el conjunto de resistencias R,,-R,, y el capacitor C,,. **De** acuerdo a 10s c6lculos realizados en las secciones anteriores, si la señal aun se mantiene presente después del tiempo programado la señal que hasta este momento va esta siendo demodulada pasa a través de las compuertas lógicas (u9 U8) y el impulso que se habia generado por el monoestablc desaparece dejando pasar la señal demodulada y esta lista para ser decodificada o pasar a la siguiente parte que es la interfase RS-232 lU14) **0** la interfase TTL lU15); de esta parte también se derivan las señales de indicación hacia el circuito integrado 74LS07 (U5). La señal de detección de portado también esta lista para ser utilizada por la parte decodificadora como señal de control, de otra forma si la señal fue un nivel de ruido que logro pasar la etapa de filtrado, como no permanece el tiempo suficiente para que sea detectado por la etapa de detección de portadora se cancela la demodulación.

# Funcionamiento etapa de transmisión.

La funci6n de modulaci6n se origina a1 desear transmitir el ETD el cual primeramente genera la señal de RTS hacia el DCE<br>esta señal pasa primeramente a través de la interfase RS-232. CI esta señal pasa primeramente a través de la interfase RS-232

U13A o a través del CI 74LS244 (U15) si la señal proviene de un equipo que maneja la interfase TTL -que aísla la senal desde el ETD con el DCE- esta seiial entra a1 circuito integrado AM7911 (U4). de donde es regresada por la linea denominada CTS la Cual se pasa al circuito integrado 74LS123 (U5A), el cual de acuerdo a1 valor seleccionado por el conjunto de resistencias R,,-R,, y el capacitor C,, genera un retardo la serial CTS entregada por el CI AM7911 y la que sale del 74LS123 (U6A) denominada despues de esta etapa CTSR, el 74LS123 genera una señal de un uno lógico por el tiempo programado por el circuito monoestable 74123; genera un retardo de tiempo entre la señal RTS y la señal CTS, al momento que la señal CTS, es regresada al ETD se le esta indicando que el DCE esta listo para recibir 10s datos por la línea TD que serán modulados y enviados por el canal seleccionado. Es hasta este momento cuando el ETD envia 10s datos por la linea TD, es renomhrada como TDR si se esta utilizando un retardo. En el caso de utilizar un retardo 10s puentes W5 y W6 deben de estar en la posici6n 1-3, de otra forrna con la posicidn entre 2-3 no toma efecto el retardo. Una vez que 10s datos son entregados a el CI AM7911 este 10s modula y 10s entrega modulados a 10s circuitos integrados LM308 (U10, U11) 10s cuales se encargan de acondicionar a1 valor deseado el nivel de transmisión y entregarlo a través de transformador de acoplamiento (T2) al canal utilizado. En el caso de seleccionar un canal como es el radio, el módem requiere generar una señal necesaria para activar el radio; esta señal es conocida como PTT (oprimir para transmitirl la cual es necesaria para activar a1 radio un momento antes de que 10s datos Sean presentados a este. para ser enviados, esta señal se genera a partir de la señal RTS, y se logra utilizando el par de transistores denominados Q, y **Q.;** 10s cuales recibir un nivel bajo (0 Volts) en la base de Ql obliga a la saturaci6n a1 transistor Q2 ocasionando que el Radio este listo para transmitir, esta señal es similar a la señal que requieren 10s radio denominada Push to Talk, presione para transmitir.

# **3.6 Etapa de indicaci6n de operaci6n del m6dern.**

<sup>I</sup>como todo equipo electr6nico es necesario contar con una etapa de indication de la operaci6n del equipo, asi de esta forma el modem cuenta con esta etapa en la que nos muestra a través de indicaciones luminosas el estado de operación del mismo. De esta forma tiene indicaci6n luminosa para 10s voltajes de + 5 Volts cd, + 12 volts, - 12 volts  $y$  - 5 volts por lo que se refiere a alimentaciones, con respecto a la operación dinámica del módem cuenta con las señalizaciones de recepción de datos, transmision de datos, detecci6n de portadora, detecci6n de RTS/CTS, terminal de datos lista y módem listo; esta función **102** 

se realiza con la interfase a través del circuito integrado **74LS07** y un arreglo de leds como se muestra en la secci6n 3.11. El diagrama a bloques siguiente muestra esta función. El calculo de las resistencias limitadoras **R,,** a **R,,** son similares para cada led y son como sigue:

# **R** = **V/I** (Voltaje entre corriente)

para un valor de Voltaje de 5 Volts y una corriente de 15 miliamperios, 10s cuales manejan la indicaci6n de RTS **R,.,** CTS **R** CD **R,,,DTA R,,. RD R,, y TD** R,,, el valor de las resistencias es:

 $R = 5/0.0015 = 330 \Omega$ , el cual es un valor comercial,  $R_{11}$ .

Para los voltajes de 12 Volts, los cuales dan la indicación de alimentaci6n a1 m6dem se tiene el siguiente valor:

R =  $12/0.0015 = 792 \Omega$ 

El valor comercial es de 820  $\Omega$  lo que da una corriente de **14** mA. **R,, y R,,.** 

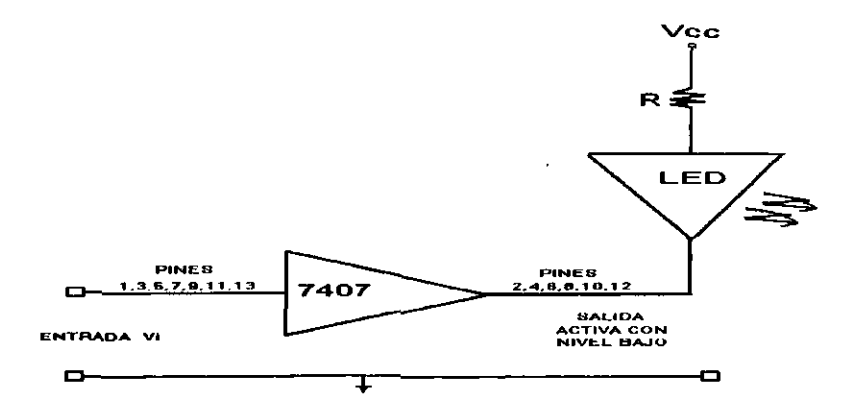

Pigura 3.9. Indicacibn del mddem

٠.

# 3.7 Ajuste **y** prueba

La mayoría de los equipos requieren en alguna ocasión algún. ajuste entre los que pudiéramos mencionar: generación de tono constante, puntos de prueba, ajuste de nivel de Liansmisión, ajuste de nivel de recepcibn, ajuste de retardo de portadora. ajuste de retardo de transmisión. Esta sección trata de este tipo de pruebas, en la experiencia con estos equipos nos indica la necesidad ae contar con ellos sin tener que realizar muchos cambios al equipo. Este planteamiento quedara más claro en el siguiente capitulo donde se detalla cada una de estas partes, indicando en tablas los ajustes, en forma resumida.

Tono constante.- Generalmente para ajustar 10s niveles de transmisi6n-recepci6n es necesario contar con la posibilidad de generar un nivel constante de transmisidn, esto se logra aplicando un nivel de 0 volts a señal RTS, con esto se activa el canal y como por norma a la entrada del módem debe existir un nivel bajo sé generar el tono correspondiente a ese nivel, si se desea tener el tono complementario es necesario modificar el nivel en la sefial TXD, esto se puede realizar con el puente **W1,**  entre la posiciones **1-2** y **1-3.** Adem6s el m6dem cuenta con diversos puntos de prueba como se indica en la secci6n 4.1.

# CAPTTHLO TV

# PRUEBAS Y CARACTERIZACION DEL SISTEMA.

# 4.1 Introducción.

Durante el presente trabajo se desarrollo un módem utilizando el circuit0 integrado AM7911PC, muy versdtil, cuya aplicaci6n en 10s sistemas como son las unidades terminales remotas dentro de Comisión Federal de Electricidad; es adecuada ya que durante el trabajo con estos equipos es de mucha utilidad contar con indicaci6n visual de 10s procesos de transmisi6n de datos, asi como de ajustes de niveles en rangos adecuados, generaci6n de las diferentes frecuencias de tono de marca o espacio para poder realizar pruebas y ajustes, generaci6n de tono continuo para prueba de canal, ajuste de sensibilidad. ajuste de tiempos de retardo entre la señales de RTS/CTS, ajuste de tiempo de recepci6n de portadora, configuraciones de modo de operacidn y puntos de prueba accesibles. Estas son **las**  caracteristicas que se consiguieron en este mddem ademds de solucionar el problema de dependencia de proveedores externos a<br>C.P.E.

El presente capitulo se menciona cada una de estas caracteristicas **y** se presentan las tablas correspondientes, que muestran en resumen 10s ajustes a 10s que se tienen acceso; ademds de las sefiales tipicas resultado del ajuste que se '. pudieran tener a1 seleccionar diferentes retardos.

# **t** . '4.2 Equipo y material utilizado en las pruebas

El equipo y los programas utilizados en:<br>• Pruebas al módem.

- 
- Configuración y ajuste

<sup>1</sup>Son 10s siguientes:

- a) Osciloscopio marca KIKUSUI, modelo DSS5020.
- b) Analizador 16gico marca PHILIPS, modelo PM3655.
- c) Multimetro digital marca FLUKE modelo 8060A.
- d) Multimetro digital marca FLUKE modelo 87.

a) Osciloscopio marca KIKUSUI, modelo DSS5020

Este equipo cuenta con 256 kbytes de memoria, el cual se utiliza para observar las señales generadas en los diversos punt0 tanto **en** forma anal6gica como en forma digital; entre las sefiales que podemos observar son las de Tx, Rx de tipo analogico. Teniendo la facilidad de poder retener la sefial en memoria y poder analizarla posteriomente, si es necesario.

h) ANALIZADOR LOGIC0 MARCA PHILIPS. MODEL0 PM3655.

Este equipo en capas de desplegar hasta 16 señales digitales en forma simultanea, y se utiliza para desplegar las señales digitales como es el caso de RTS, CD, RD, TD y CTS; las cuales son de tipo digital.

c) Multimetro digital marca FLUKE Modelo 8060A.

Este equipo se utiliza en las mediciones de dBm, ya que nos puede mostrar en forma directa 10s valores de la setial medida en da, ademas se utiliza para medir 10s valores de voltaje y resistencia.

d) Multimetro digital marca FLUKE Modelo 87.

Este equipo se utiliza para medir 10s valores de voltaje. resistencia y frecuencia, tiene la función para capturar valores de voltaje minimos y m6ximos; por lo que es muy 6til cuando se quieren capturar valores de voltaje instantáneos (mínimos y maximosl .

t 4.3 **Puntos** de **prueba y ajuste.** 

Como se menciono los puntos de prueba y configuración son 10s marcados en el diagrama que se presenta en capitulo 3 con las siglas PPxx, Sxx y Wxx; donde PP es punto de prueba. S son 10s interruptores para programar niveles de voltaje y tiempos y W en el conjunto de puentes para configurar y realizar pruebas del m6dem; **xx** es el niimero asignado a este, por ejemplo PP1, se refiere al punto de prueba para las señales transmisión de datos digitales TD. A continuation se dan una serie de puntos de prueba y configuración, además de una serie de señales obtenida **en** cada punto. Se pretende que estos puntos se encontraran lo mas accesibles, debido a que cuando uno llega a un equipo repartado como fallado es a veces muy útil tener puntos de

prueba accesibles para poder medir las señales necesarias en estos equipos .

# **4.3.1** Puntos de prueba

PP1. - SEÑAL TRANSMISION DE DATOS TD. PP2.- SEÑAL DETECCION DE PORTADORA. PP3.- SEÑAL RECEPCION DE DATOS RD.<br>PP4.- SEÑAL CTS. PP5. - DATOS ANALOGICOS TX. PP6.- DATOS ANALOGICOS **RX.**  PP7. - SEÑAL RTS.

4.3.2 Puntos de ajuste

S1.- AJVSTE DE SENSIBILIDAD. 52.- SELECCION DE NORMA DE OPERACION. S3.- SELECCION DE RETARDO CD. 84.- SELECCION DE RETARDO CTS/RTS. 55.- SELECCION DE NIVEL DE TRANSMISION. W1.- 1-2 OPERACIÓN NORMAL TONO DE MARCA, 1-3 GENERAR TONO DE ESPACIO. W2.- 1-2 OPERACIÓN NORMAL, 1-3 GENERAR TONO CONSTANTE. **W3.-** SELECCI~N DE RETARDO CD, **1-3** OPERA RETARDO. **2-3** SIN RETARDO. **W4.-** SELECCI~N DE RETARDO CD, **1-3** OPERA RETARDO, **2-3** SIN RETARDO. W5.- SELECCIÓN DE RETARDO CTS/RTS, 1-3 OPERA RETARDO, 2-3 SIN RETARDO. W6.- SELECCIÓN DE RETARDO CTS/RTS, 1-3 OPERA RETARDO, 2-3 SIN RETARDO. **W7.-** SELECCI~N DE INTERFASE TTL, **1-2** HABILITADA, **1-3** DESHABILITADA.

# **4.4** Valores de configuraci6n.

La presente secci6n muestra la forma de configurar el .m6dem, presentando una grdfica que muestra el efecto obtenido a1 **<sup>b</sup>**seleccionar cada uno de 10s ajustes, ademas se muestra una tabla **que** resume la posici6n de 10s interruptores y el valor del parámetro seleccionado según sea el caso.

# 4.4.1 Relación RTS/CTS

'.

La figura 4.1 presenta la relación entra las señales RTS/CTS **y** el tiempo de retardo que existe entre ellas, cabe mencionar que esta señal es muy importante para el ajuste de<br>tiempos de sincronización en el enlace de datos a través de tiempos de sincronización en el enlace de datos radios en la banda de VHF, como los que se encuentran instalados<br>en muchas de las instalaciones de Comisión Federal de en muchas de las instalaciones de Comisión Federal Electricidad.

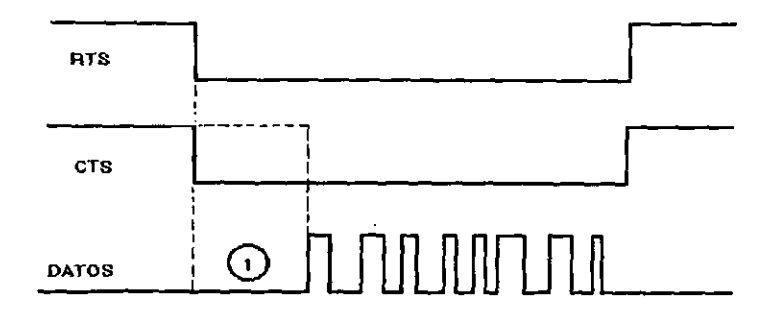

**RETARDO ENTRE RTS Y CTS** (1

Figura 4.1

# 4.4.2 Retardo de portadora CD.

La figura 4.2 muestra la relación entre el retardo de detección de portadora y la señal digital de recepción, este tiempo es importante debido a que en este tipo de canales de radio existen interferencias que pueden provocar que se inicialice el ciclo de recepción en la unidad terminal maestra o unidad terminal remota, además sirve para sincronizar la señal de recepción.

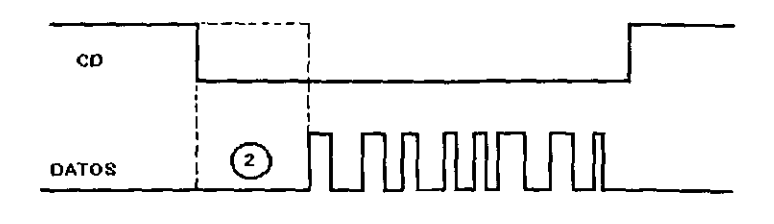

 $\mathbf{z}$ 

RETARDO DE DETECCIÓN DE PORTADORA

Figura 4.2

### **4.4.3 Transmisibn** - **RecepciBn de datos TD-RD.**

La figura 4.3 muestra la relación de retardos de las señales involucradas, **RTS-CTS-TD** en transmisibn de datos y **CD-RD** en recepción de datos; antes de que hayan sido modulados por el módem y están listos para pasar a la siguiente etapa, y una vez que han<br>sido, demodulados, y estén, listos, para, pasar, a la etapa, de sido demodulados y estén listos para pasar a la etapa decodificación en el equipo, respectivamente.

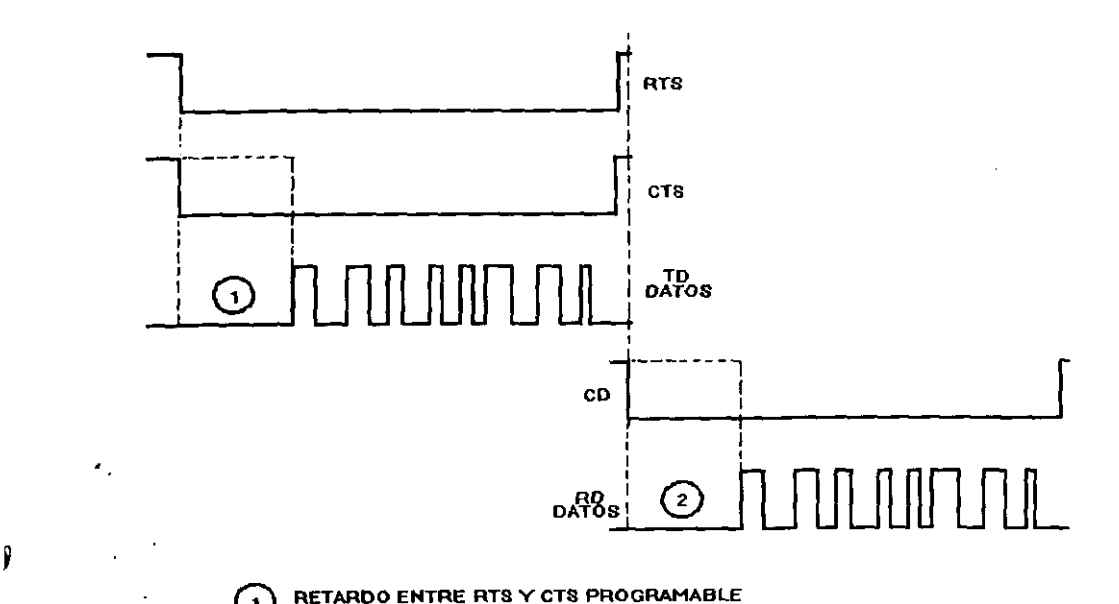

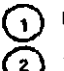

RETARDO DE DETECCION DE PORTADORA PROGRAMABLE

Figura 4.3

#### **4.4.4 Ajuste del nivel de transmisidn.**

En ajuste del nivel de transmisi6n se logra con 10s puentes **S5 (1-5), y** podemos obtener un nivel desde -0.21 dBm hasta - 11.59 dBm corn0 se mnestra en **In** tabla 4.1. Por norma de Cornision Federal **de** electricidad no se deben de utilizar potenci6metro para realizar esta funcidn por 10s que se utiliza un conjunto de puentes, con 10s que solo se ajusta la ganancia del amplificador de salida, lográndose con esto el resultado deseado.

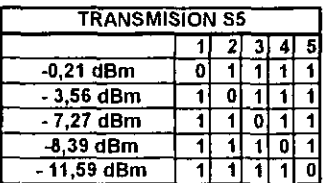

 $Table 4.1$ 

### 4.4.5 Ajuste del nivel de **recepcl6n.**

Este ajuste de nivel de recepci6n es el que permite la sensibilidad del mddern por lo se puede ajustar de **0** a -40 dBrn en pasos de 10 dBm. Esto se logra con el conjunto de puentes **S1**  5 La tabla 4.2 muestra esta relaci6n de 10s valores calculados como se observa los valores son próximos a los valores deseados, es decir se deseaban paso de ajuste de 10 dBm y debido a 10s valores comerciales de 10s elernentos, estos se aproximan lo más cercano. Los cálculos para obtener estos valores se plantean en el capitulo **111.** 

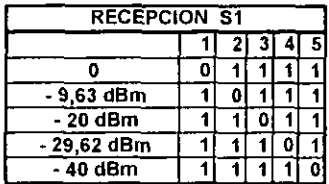

Tabla 4.2

# **4.4.6 GeneraciBn de tono continuo.**

Como ya se menciono es necesario contar con la forma de<br>car, tono, continuo, sín, necesidad, de realizar, muchas generar tono continuo, sin necesidad de realizar muchas modificaciones en el módem; referimos a que se pueda generar una portadora constante; para fines de ajuste con el medio de comunicaci6n, prueba manual del canal, verificaci6n de niveles entre otros, esto se logra solo con colocar un puente con conexidn de la sefial de RTS a la referencia con el puente **W2,** y aislando la etapa que le precede; para no cargarla y provocar algún daño, además importante poder generar 10s tonos de marca o espacio, esto no es más que poner la señal de TD a un uno o a un cero lógico, también cuidando de no provocar daño el la etapa de interfase RS-232 del circuit0 de datos, esto se logra con el puente **W1.** 

# **4.4.7 Ajuste del RTS/CTS.**

Como se menci*ono en el capitulo III el ajuste de este*<br>20 es muy importante debido a que en los sistemas de tiempo es muy importante debido a que en los sistemas de<br>Comisión Federal de Flectricidad se quenta con medios de Comisión Federal de Electricidad se cuenta con medios cornunicaci6n como son 10s sistemas de radio en donde 10s retardos debido a 10s tiempos estabilizaci6n de portadora y 10s de calentamiento de 10s amplificadores de potencia de 10s radios son muy importantes por lo que se requiere tener un tiempo de pretransmisidn para lograr estos objetivos y esto se logra con ' la programacidn de 10s puentes **S4** 17 de acuerdo a la siguiente tabla. Aqui tienen importancia 10s puentes **W5** y W6 que deben estar en la posición 1-3 respectivamente para que opere el retardo.

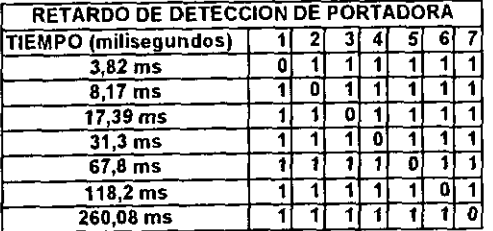

Tabla 4.3

# **4.4.8** Ajuste de retardo de CD.

Asi como en la transmisi6n se tiene un tiempo de pretransmisi6n asi tambien se tiene un tiempo de detecci6n de portadora en cual en muy importante en 10s sistemas con niveles de ruido eléctrico muy elevado, donde se requiere programar los tiempos de detecci6n de portadora confiable, esto de logra con el grupo de puentes S3 **17** 10s puentes **W3** y **W4** que deben estar en la posicibn **1-3** para que tenga efecto el retardo, 10s tiempos que se encuentran son los siguientes de acuerdo a la Tabla 4.4.

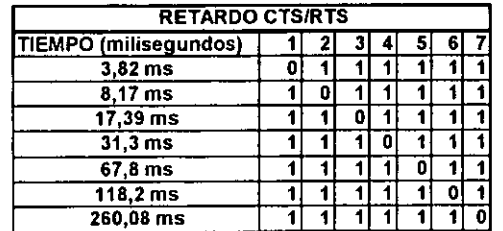

## Tabla **4.4**

Es importante señalar que la configuración va a depender del protocol0 y el medio de comunicaci6n que se utiliza.

## **CAPITULO V**

# ELABORACIÓN DEL CIRCUITO IMPRESO

# 5.1 Introducción

Este capitulo trata de la elaboración del circuito impreso con el programa Protel; el cual sirve para elaborar diagramas de circuitos impresos de una cara, dos caras y multicapa; la varsiun utilizada de este software es de distribución gratuita, además este programa se puede adaptar con otros dispositivos tales el Protomat; el cual es un dispositivo que elabora el circuito impreso en forma automática solo se tiene que adecuar el programa para que lo pueda interpretar el Protomat y este equipo elabora en forma automática el circuito impreso, devastando el cobre de la placd tenolicd **que**  sea necesario. En nuestro caso no se cuenta con el protomat por lo yue el programa solo se utilizo para eldborar el diagram **del**  circuito impreso del módem en una tablilla de dos caras de 17.5 x 11.5 cm en donde se ha realizado distribuyendo una Bred **pdrd** la etapa de entrada/salida, indicación, tiempos de retardos, demodulacion y los voltajes de alimentación. Este programa cuenta con dos programas ejecutables, uno para elaborar el diagrama del circuito impreso; invocado por easyedit.exe y otro para realizar la impresión invocado al teclear easyplot.exe. Además se cuenta con la ventaja de imprimir cada una de las caras de los impresos que se seleccionan al momento de imprimir; de tal forma que se puede mandar imprimir la cara de soldadura, la cara de componentes, cualquiera de las capas intermedias o todas al mismo tiempo si se desea. Este programa cuenta con 10s Driver para manejar diversus 'tipos de impresoras como son de matriz de puntos, o ldser. En nuestro caso estamos utilizando una impresora del tipo láser.

#### **5:2 Programa Protel**

Elaboración del circuito impreso. Para utilizar el programa Protel se puede utilizar desde el disco de 3 1/2 alta densldad o instalar el programa en el disco duro de 1d computddor\*, **cs**  recomendable instalarlo en el disco duro. Para esto se corre el programa install.exe que viene en el disco de alta densidad, el cual instala el programa en un subdirectorio llamado Protel por default, pero se puede cambiar el nombre del subdirectorio si *sr*  desea.

'I!.\* **vtlz** irlstalado el proqrama en disco duro se cambia del promt de DOS al subdirectorio Protel y se teclea easyedit.exe con <sup>11</sup>cual *sr* cjccutd e: pr~~rjrama ;. ;p.,ru;c **UIJ~** panta~ld colr el lagotipo de Protel, el programa requiere que se oprima cualquier tecla lo cual nos lleva a la pantalla de edición, en donde se pide<br>que tecleemos el nombre del programa con el que se quiere el nombre del programa con el que se quiere trabajar. Es nuestro caso se nombro modem.pcb.

Este programa trabaja basado en menús los cuales se llaman al .~lrlmir cudlquler tecla y aparece un menu con las siguientes pciones:

:.:,.rill prirlclpdl dede dunde *se* puede dccesai **d** cdda uno **de** 10s submenus del programa y cada una de las opciones. A continuación se muestran las opciones con que se cuentan y cada uno de los submenus a los que se tienen acceso. Al oprimir cualquier tecla ó oprimir el beten derecho del "ratón", aparece el menu principal, el cual esta  $L$  mpuesto per: Block, Current, Delete, Edit, File, Grid, Highligh, Information, Jump Library, Move, Place, Repeat; Setup, Undelate y Zuom. Si se accesa el submenu Block, se puede tener acceso a todo su co~ltenido como es: Ilefinc, Hide, **Move,** Copy, Inside, outside, Read y write. De la misma forma ocurre para las otras opciones las cuales se muestran en la figura 5.1. Al estar ejecutando el programa aparece solo una ventana a la vez, y cada una de las ventanas muestra las opciones que tiene.

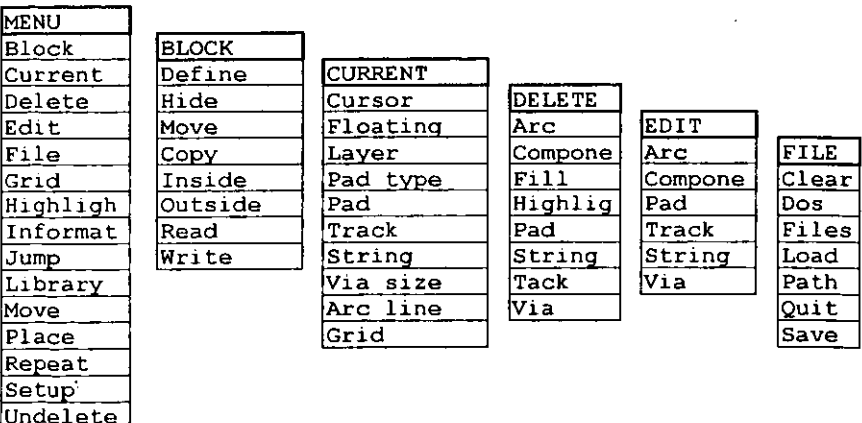

lZoom

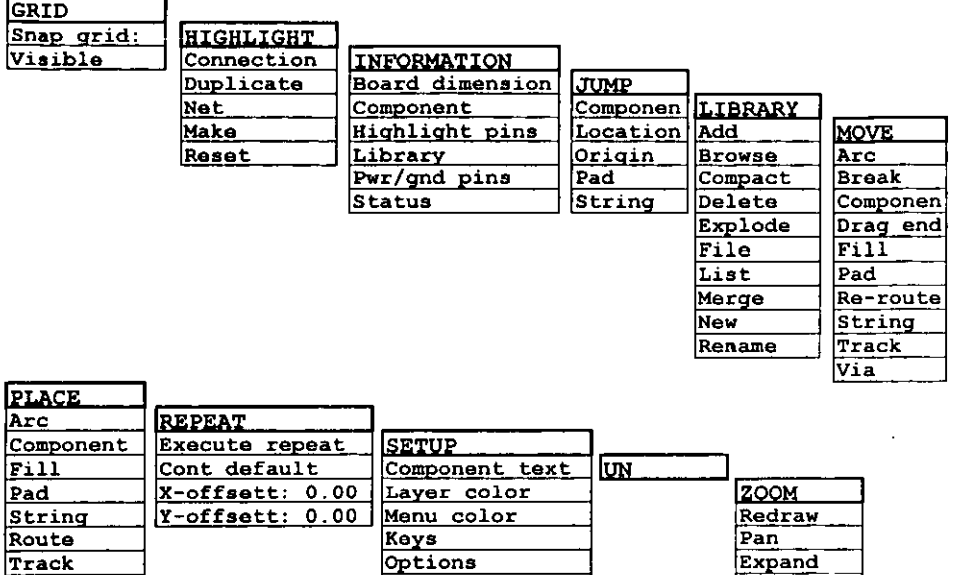

## **Figura 5.1 Opciones del programa easyedit.exe**

Via

'. A continuación se da una breve explicación de cada uno de los comandos que aparecen en el menú principal, aclarando que existen objetos que se repiten en cada uno de los submenus como son componentes, arcos lineas rutas vias, que son los elementos propios de la elaboración de un diagrama de circuito impreso y que se definen como sigue:

**Contract** 

 $S<sub>e</sub>$  lect Windows

 $\overline{A11}$ 

**Componente (component)** se refiere a cada uno de 10s elernentos definidos dentro de la librería del programa.

Arco (Arc) se define como una línea que puede formar curvas.

Pad se define como punto en el área de trabajo.

Redraw

String

Toggle layers

Ruta (Route) es la unión entre dos o más puntos de conexión y que el programa realiza en forma automática una vez definidos los puntos de conexión.

Linea (Track) es otro tipo de linea que podemos definir en forma manual para dibujar conexiones a diferencia de la ruta que realiza el programa en forma automática.

**Via** es la conexi6n entre una o varias capas y sirve para conectar e indicar la ruta que cambia su trayectoria de una capa a utr\*.

Cada una de las ventanas se activan al seleccionarlas con el ratón, oprimiendo el botón izquierdo de mismo ó oprimiendo la tecla "enter" y se mantienen activas hasta seleccionar la tecla de escape, de esta forma podemos seguir utilizando este comando hasta que se desactive con **la** tecla de "escape" (Esc).

Bloque (Block) con este menú se puede agrupar una serie de elementos los cúales se pueden copiar, definir, leer, mover o borrar como un conjunto, todas las opciones que se muestran en el submenu trata al grupo de elementos como uno solo.

**Corriente o actual (Current)** este menu nos muestra **id**  configuración del área de trabajo actual; como son la capa en la q2e estamos trdbajando, el tipo de via **que** astdmos utilizando, el ancho dc la rejilla actuai: puede ser el area de lado componentes el Area de lddo soldadura, el Area denominada alimentaciones 6 el área denominada referencias.

**Borrar (Delete)** este comando nos permite borrar un elemento *6*  ur, grupo de elementos del área de trabajo y esta activo mientras no se oprima la tecla de escape, al igual que todos los comandos los seleccionamos con el ratón o con la tecla de enter.

**Editar (Edit)** una vez que se ha culocddo algun componente o leyenda, ruta o via se puede editar cambiando sus atributos al scieccionar esta ventana nos despliega un submenu que contiene los rumdndos que nos permiten realizar esto.

**Archivo (File)** a1 seleccionar esta ventans nos despliega un submenu donde existen los comando que nos permiten las opciones de: limpiar archivo, salir al sistema operativo MS-DOS, listar archivos, cargar archivos, cambiar ruta de acceso, salir de la hoja de trabajo y salvar la hoja de trabajo.

**Rejilla (Grid)** a1 seleccionar esta ventand nos despllega un submenu **que** nos da informacion de las caracteristicas dc la rejilla y no permite cambiar los valores seleccionados.

Resaltar (Highlight) al seleccionar esta ventana nos despliega in submeni que nos permite resaltar alquna conexion; para poder editarla, como seria duplicar, borrar ó conectar,

**Informacibn (Information)** a1 seleccionar esta ventand nos despliega un submenu que nos da información actual de las dimensiones la tarjeta, componentes, pines resaltados, componentes de las librerias actuales.

**Saltar** (Jump) a1 seleccionar esta ventand nos desplieqa un submenu que contiene opciones como son brincar a un componente especifico, a una coordenada, al origen de la hoja de trabajo a un  $P_{\rm dd}$  o una Jeyenda especifica, esto es útil cuando se tiene que ir a UI.~ **Lrrd** especiticd de ld hajd **ld** rual se tiene identificadd.

Libreria (Library) a1 seleccionar esta ventana nos despliega un submenu con las herramientas necesarias para obtener la informacidn necesaria de las librerias actuales; asi como poder editar, adicionar otra 6 cambiar el nombre a la libreria actual.

Mover (Move) a1 seleccionar esta ventana nos despliega un submenu que contiene opciones para mover o reacomodar cada uno de 10s elementos que contenga nuestra hoja de trabajo; tal como lo muestra el submenu correspondiente de la figura 5.1; se puede mover un componente, una linea, una area llena, cambiar una trayectoria, mover una leyenda. Es de gran utilidad dado que nos permite modificar la distribuci6n de nuestros componentes dentro de nuestra hoja de trabajo.

Colocar (Place) a1 seleccionar esta ventana nos despliega un submenu que maneja las opciones para seleccionar y colocar en el lugar deseado de la Area de trabajo 10s elementos seleccionados.

Repetir (Repeat) a1 seleccionar esta ventana nos despliega un submenu que contiene la configuraci6n para repetir la ultima opci6n realizada, si se selecciona el comando colocar componente y seleccionamos esta opcidn se colocaran tantos elementos como tengamos configurado el contador por default nos da un valor de 1000, las opciones de X-Y nos dan el valor a1 cual se colocaran los elementos de la posición actual.<br>**Configuración (Setup)** al seleccionar

Configuracidn (Setup) a1 seleccionar esta ventana nos despliega un submenu que contiene las opciones para configurar la hoja de trabajo, como son: color de 10s textos, color de las líneas para cada una de las capas, colores de menú, teclas rdpidas, tipo de cursor; cada cuando desea uno que se respalde en '. forma automdtica la hoja de trabajo, redibujado, y leyendas. Esto es de gran utilidad por que nos permite configurar 10s colores de cada capa cuando se trabaja en modo multicapa.

**L** Elhinar barrado (Un-delete) a1 seleccionar esta ventana nos despliega una ventana que nos permite configurar cuantos acciones de no borrar se pueden realizar, si borramos uno o varios elementos, se puede pedir al programa que elimine la acción de borrar según se tenga esta opción.

Ampliar (Zoom) a1 seleccionar esta ventana nos despliega un submenu que nos permite redibujar el drea de trabajo, es posible refrescar la información en pantalla; desplazarnos en la área de trabajo expandir y contraer el área de trabajos; es posible hacerla **m6s** pequeiia o mds grande, asimismo nos permite ver con mas detalle una parte del área de trabajo.

### **5.2.1 Teclas Rapidas.**

Además de los menús y submonus se cuenta con una serie de tcclas ripidas las cuales tienen la funcidn de acceso direct0 a 1d tunclon corrbspondiente coma se muestra en la siguiente lista:

**El** colocar pad, coloca un punto de conexion. **F2** borrar pad, borra un punto de conexion. **'33** colocar pista, accion para indicar que se dibuja una pista. **F4** fin de pista, indica el fin de la pista. **F5** contraer, hace un zoom dl area de trabajo para hacerlo mas pequeño. **F6** expandir, hace un zoom a1 area de trabajo para hacerla mas grande. F7 romper pista, interrumpe la continuidad de la pista. **F8** borrar pista elimina una pista seleccionada. **F9** redibujar actualiza la informacion que aparece en pantalla. F10 centrar dibujo. Shift Fl información sobre los pines colocados sobre el diseño. Shift F2 numeración sobre los pines colocados sobre el diseño. **Shift F3** movimiento de pista, se mueve una pista para hacer modificaciones a1 diserio. **Shift F4** reenrutamiento, es la accion pard que en forma automdtica se busque otra ruta a la conexión entre dos puntos o más. **Shift F5** plano de tierras, capa en la que se colocan las conexiones de tierra, se tiene que definir previamente y utilizar para este tipo de conexiones, para poder utilizaria. Shift F6 plano de alimentaciones, capa en la que se colocan las conexiones de alimentación, se tiene que definir previamente y utilizar para este tipo de conexiones, para poder utilizarla. Shift F7 cambio de diseño de pistas, es posible hacerlas más anchas .. I:...-; ue:gddirs. Shift F8 burradu de pistus resaltadas, si se resalta una pista o conexion esta se puede eliminar posteriormente al estar selcccionada. Shift F9 listado de pistas o conexiones resaltadas. **Shift P10** listadc, de 10s pldnos que estjn dados de dlta. **~lt El** colocdr componcntes, nos permite selercionar un componcnte de las librerias y colocarlo en donde se desee. **~lt F2** borrdr componente, nos permite borrar el componente seleccionado. **~lt ~3** mover componente, nos permite desplazar un componente dentro del área de trabajo, para modificarlo o editarlo.

Alt F4 mover texto, nos permite volver a mover el texto por motivos de edicion. Alt F5 encontrar componente, nos permite encontrar un componente especifico dentro de nuestra área de trabajo. Alt F6 no permite renombrar un componente dentro de nuestra área de trabajo. **Alt** F7 nos permite poner texto de comentario a 10s elementos de nuestra área de trabajo. **Alt F8** renombrar, nos permite cambiar nombre a 10s elementos de nuestra area de trabajo. **Alt F9** listar librerias, nos permite observar librerias del programa. **Alt PI0** nos da un listado de 10s componentes utilizados en nuestra area de trabajo. **^A** permite colocar lineas curvas. llena una area seleccionada. **"G** coloca la rejilla en la pantalla. **\*L** cambio de capa de trabajo. **-N** genera una lista de las conexiones realizadas. **"E** permite eliminar una cadena de caracteres, se debe seleccionar esta para poder utilizar esta función. **\*P** selecciona el tipo y tamaño de punto de conexión de la librería. **\*p** es la opcibn para salir del area de trabajo, pregunta el programa si realmente se desea salir de la sesión de trabajo. AT permite seleccionar el ancho de la pista que se utiliza en la edicibn. **-K** permite definir un block o entrar **a** tudos las menus de block. **\*w** permite cambiar el ancho de la pista seleccionada permite colocar una nueva leyenda o cadena de caracteres. ~**U** undo **n**, permite recuperar hasta **n** elementos borrados en los pasos anteriores. **AO** ortho, permite dibuiar lineds rectas o ortogonales entre si. **\*S** permite configurar el tamaño de los caracteres que se utilizan.

Como se observa estas combinaciones de teclas rápidas nos dan un acceso direct0 a las principales funciones del programa, facilitando el trabajo de edicion una vez que se han memorizddo estas funciones; si no se desea utilizar esto el acceso por menú es muy amigable para realizar las tareas deseadas.

## **5.3 Elaboracion del Diagrama del circuito con el programa Protel**

La primera parte de la claboración del circuito impreso se compone de dos partes la elaboración del diagrama del circuito Impreso el cual ayuda a la distribución de las pistas y elementos sobre la tablilla. Para la elaboración del diagrama del circuito impreso lo primero que se hizo al estar en el área de edición se delimita el área de trabajo; del menú place se selecciona el comando track y se dibuja una línea que delimite el área de trabajo de 17.5 x 11.5 cm. Dentro de esta área se colocan los dibujos correspondientes a: integrados de 14 pines, 28 pines, 16 pines. Y **ids** partes correspondientes a: resistencias, capacitores, conectores, transistores y diodos 10s cudles se llaman del menu cnlocdr (place) componenteslcomponent) apareciendo und ventana en la cual nos solicita el nombre de elernento si se desconoce en nombre se coloca el signo de interrogación "?" y se oprime la tccla "enter" apareciendo una ventana con todos 10s elementos disponibles, para nuestro caso se seleccionan 10s siguientes elementos los cuales se muestran en la siguiente lista:

- **t-** D1p8 Correspondiente a1 circuito U1, U3, U10 y U11.
- : C, <sup>110</sup>Correspondiente a1 DIPSWITCH **S1,** 52 y S5.
- **O** Dlp14 correspondiente a1 circuito U2, U5, U8, U9, S3 y 54.
- ◆ Dip16 Correspondiente al circuito U6.
- .:: Dip20 Correspondiente al circuito U15.<br>↑: Dip28 correspondiente al circuito U4.
- 
- ◆ DB25h correspondiente al conector J2.
- 
- → MOLEX5 Jl, J3 Y J4.<br>→ Cap1000 correspondiente a los capacitores C19, C20, C21 y C22.<br>→ Rb.2./.4 correspondiente a las resistencias R1 a R61 y C1 a C18.
- 
- ,> Xtal correspondiente ai cristal 1.
- $\cdot$  Diode0.4 correspondiente a los diodos Dl y D2.
- $\div$  TO-92A correspondiente a los transistores Q1 y Q2 y al U16.

Y se distribuycn 10s dibujos en el area de trabajo cono *se* lndica en la figura 5.2 según se desee, Para hacer la conexión del menú Colocar-Ruta (Place-Route) se coioca uno en el primer punto a conectar y se oprime el botón izquierdo del ratón posteriormente se coloca uno en el siguiente punto a conectar y se vuelve a oprimir el botón izquierdo del ratón con esto el programa empieza a buscar la ruta para hacer la conexión entre los dos puntos colocando la linea que une a los dos puntos a conectar. Al ir realizando las sonexiones necesarias de acuerdo a los diagramas electrónicos desarrollados en la sección 3.5 el programa se salva con en nombre deseado del menú archivo-salvar (file-Save)

#### <sup>1</sup>5.3.1 Diagrama del circuito impreso

Una vez terminado de editar el diagrama del circuito impreso se procede a la impresidn para esto se sale del programa easyedit.exe y estando en el subdirectorio Protel se teclea easyplot.exe con 10s cuales aparece una pantalla alusiva a1 fabricante la cual oprimiendo cualquier tecla se avanza a la siguiente pantalla en donde aparece el menú archivo (file) informaci6n (information) Opciones (option) configuraci6n (setup) Ploter (plot) imprimir (print) Gerber plot NC Drill

Para imprimir el archivo la secuencia es cargar el archivo deseado del submenu archivo-cargar y el nombre del archivo deseado; una vez cargado el archivo solo se tiene que configurar, a1 seleccionar opciones aparece otro submenu en donde podemos configurar el tipo de impresora, la capa a imprimir y la del puerto por donde se enviara la infonnaci6n a la impresora por default es el designado como LPT1. Una vez realizado esto se regresa el menú principal y al seleccionar la opción de print aparece una ventana donde se resume las caracteristicas de nuestro dibujo, se pide confirmar la impresi6n. La impresi6n del circuito para las caras general, superior e inferior; se observan en la figura 5.2.a 5.2.b.y 5.2.c. respectivamente.

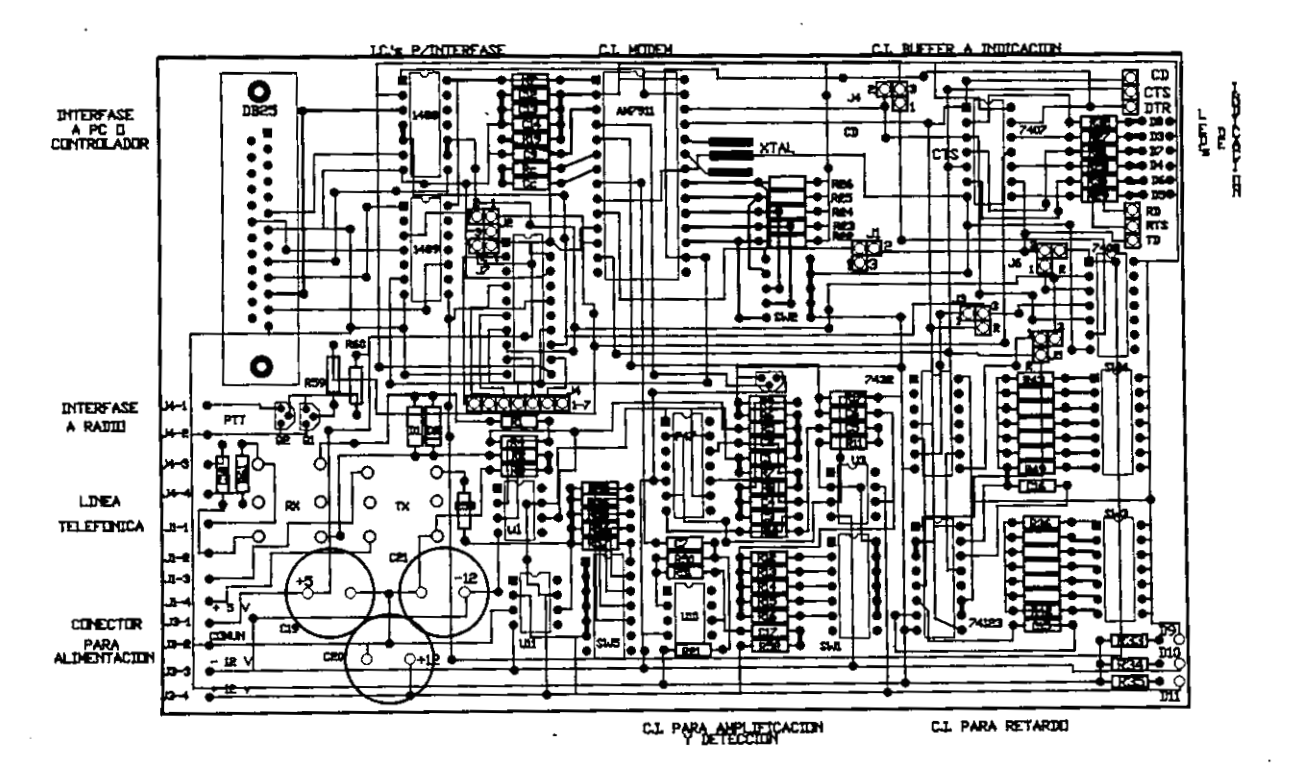

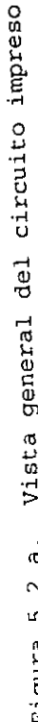

 $\cdot$ 

general Vista  $\bullet$ œ  $\cdot$  $\boldsymbol{\sim}$  $\bullet$ L۲ Figura

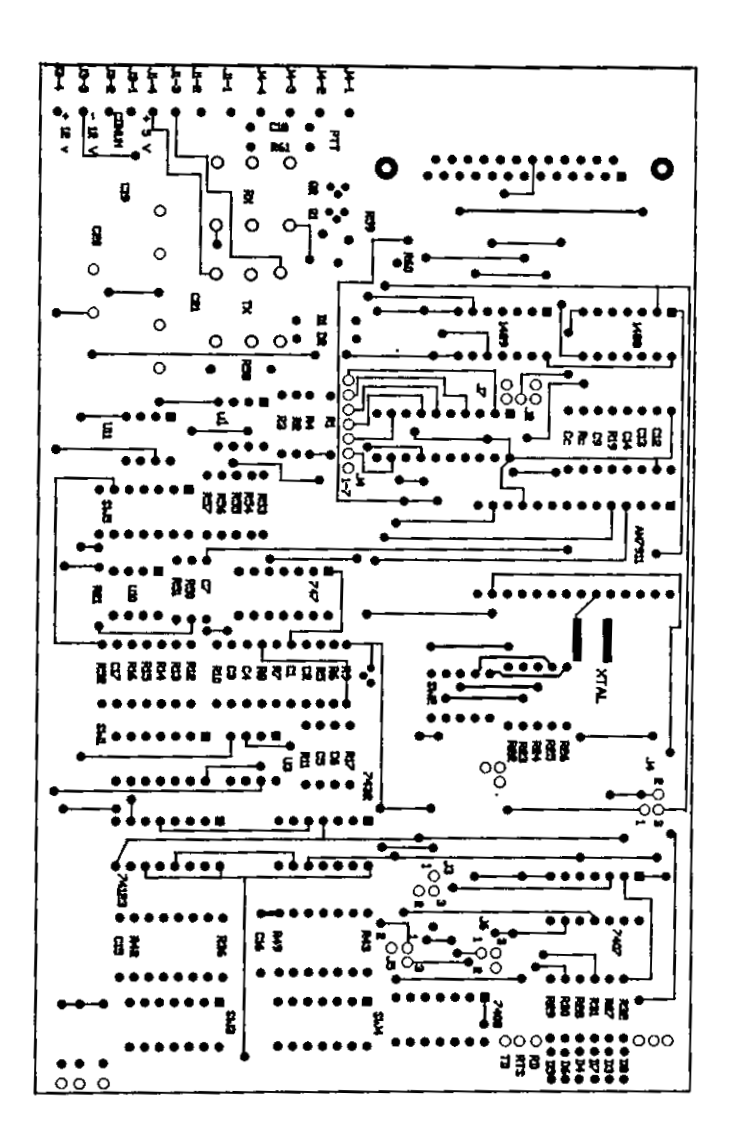

Figura 5.2.b Circuito impreso vista cara superior.

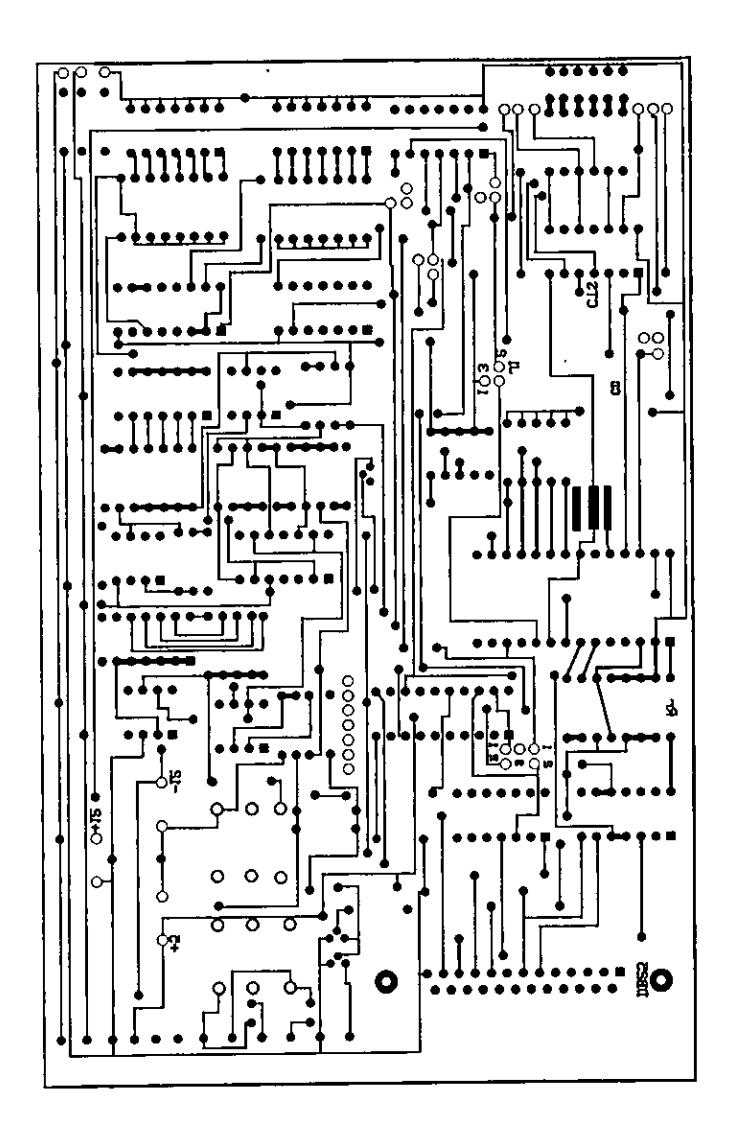

Figura 5.2.c. Circuito impreso vista cara inferior.

# **5.4** Elaboracidn del circuit0 Impre50

El metodo utilizado fue el de pistas de la marca stern, las cuales se venden en diferentes grosores y con diferentes diseños, solo se<br>colocan sobre el circuito impreso en el área deseada, el colocan sobre el circuito impreso en el area deseada, el procedimiento lo podemos resumir en 10s siguientes pasos:

**1.-** preparar la tablilla fenolica a1 tamatio deseado en este caso de 22 x **12** cm.

2.- Limpiar perfectamente la placa fenolica con agua y jabón obsenrando que no se formen gotas de agua, lo cual implica que existe grasa.

3.- formar la Eigura del circuito impreso con las pistas

6.- Retocar las zonas donde las pistas no quedaron bien aplicadas e introducirla en el 6cido (cloruro ferric0 para quitar las partes de cobre)

7.- Introducir la tablilla fenolica en el cloruro férrico y esperar que la reacci6n quimica elimine las areas de cobre que no fueron cubiertas por las pistas, esto formara el circuito impreso deseado.

**8.-** Retirar la placa fenolica del cloruro ferrico, lavarla perfectamente para eliminar las pistas que cubren el cobre que no fue atacado por el cloruro ferrico.

**9.-** Perforar la tablilla Eenolica en 10s puntos necesarios para la ) . cblocaci6n de 10s componentes.

**10.-** Cubrir con barniz las pistas, evitando aplicar barniz a 10s puntos donde se deberá aplicar soldadura, esto se logra cubriendo con pequeños círculos de etiquetas engomadas los puntos donde se aplicara soldadura.

**11.-** Colocar 10s componentes en 10s lugares indicados de acuerdo a1 diagrama electr6nico del circuito y soldar capa uno de 10s componentes.

**12.-** Probar el circuito electr6nic0,

#### CAPITULO VI

## **EVALUACIÓN ECONÓMICA DEL MÓDEM**

En la actualidad existen en Comisi6n Federal de Electricidad. debido a que es una empresa en el ámbito nacional, instalaciones que tiene equipos de Control Supervisorio que manejan m6dems con velocidades entre 300 y 1200 baudios y son compatibles con 10s estándares que soporta este módem. Tan solo en la Subarea de Transmisibn y Transformaci6n Bajio Central se cuenta con 52 instalaciones, de las cuales alrededor de 25 aun tienen instalados equipos de control supervisorio con modems de las caracteristicas de 10s de la marca west611 (con norma Bell 103). Los cuales trabajan a velocidades de 300 baudios; este equipo se ha venido supliendo solo en parte conservando la infraestructura ya existence; por lo que existen proveedores que en la actualidad venden reemplazos directos. **Y** corno se estobloci6 en el capitulo I el presente diseño pretende resolver los problemas de adquisición de estos equipos, teniendo una alternativa de soluci6n. A continuaci6n se da una lista del material empleado para la fabricación de este módem, y se compara con los precios existentes en el mercado, obteniendose con esto la relaci6n costo beneficio, el costo aproximado se muestra como resultado total en la tabla 6.1. Estos precios pueden variar dependiendo del lugar en que se adquieran 10s elementos, que integran el equipo.

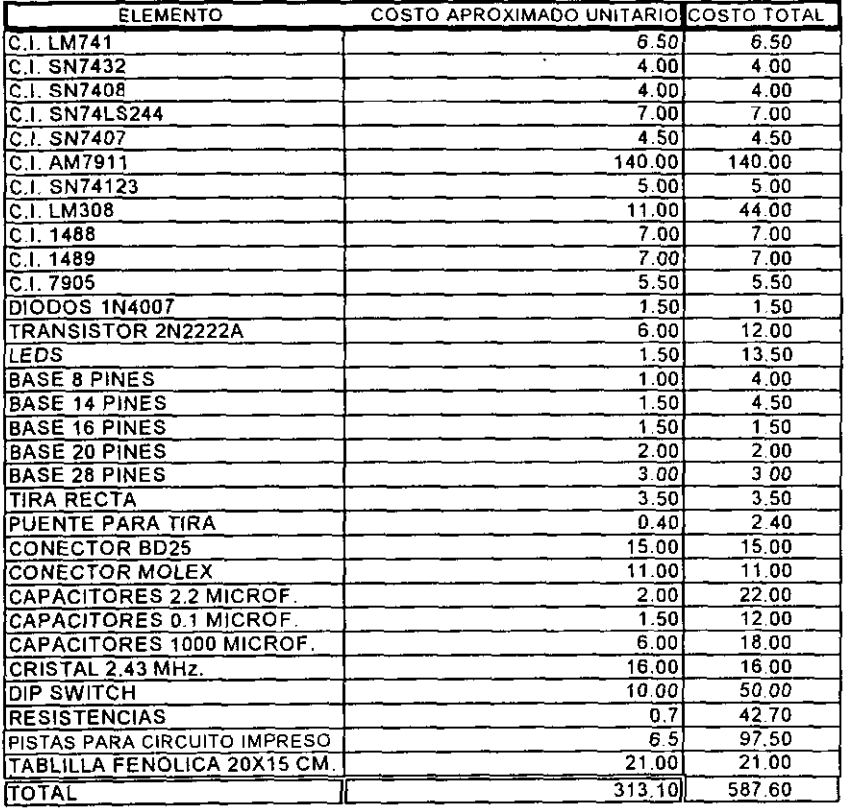

.Tabla 6.1 Material utilizado.

Se sabe que los proveedores que fabrican estos módem los venden en un precio elevado, alrededor de **8500** pesos **00/100** M.N. por tarjeta, mientras que si se elaboran en Comisibn Federal de Electricidad, solo tendria un precio de **600.00** pesos M.N. (aproximadamente) más las Horas-Hombre dedicadas a la elaboración de estos equipos; quedando aun por debajo del precio de venta de 10s proveedores. Teniendo un beneficio adicional ya que este mbdem a integrado algunas cosas practicas que se han observado a1 trabajar con estos equipos; como lo son parametros para ajuste, que son practicos durante puesta en servicio y pruebas.

Quizas con el r6pido desarrollo de la tecnoloqia el circuito utilizado para la elaboracion del modem se vuelva pronto obsoleto sin embargo la arquitectura utilizada en la elaborarion **rl-** este modem se pueda seguir utilizando ya que 10s fabricantes presentan es mismo conjunto de señales para este tipo de modems, como podemos ver en la literatura existente, un ejemplo es el circuito integrado<br>74HC942, 74HC943 que es un módem de 300 baud de **National** que es un módem de 300 Semiconductor, o el MC14412 que es otro modem de **300** y 600 baud de Motorola o el XR-210, XR-2212 de Exar, que son módems que se<br>pueden configurar a determinadas frecuencias todos son de pueden configurar a diferentes marcas pero se podrían acondicionar para trabajar con señales de control del módem.

La mayoria de estos equipos son de conexion externa, a la computadora personal o controlador, no teniendo que insertarlos dentro de una computadora personal. Debido a que se utilizan programas de control que corren sobre sistemas operativos, como MSDOS, es necesario utilizar 10s puertos seriales para la conexion de estos modems.

#### **CONCLUSIONES**

Como se planteo a1 principio de este trabajo se pretendian construir un modem con elementos comunes en el mercado para cubrir una necesidad en una empresa como lo es C.F.E.

- **i** El objetivo que se cumplio satisfactoriamente; ya que se creo el modem y se adquirio el conocimiento necesario para desarrollar *e* . tip0 de equipos, sin la necesidad de recurrir a proveedores e,.: : **ll0S.**
- **u i** *se* observo a 10 largo del desarrollo de esta tesis que 10s modem existentes en el mercado, de baja velocidad, cumplen en mayor o menor medida con 10s estandares y senales de control necesarios; ya que la mayoria cumplen con el patron establecido durante este desarrollo. Ademas de que en el mercado existen diversos tipos de circuitos inteqrados que realizan la funclon de modem con diversas caracteristicas y cubriendo una amplia gama de normas, a 10s cuales solos hay que inteqrarle las interfaces necesarias y obtener el modem deseado (de baja velocidad).

Entre las aplicaciones que se pueden dar a este tipo de módem se encuentran las siguientes:

- > Para solucionar problemas en transmisibn de informarion rnodulada bajo las normds qur maneja el C. I. AM7911PC.
- > En 10s equipos de supervision remota, con aplicaciones de 10s mbdems de baja velocidad, utilizados en las empresas - externas a C.F.E.- que requieren este tip0 de equipos, son aun muchas.

El presente trabajo esta desarrollado de tal forma que algulen interesado en continuar con las aplicaciones, en la transmlsion de datos a baja velocidad, puede utilizario dado que en la industria muchos procesos son todavia lentos y no se requiere velocidades mayores para la transmision de informacion. Ademas de que la tecnologia se ha venido modificando y la estructura desarroiia, para este módem, utilizando el C.I. AM7911PC; puede ser adaptada para utilizar otro circuit0 integrado de 10s cuales surgen cada dia en el mercado de 10s circuitos integrados; que mejoran las caracteristicas de 10s existentes.

#### BIBLIOGRAPIA

[1] Mischa schwartz.: TRANSMISION DE INFORMACION MODULACION Y RUIDO, tercera edición, Mc Graw Hill (pag 223-262).

[21 Robert F Coughlin, Frederick F. Driscoll.: AMPLIFICADORES OPERACIONALES Y CIRCUITOS INTEGRADOS LINEALES. Editorial Printice Hall 4 edicibn.

(31 Bingham John A.C.: THE THEORY AND PRACTICE OF MODEM DESING, John Wiley & Sons 1988.

**[4]** Hughes Frederick.:OPAM HANDBOOK.ED1TORIAL PRINTICE HALL 1981.

(51 Stephen J. Bigelow. : UNDERSTANDING TELEPHONE ELECTRONICS, tercera edici6n. SAMS (Printece Hall Computer Publishing) (pag. 13-17).

(6) Mundo Electrónico.: INTERCONEXIÓN DE PERIFÉRICOS A<br>MICROPROCESADORES Publicaciones Marcombo (pag. 33, 67 - 69, MICROPROCESADORES. Publicaciones Marcombo 72, 100. 106-107)

I71 J. Manuel. Huuidobro.: QUE Y COMO SON LOS MODEMS. Reporte L466 IIE México.

[81 Michael A. Blanks.:THE MODEM REFERENCE, Brady Publishing. segunda edici6n. (pag. 31-72).

[9] Richard W. Markley.: DATA COMUNICATION AND INTEROPERBILITY,<br>Printece Hall, (pag. 42-56).

[10] WIlliam Stallings.: DATA AND COMPUTER COMUNICATION, Macmillan, cuarta edicion. (pag. 95-110, 120-127).

[lll Advanced Micro Devices.: WORLD CHIP, FSK MODEM.1983, (pag. 2-  $17)$ .

[12] Advanced Micro Devices.: WORLD NETWORK CATALOGUE, 1989-1990,  $\frac{1}{2}$ (pag. 7-9).

(131 National Semiconductor Corporation. : LS/S/TTL LOGIC DATABOOK, 1987, (pag. 2-10-11. 2-14-15,2-37-38, 2-88-91)

[14] National Semiconductor Corporation.: INTERFACE DATABOOK,1986, **(pag.** 1-15-24).

**I** 

 $\mathbb{Z}_{\geq 0}$ 

 $\overline{1}$ 

r

[15] Motorola.: LINEAR AID INTERFACE INTEGRATED INTEGRATE CIRCUITS, (PAG. 2-40-44, 2-172-175, 3-177-178).

[16] Recomendación V.1, V.4, V.5, V.7, V.10, V.21, V.23 y V.24 CCITT.

(171 A. Bruce Carlson.: SISTEMAS DE COMUNICACIÓN, Mc Graw Hill.

[18] Sol Lapatine.: ELECTRÓNICA EN SISTEMAS DE COMUNICACIÓN, Limusa (pag. 39-42, 117-126).

[19] Bohumil Psenicka.: PROCESAMIENTO DIGITAL DE SEÑALES. Editorial Universidad Nacional Autónoma de México.

(201 L. R. Rusiles Z., L. Romero M. : PROTOCOLOS DE COMUNICACION. Diplomado en redes de computadoras Modulo IV. Universidad Michoacana de San Nicolas de Hidalgo. 1993.